**MAJ du 21/04/2020**

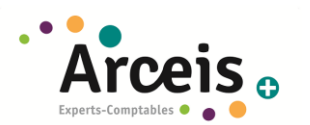

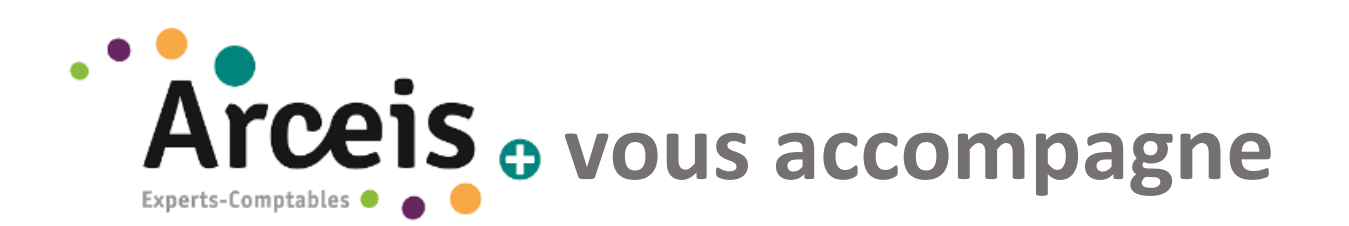

information CORONAVIRUS 2019 n-Cov LE POINT SUR LA SITUATION

Depuis janvier 2020 une épidémie de Coronavirus COVID-19 (ex 2019-nCoV) s'est propagée depuis la Chine. Depuis le 12 mars 2020, une série de mesures a été prise par le Président de la République pour réduire à leur plus strict minimum les contacts et les déplacements.

Retrouvez dans ce document toutes les réponses aux questions que vous vous posez sur l'impact de ces mesures pour vos entreprises au niveau fiscal bancaire et social, ainsi que des modèles de documents et procédures de télédéclaration. **Vous pouvez cliquer directement sur le lien qui vous intéresse**.

A tout moment n'hésitez pas à vous rendre sur le site du gouvernement dont les informations sont également disponibles et actualisées sur la page suivante [: https://www.gouvernement.fr/info-coronavirus.](https://www.gouvernement.fr/info-coronavirus)

### **Voici les dernières mises à jour effectuées, suite aux parutions de quelques textes officiels :**

# **POINTS MIS A JOUR**

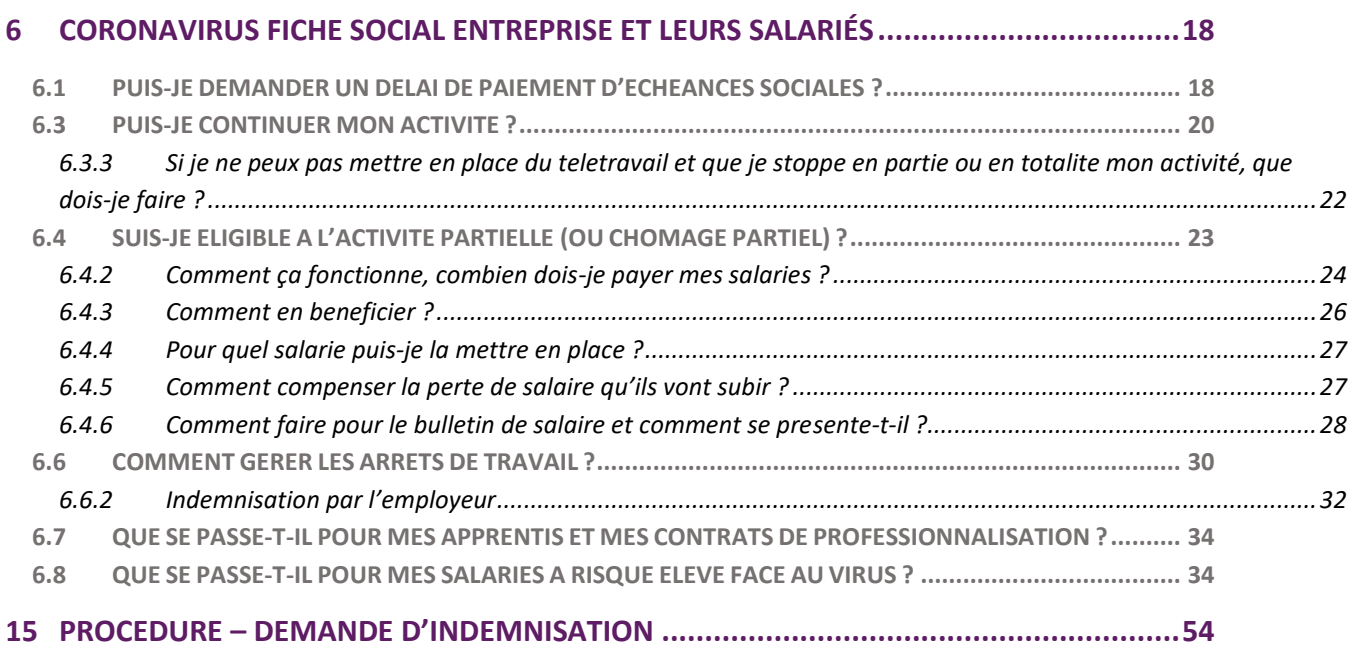

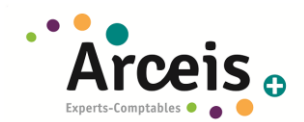

Retrouvez l'intégralité du document ci-après. **Vous pouvez cliquer directement sur le lien qui vous intéresse** :

# **TABLE DES MATIERES**

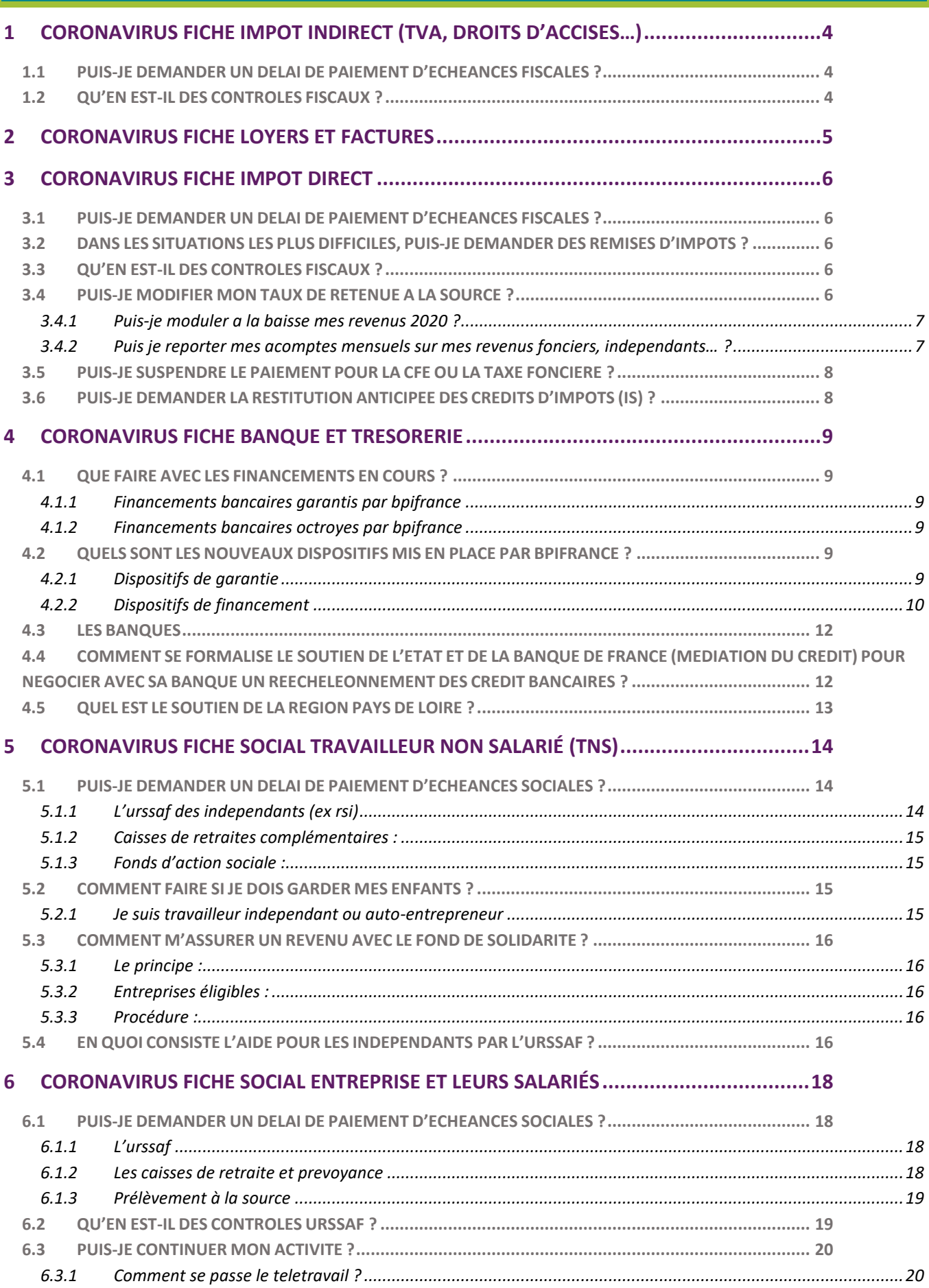

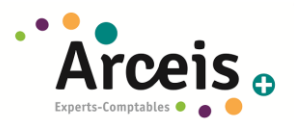

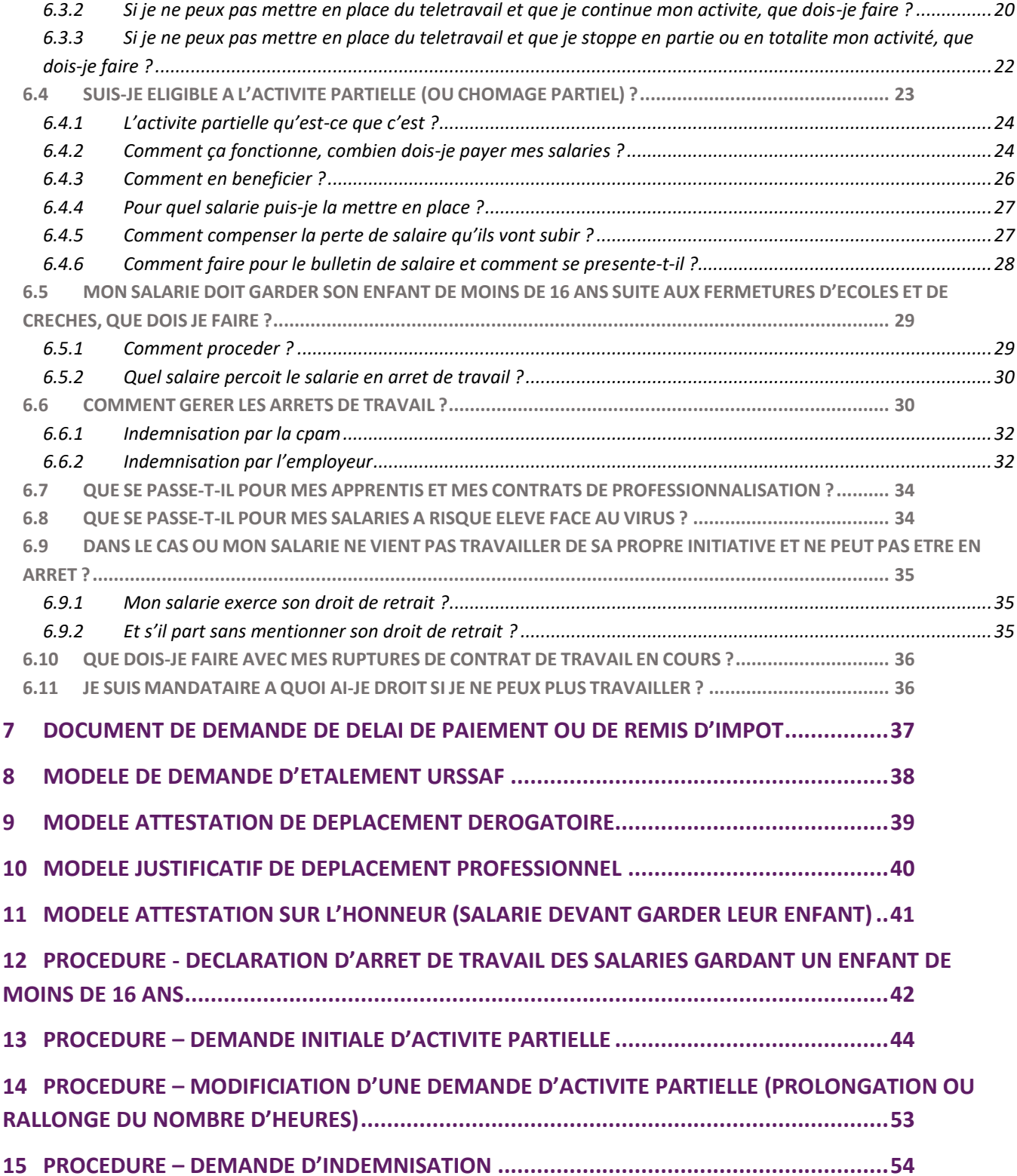

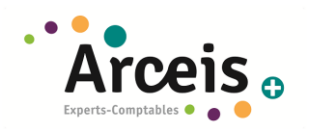

# <span id="page-3-0"></span>**1 CORONAVIRUS FICHE IMPOT INDIRECT (TVA, DROITS D'ACCISES…)**

## <span id="page-3-1"></span>**1.1 PUIS-JE DEMANDER UN DELAI DE PAIEMENT D'ECHEANCES FISCALES ?**

**Le paiement de la fiscalité indirecte (TVA, droits d'accises…) est bien dû aux échéances prévues, sans décalage de celles-ci**.

## <span id="page-3-2"></span>**1.2 QU'EN EST-IL DES CONTROLES FISCAUX ?**

L'administration fiscale nous a indiqué avoir décidé de : « stopper l'engagement de tout nouveau contrôle sur place ou sur pièces, différer sauf exception les opérations non urgentes dans les contrôles en cours, suspendre l'envoi des propositions de rectifications et les mises en recouvrement sauf en cas de délai légal impératif, terminer si c'est possible les contrôles quasiment achevés et ne posant pas de difficultés. Les interventions sur place seront évitées et les recours sont reportés ainsi que les séances des commissions

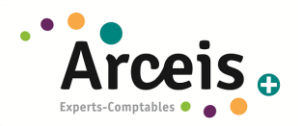

# <span id="page-4-0"></span>**2 CORONAVIRUS FICHE LOYERS ET FACTURES**

Le cas de force majeur peut être invoqué par le locataire auprès du bailleur (imprévisible, irrésistible et extérieur), néanmoins **il faut démontrer l'impossibilité de payer les loyers et que cette impossibilité soit liée à l'épidémie de Covid-19.** Dans ce cas de figure, les loyers peuvent être suspendu pour le 2ème trimestre 2020, en se référant au bail (paragraphe cas de force majeure).

En revanche, le fait que l'épidémie rende plus difficile le paiement du loyer ne permet pas d'invoquer le cas de force majeur, et donc pas de suspension de loyer.

Dans la pratique, une fermeture totale d'établissement autorisera la suspension des loyers.

Dans les autres cas, il faudra que le locataire prouve sont impossibilité à payer les loyers malgré le maintien de son activité.

<span id="page-5-0"></span>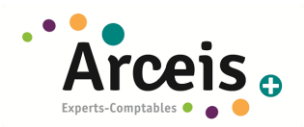

# **3 CORONAVIRUS FICHE IMPOT DIRECT**

## <span id="page-5-1"></span>**3.1 PUIS-JE DEMANDER UN DELAI DE PAIEMENT D'ECHEANCES FISCALES ?**

Sur le plan fiscal, les entreprises peuvent demander à bénéficier d'un délai de paiement d'impôt. Pour faciliter leur démarche, la DGFiP met à disposition un [modèle de demande](https://www.impots.gouv.fr/portail/files/media/1_metier/2_professionnel/EV/4_difficultes/440_situation_difficile/modele_demande_delai_paiement_ou_remise_impots_covid19.pdf) (ou modèle en **[annexe](#page-36-0)**) à adresser au service des impôts des entreprises. Un simple mail peut également être adressé au service concerné.

**Les reports sont accordés pour un délai de trois mois sans aucune pénalité et sans aucun justificatif.** 

Sur le plan des **cotisations sociales**, les mesures se traduisent notamment par **l'octroi de délais** (échelonnement de paiements) et d'une remise exceptionnelle des majorations et pénalités de retard sur les périodes ciblées ;

## <span id="page-5-2"></span>**3.2 DANS LES SITUATIONS LES PLUS DIFFICILES, PUIS-JE DEMANDER DES REMISES D'IMPOTS ?**

**Les entreprises en difficulté peuvent demander des remises de tout ou partie de leurs impositions pour faire face au Coronavirus Covid-19.** 

Cette demande doit être adressée auprès du service des impôts des entreprises au moyen du [formulaire](https://www.impots.gouv.fr/portail/files/media/1_metier/2_professionnel/EV/4_difficultes/440_situation_difficile/modele_demande_delai_paiement_ou_remise_impots_covid19.pdf) (ou modèle en **[annexe](#page-36-0)**) mis à disposition par la DGFiP, **en justifiant votre demande** (informations sur la baisse du chiffre d'affaires, sur les autres dettes à honorer, sur la situation de la trésorerie)..

Chaque demande fera l'objet d'un examen individuel et sera appréciée en fonction de la situation de l'entreprise.

## <span id="page-5-3"></span>**3.3 QU'EN EST-IL DES CONTROLES FISCAUX ?**

L'administration fiscale nous a indiqué avoir décidé de : « stopper l'engagement de tout nouveau contrôle sur place ou sur pièces, différer sauf exception les opérations non urgentes dans les contrôles en cours, suspendre l'envoi des propositions de rectifications et les mises en recouvrement sauf en cas de délai légal impératif, terminer si c'est possible les contrôles quasiment achevés et ne posant pas de difficultés. Les interventions sur place seront évitées et les recours sont reportés ainsi que les séances des commissions.

## <span id="page-5-4"></span>**3.4 PUIS-JE MODIFIER MON TAUX DE RETENUE A LA SOURCE ?**

Toutes ces démarches sont accessibles via l'[espace particulier,](https://cfspart.impots.gouv.fr/) rubrique **« Gérer mon prélèvement à la source »**. Il est possible de moduler à tout moment le taux et les acomptes de prélèvement à la source, mais **toute intervention avant le 22 du mois sera prise en compte pour le mois suivant.** 

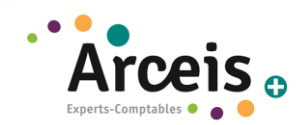

## <span id="page-6-0"></span>3.4.1 PUIS-JE MODULER A LA BAISSE MES REVENUS 2020 ?

Vous pouvez **moduler à la baisse votre taux de prélèvement à la source :** en revoyant à la baisse vos revenus de l'année, votre taux et vos acomptes mensuels (ou trimestriel, sur option) seront recalculés par l'administration. Cela permet d'ajuster à la baisse pour l'avenir votre taux de PAS et vos acomptes futurs

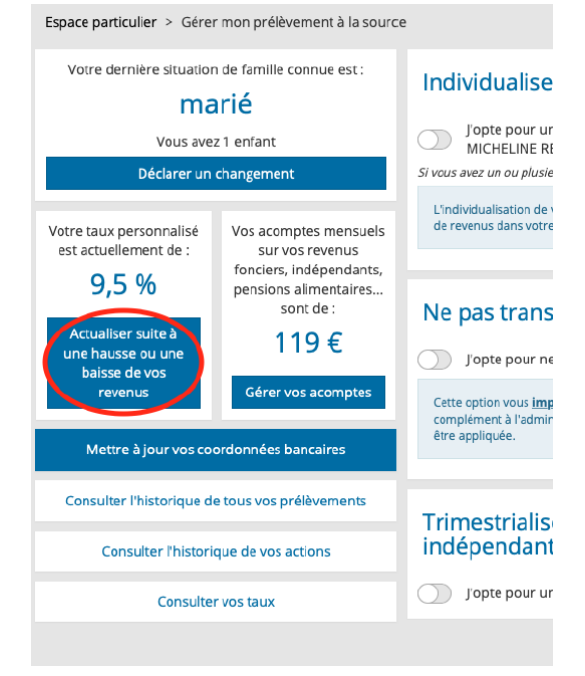

## <span id="page-6-1"></span>3.4.2 PUIS JE REPORTER MES ACOMPTES MENSUELS SUR MES REVENUS FONCIERS, INDEPENDANTS… ?

Il est aussi possible de reporter le paiement des acomptes de prélèvement à la source sur les revenus professionnels d'un mois sur l'autre jusqu'à trois fois si les acomptes sont mensuels, ou d'un trimestre sur l'autre si les acomptes sont trimestriels.

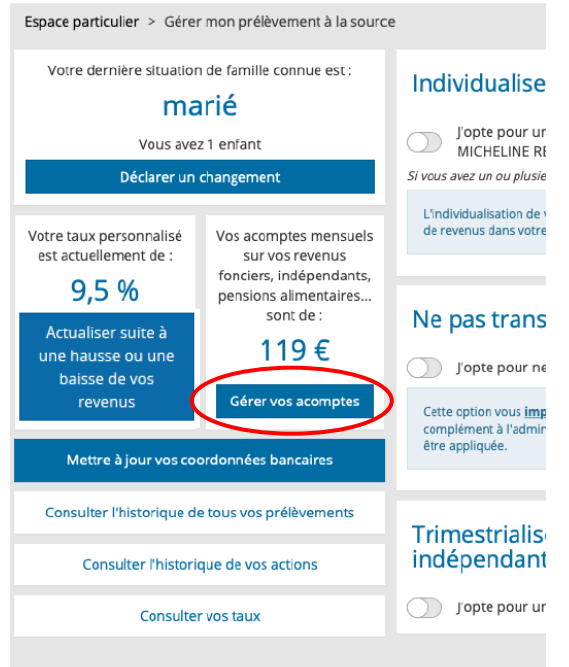

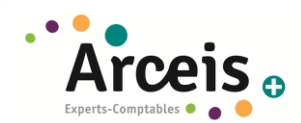

## <span id="page-7-0"></span>**3.5 PUIS-JE SUSPENDRE LE PAIEMENT POUR LA CFE OU LA TAXE FONCIERE ?**

Pour les contrats de mensualisation pour le paiement de la **Contributions Foncière des Entreprises (CFE) ou de la Taxe Foncière (TF)**, il est possible de le **suspendre [dans l'espace professionnel](https://cfspro.impots.gouv.fr/mire/accueil.do) impots.gouv** ou en contactant le Centre prélèvement service : le montant restant sera prélevé au solde, **sans pénalité**.

## <span id="page-7-1"></span>**3.6 PUIS-JE DEMANDER LA RESTITUTION ANTICIPEE DES CREDITS D'IMPOTS (IS) ?**

Les sociétés qui bénéficieront de crédit d'IS (restituable) lors de leur clôture d'exercice, **peuvent demander la restitution anticipée de ce crédit d'IS, sans attendre la transmission de la liasse fiscale**.

Le crédit d'impôt recherche est particulièrement concerné.

Pour cela, rendez-vous sur votre **[espace professionnel impots.gouv](https://cfspro.impots.gouv.fr/LoginAccess?op=c&url=aHR0cHM6Ly9jZnNwcm8uaW1wb3RzLmdvdXYuZnIvbWlyZS9hY2N1ZWlsLmRv)** pour télédéclarer :

- 1. la demande de remboursement de crédit d'impôt ( ou via le **[formulaire n° 2573](https://www.impots.gouv.fr/portail/files/formulaires/2573-sd/2020/2573-sd_2808.pdf)**) ;
- 2. la déclaration permettant de justifier du crédit d'impôt (**[déclaration n° 2069-RC](https://www.impots.gouv.fr/portail/files/formulaires/2069-rci-sd/2020/2069-rci-sd_2844.pdf)**I ou déclaration spécifique, sauf si celle-ci a déjà été déposée antérieurement) ;
- 3. à défaut de déclaration de résultat, le relevé de solde d'impôt sur les sociétés (**[formulaire n° 2572](https://www.impots.gouv.fr/portail/files/formulaires/2572-sd/2020/2572-sd_2848.pdf)**) permettant de liquider l'impôt dû et de constater la créance restituable pour 2020.

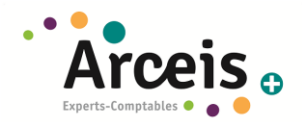

# <span id="page-8-0"></span>**4 CORONAVIRUS FICHE BANQUE ET TRESORERIE**

Bpifrance met en place des [mesures exceptionnelles](http://app.entreprise.com-bpifrance.fr/e/er?utm_campaign=COVID%2019%20-%20Global%20-%2016%2F03%2F2020&utm_medium=email&utm_source=bpifrance-marketing-digital&s=77283337&lid=3594&elqTrackId=DD8838C283AE7646D9E47A44833DBEF9&elq=b5c92f64b54c40cc8e3ed9964d893616&elqaid=2564&elqat=1) d'accompagnement financier pour les TPE, PME et Entreprises de Taille Intermédiaire.

Pour accéder à un conseiller Bpifrance : [www.bpifrance.fr](http://www.bpifrance.fr/) pour faire sa demande en ligne ou être rappelé et un numéro vert, le 0 969 370 240, pour un contact immédiat.

## <span id="page-8-2"></span><span id="page-8-1"></span>**4.1 QUE FAIRE AVEC LES FINANCEMENTS EN COURS ?**

## 4.1.1 FINANCEMENTS BANCAIRES GARANTIS PAR BPIFRANCE

Un report d'échéances pourra être accordé sur demande de l'entreprise à son interlocuteur bancaire habituel. Ce dernier transmettra alors la demande de report de la garantie à Bpifrance, qui la traitera, sans coût additionnel.

Vous pouvez également :

- remplir le **[formulaire en ligne](https://mon.bpifrance.fr/authentication/?TAM_OP=login&ERROR_CODE=0x00000000&URL=%2Fmon-espace%2F#/formulaire/soutienauxentreprises)**
- Ou appeler le numéro vert de Bpifrance « coronavirus » au 0969 370 240.

## <span id="page-8-3"></span>4.1.2 FINANCEMENTS BANCAIRES OCTROYES PAR BPIFRANCE

Bpifrance **reporte automatiquement** les échéances de l'ensemble de ses clients pour une durée de 6 mois. Cette mesure sera applicable à compter du 16 mars 2020.

## <span id="page-8-5"></span><span id="page-8-4"></span>**4.2 QUELS SONT LES NOUVEAUX DISPOSITIFS MIS EN PLACE PAR BPIFRANCE ?**

### 4.2.1 DISPOSITIFS DE GARANTIE

Il s'agit d'une garantie aux PME et ETI sur un découvert confirmé sur 12 à 18 mois ou sur un prêt de 3 à 7 ans (avec une possibilité de différé de remboursement).

**Comment faire ?** Pour bénéficier d'une garantie Bpifrance, l'entreprise est invitée à se rapprocher directement de son banquier, qui contactera la Direction régionale Bpifrance de son territoire.

Vous pouvez également :

- remplir le **[formulaire en ligne](https://mon.bpifrance.fr/authentication/?TAM_OP=login&ERROR_CODE=0x00000000&URL=%2Fmon-espace%2F#/formulaire/soutienauxentreprises)**
- Ou appeler le numéro vert de Bpifrance « coronavirus » au 0969 370 240.

## 4.2.1.1.1 GARANTIE RENFORCEMENT DE LA TRESORERIE DES ENTREPRISES

### **Pour quoi faire ?**

Ce dispositif permet de garantir :

- Les crédits à moyen terme mis en place par la banque pour soutenir la trésorerie ou
- La transformation avec augmentation de crédits court terme des banques en moyen terme.
- L'objectif est une augmentation des fonds disponibles pour l'entreprise.

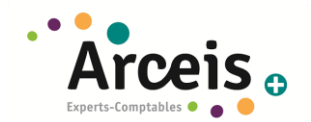

## **Pour qui ?**

La garantie s'adresse aux TPE, PME et Entreprises de Taille Intermédiaire indépendantes (ETI) quelle que soit leur date de création.

### **Caractéristiques de la garantie :**

- Taux de couverture : Jusqu'à 90% du montant des prêts.
- Plafond de risque : 5M€ pour les PME et 30M€ pour les ETI.

## 4.2.1.2 GARANTIE LIGNE DE CREDIT CONFIRME

## **Pour quoi faire ?**

Ce dispositif permet de garantir la mise en place ou le renouvellement de lignes de crédit court terme confirmées sur une durée de 12 ou 18 mois.

## **Pour qui ?**

Cette garantie s'adresse aux TPE, PME et Entreprises de Taille Intermédiaire indépendantes (ETI) quelle que soit leur date de création.

## **Caractéristiques de la garantie :**

- Taux de couverture : Jusqu'à 90% des lignes confirmées par la banque.
- Plafond de risque : 5M€ pour les PME et 30M€ pour les ETI

## <span id="page-9-0"></span>4.2.2 DISPOSITIFS DE FINANCEMENT

### **Comment faire ?**

L'entreprise est invitée à se rapprocher directement de la Direction régionale Bpifrance de son territoire [www.bpifrance.fr/covid19](http://app.entreprise.com-bpifrance.fr/e/er?utm_campaign=COVID%2019%20-%20Global%20-%2016%2F03%2F2020&utm_medium=email&utm_source=bpifrance-marketing-digital&s=77283337&lid=3591&elqTrackId=7678048370184b388d189f2a5e7b3536&elq=b5c92f64b54c40cc8e3ed9964d893616&elqaid=2564&elqat=1)

## <span id="page-9-1"></span>4.2.2.1 LE PRET GARANTI PAR L'ETAT

## **Qui peut en bénéficier ?**

Jusqu'au 31 décembre prochain, les entreprises de toute taille, quelle que soit la forme juridique de l'entreprise (notamment sociétés, commerçants, artisans, exploitants agricoles, professions libérales, micro-entrepreneurs, associations et fondations ayant une activité économique), à l'exception des sociétés civiles immobilières, pourront demander à leur banque habituelle un prêt garanti par l'Etat pour soutenir leur trésorerie.

Ce prêt pourra représenter jusqu'à 3 mois de chiffre d'affaires 2019, ou deux années de masse salariale pour les entreprises innovantes ou créées depuis le 1er janvier 2019. Aucun remboursement ne sera exigé la première année ; l'entreprise pourra choisir d'amortir le prêt sur une durée maximale de cinq ans.

Les banques s'engagent à examiner toutes les demandes qui leur seront adressées et à leur donner une réponse rapide. Elles s'engagent à distribuer massivement, à prix coûtant, les prêts garantis par l'Etat pour soulager sans délai la trésorerie des entreprises et des professionnels.

### **Comment en bénéficier ?**

- 1. L'entreprise se rapproche d'un partenaire bancaire pour faire une demande de prêt. Il est possible de faire une demande regroupant plusieurs prêts. Le montant cumulé de ces prêts ne doit pas dépasser 25% du chiffre d'affaires ou 2 ans de masse salariale pour les entreprises en création ou innovantes
- 2. **Après examen de la situation de l'entreprise (critères d'éligibilité notamment), la banque donne un préaccord pour un prêt**

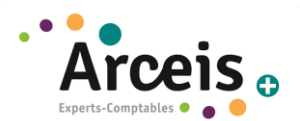

3. L'entreprise se connecte sur la plateforme attestation-pge.bpifrance.fr **pour obtenir un identifiant unique qu'elle communique à sa banque (ouverture à compter du 25/03/2020)** L'entreprise fournit à cet effet son SIREN, le montant du prêt et le nom de l'agence bancaire. Pendant le premier mois du dispositif, l'entreprise ne pourra obtenir qu'un seul numéro unique, elle ne le demande donc qu'après avoir obtenu un pré-accord de la banque

## 4. **Sur confirmation du numéro unique par Bpifrance, la banque accorde le prêt**

En cas de difficulté ou de refus, l'entreprise peut contacter Bpifrance à l'adresse suivante : [supportentrepriseattestation-pge@bpifrance.fr.](mailto:supportentrepriseattestation-pge@bpifrance.fr)

Vous trouverez toutes les informations sur les démarches à effectuer pour bénéficier d'un prêt garanti en **[téléchargeant le dossier dédié.](https://www.economie.gouv.fr/files/files/PDF/2020/dp-covid-pret-garanti.pdf)**

### 4.2.2.2 PRET ATOUT

Il s'agit d'un **crédit à moyen terme sans** mis en place, en partenariat avec la banque, pour couvrir les besoins de trésorerie liés à la crise actuelle. **Contactez Bpifrance** au **N° VERT 0 969 370 240**

### **Pour quoi faire :**

Le Prêt Atout renforce la trésorerie de l'entreprise pour lui permettre, dans un contexte conjoncturel exceptionnel, de résoudre ses tensions de trésorerie passagères.

### **Pour qui :**

TPE, PME et Entreprises de Taille Intermédiaire indépendantes (ETI) possédant 12 mois de bilan minimum. Tous secteurs d'activité, sauf exclusions (les SCI, les entreprises d'intermédiation financière, les entreprises de promotion et de locations immobilières, les entreprises agricoles ayant un CA inférieur à 750 000 €, et les entreprises en difficulté)

### **Dépenses financées :**

-un besoin de trésorerie ponctuel -une augmentation exceptionnelle du BFR, lié à la conjoncture

### **Caractéristiques :**

Le montant maximum de ce prêt s'élève à 5M€ pour les PME et 30M€ pour les ETI. Sa durée est comprise entre 3 et 5 ans, dont 6 à 12 mois de différé d'amortissement du capital. Aucune garantie sur les actifs de la société ou de son dirigeant

### 4.2.2.3 PRET REBOND

**Création du prêt Rebond, prêt à taux zéro, opéré par Bpifrance et doté par la Région des Pays de la Loire de 12 M€.** 

### **Entreprises éligibles :**

- PME (répondant à la définition européenne)
- 12 mois d'activité minimum
- Tous secteurs d'activité, sauf exclusions (les SCI, les entreprises d'intermédiation financière, les entreprises de promotion et de locations immobilières, les entreprises agricoles ayant un CA inférieur à 750 000€)

## **Dépenses financées :**

- les besoins de trésorerie liés à la situation conjoncturelle ;
- l'augmentation du besoin en fonds de roulement ;

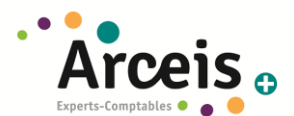

- les investissements immatériels : coûts de mise aux normes (environnement, sécurité), recrutement et, frais de prospection, … ;
- les investissements corporels à faible valeur de gage : matériel conçu/réalisé par l'entreprise pour ses besoins propres, matériel informatique...

## **Montant**

- De 10 000 à 300 000 euros selon les Régions

## **Garantie**

- Aucune garantie sur les actifs de la société ou de son dirigeant

## **Durée / amortissement**

- 7 ans
- Différé d'amortissement en capital de 2 ans

## **Conditions financières**

Taux fixe préférentiel (pouvant varier selon les régions)

### **Modalité**

- Prêt bénéficiant d'une aide d'Etat et soumis à la règle des minimis
- Pas de sûretés réelles et / ou personnelles
- Échéances trimestrielles avec amortissement financier du capital

**Contactez Bpifrance au N° VERT 0 969 370 240 ou déposez votre demande sur le site bpifrance.fr pour être recontacté.**

## <span id="page-11-0"></span>**4.3 LES BANQUES**

Les banques examineront avec une attention particulière les situations individuelles de leurs clients commerçants, professionnels, petites et moyennes entreprises, impactés dans les secteurs d'activité les plus directement exposés et rechercheront notamment les solutions les plus adaptées aux besoins de financement court terme.

De façon concrète, plusieurs mesures, articulées avec les dispositifs publics exceptionnels de soutien aux entreprises, ont été décidées par les établissements bancaires :

- **mise en place de procédures accélérées d'instruction de crédit** (**voi[r point 4.2.2.1](#page-9-1)**)
- **report jusqu'à six mois des remboursements** de crédits pour les entreprises,
- **suppression des pénalités et des coûts additionnels** de reports d'échéances et de crédits des entreprises,

## <span id="page-11-1"></span>**4.4 COMMENT SE FORMALISE LE SOUTIEN DE L'ETAT ET DE LA BANQUE DE FRANCE (MEDIATION DU CREDIT) POUR NEGOCIER AVEC SA BANQUE UN REECHELEONNEMENT DES CREDIT BANCAIRES ?**

La Médiation du crédit est un dispositif public qui vient en aide à toute entreprise qui rencontre des difficultés avec un ou plusieurs établissements financiers (banques, crédit bailleurs, sociétés d'affacturage, assureurs-crédit, etc.).

Elle est présente sur l'ensemble du territoire, grâce à l'action de 105 médiateurs du crédit qui sont les directeurs de la Banque de France en métropole.

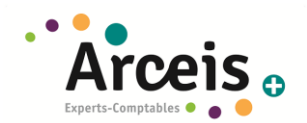

## **Comment en bénéficier ?**

La saisine de la Médiation du crédit se fait en ligne sur le [site Internet dédié.](https://mediateur-credit.banque-france.fr/)

Dans les 48h suivant la saisine, le médiateur vous contacte, vérifie la recevabilité de votre demande, et définit un schéma d'action avec vous. Il saisit les banques concernées.

Le médiateur peut réunir les partenaires financiers de votre entreprise pour identifier et résoudre les points de blocage et proposer une solution aux parties prenantes.

## <span id="page-12-0"></span>**4.5 QUEL EST LE SOUTIEN DE LA REGION PAYS DE LOIRE ?**

La Région mobilise dès à présent 56 millions d'euros pour soutenir les entreprises et associations. Un plan régional économique d'urgence simple et efficace, pour assurer la cohérence de l'action économique régionale et nationale. Il s'articule en 6 grandes mesures à disposition des entreprises régionales :

## **Mesure n°1 :**

Création de « Pays de la Loire Urgence solidarité », un dispositif régional de 6 M€ de subvention de trésorerie Destiné aux artisans, commerçants, traiteurs, restaurateurs, TPE et entreprises de l'économie sociale et solidaire, ce dispositif permet aux entreprises connaissant des difficultés de trésorerie de bénéficier d'une subvention.

### **Mesure n° 2 :**

Création, par la Région et BPI, du prêt Rebond doté de 12 M€ de prêt à taux zéro Destiné aux PME, le prêt Rebond leur permet de bénéficier d'un prêt à taux zéro de 10 000 à 300 000€. Ce qui permet de déployer 60 millions d'euros de prêt au total, grâce à l'effet de levier des contreparties bancaires.

### **Mesure n°3 :**

5 M€ d'euros de report des avances remboursables accordées par la Région. Dès le 1er avril, la Région reporte les avances remboursables dues pour les 6 prochains mois.

>> Contactez la Région des Pays de la Loire [: SE@paysdelaloire.fr](mailto:SE@paysdelaloire.fr)

### **Mesure n° 4 :**

10 M€ d'euros de garanties de prêts avec le dispositif Pays de la Loire Garantie

Destiné à l'ensemble des TPE, PME – PMI et ETI, Pays de la Loire Garantie est un dispositif de garantie de prêts porté à 80% (au lieu de 70%) du montant garanti et co-financé par la Région des Pays de la Loire et BPI. Ces 10M€ de fonds régionaux visent à rendre possible, aux côtés de BPI, 205M€ de prêts bancaires.

### **Mesure n°5 :**

15 millions d'euros de prêts en trésorerie sans garantie avec le dispositif Pays de la Loire Redéploiement Destiné à l'ensemble des PME – PMI et ETI, Pays de la Loire Redéploiement permet de souscrire un prêt de 50 000 à 500 000€, à un taux TEG de 2,03% sans garantie ni coûts additionnels. Grâce à l'effet de levier, ces 15M€ devraient permettre l'octroi de 60M€ de prêts.

### **Mesure n° 6 :**

2 M€ d'euros avec le nouveau dispositif Pays de la Loire Fonds d'Urgence Evénements

Destiné à toutes les associations organisatrices d'évènements culturels et sportifs, ce fonds d'urgence vise à venir en aide aux structures organisatrices d'évènements associatifs, culturels et sportifs, durement touchés par l'annulation ou la baisse de fréquentation des événements ; avec un plafond de subvention de 30 000€. Ce fonds est complété par un effort régional de 2,3M€ (maintien des subventions versées pour des manifestations finalement annulées, et renforcement de dispositifs actuels), portant à 4,3M€ le soutien financier régional global pour les associations organisatrices d'évènements culturels et sportifs.

En savoir plus sur ces dispositifs **[ICI](http://www.paysdelaloire.fr/index.php?id=11062)**

Pour faciliter le contact avec les entreprises, la Région a mis en place 2 numéros verts :

- le 0 800 100 200 pour les entreprises
- le 0 800 200 402 pour les associations culturelles et sportives

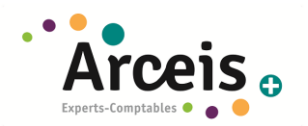

# <span id="page-13-0"></span>**5 CORONAVIRUS FICHE SOCIAL TRAVAILLEUR NON SALARIÉ (TNS)**

## <span id="page-13-2"></span><span id="page-13-1"></span>**5.1 PUIS-JE DEMANDER UN DELAI DE PAIEMENT D'ECHEANCES SOCIALES ?**

## 5.1.1 L'URSSAF DES INDEPENDANTS (EX RSI)

### 5.1.1.1 L'ECHEANCE DE PAIEMENT

- **L'échéance mensuelle du 20 mars n'a pas été prélevée :** Le montant de cette échéance sera lissé sur les échéances à venir (avril à décembre)
- **L'échéance du 05 avril ne sera pas prélevée.** Dans l'attente de mesures à venir, le montant de cette échéance sera lissée sur les échéances ultérieures (mai à décembre).
- ➔ **A partir du moment où les prélèvements automatiques sont mis en place, le report sera automatique**

### 5.1.1.2 AUTRES MESURES

En complément de cette mesure, les travailleurs indépendants et les professions libérales peuvent solliciter :

- l'octroi de *[délais de paiement](https://www.secu-independants.fr/cotisations/modalites-paiement/difficultes-de-paiement/#c46409)*, y compris par anticipation il n'y aura ni majoration de retard ni pénalité. **Nous manquons de détail sur les conditions d'application, mais il serait possible d'ajuster l'échéancier au-delà du mois d'avril**
- Une **révision à la baisse de vos revenus estimés 2020** : par la déclaration sociale annuelle DSI, courant avril 2020, il sera possible de revoir vos revenus estimés 2020 à la baisse, tenant compte de la crise. Les provisions de cotisations TNS 2020 seront recalculées à la baisse avec un effet sur les prélèvements à compter de juin 2020.

Ces deux mesures, cumulables permettront de moduler les sorties de trésorerie relevant des cotisations TNS.

## 5.1.1.3 QUELLES SONT VOS DEMARCHES ?

### **Les artisans et commerçants peuvent réaliser leurs démarches :**

- Par internet sur secu-independants.fr, [Mon compte](https://www.secu-independants.fr/mes-cotisations/) pour une demande de délai ou de revenu estimé
- Par [courriel,](https://www.secu-independants.fr/contact/adresse-telephone/urssaf/) en choisissant l'objet « Vos cotisations », motif « Difficultés de paiement »
- Par courrier (modèle en **[annexe](#page-37-0)**)
- Par téléphone  $3698$  > Service gratuit

## **Les professions libérales peuvent également réaliser leurs démarches** :

- Par internet, se connecter à l'espace en ligne sur urssaf. fr et adresser un message via la rubrique « Une formalité déclarative » > « Déclarer une situation exceptionnelle » ;
- Par téléphone, contacter l'Urssaf au 3957 (0,12 € / min + prix appel) ou au 0806 804 209 (service gratuit + prix appel) pour les praticiens et auxiliaires médicaux.

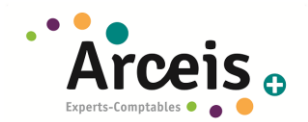

## <span id="page-14-0"></span>5.1.2 CAISSES DE RETRAITES COMPLEMENTAIRES :

Les caisses de retraites TNS ont aligné leur position par rapport à l'URSSAF TNS.

#### **Par exemple :**

- **La Caisse de retraite des chirurgiens-dentistes** : report des échéances d'avril à juin 2020
- **La Cipav a également pris des mesures :**
	- o La Cipav a décidé le report des prochaines échéances de prélèvement des cotisations. Elle ne débitera pas la prochaine échéance auprès des adhérents qui règlent leurs cotisations par prélèvements mensuels. La reprise de ces derniers sera décidée le moment venu en fonction de l'évolution de la situation, de la sortie de crise et de la reprise de l'activité économique.
	- o La Cipav a suspendu dès le 13 mars toute action de recouvrement de cotisations. Toutes les procédures de recouvrement amiable et de recouvrement contentieux sont gelées jusqu'à nouvel ordre.
	- o Si vous subissez une perte majeure de chiffre d'affaires qui, à court terme, met en péril votre activité, vous pouvez saisir directement la Cipav par le biais de la messagerie sécurisée accessible via votre espace personnel. Pour cela choisissez le thème « Je déclare une situation exceptionnelle (COVID-19) » puis, sélectionnez l'objet « Déclarer une situation exceptionnelle (COVID-19) ». Vous pouvez également, si vous n'avez pas internet, les joindre par téléphone du lundi au vendredi de 8h30 à 18h au 01 44 95 68 20.

### <span id="page-14-1"></span>5.1.3 FONDS D'ACTION SOCIALE :

Indépendamment du fonds de solidarité mis en place par la crise du COVID-19, les travailleurs indépendants peuvent également solliciter l'intervention de l'action sociale du conseil de la protection sociale des travailleurs indépendants (CPSTI) pour la prise en charge partielle ou totale de leurs cotisations ou pour l'attribution d'une aide financière exceptionnelle, à l'aide d'un **[formulaire spécifique.](https://www.urssaf.fr/portail/files/live/sites/urssaf/files/documents/Formulaire_AFE_ACED.pdf)**

Il faudra bien étayer votre dossier et bien argumenter votre demande, à l'aide de tous les documents qui prouveront que vous avez perdu des commandes et que votre activité est impactée (mails d'annulation de vos clients...).

## <span id="page-14-3"></span><span id="page-14-2"></span>**5.2 COMMENT FAIRE SI JE DOIS GARDER MES ENFANTS ?**

### 5.2.1 JE SUIS TRAVAILLEUR INDEPENDANT OU AUTO-ENTREPRENEUR

Le téléservice [declare.ameli.fr](https://declare.ameli.fr/) de l'Assurance Maladie permet aux travailleurs indépendants et aux autoentrepreneurs de déclarer un maintien à domicile pour eux-mêmes. **[declare.ameli.fr](https://declare.ameli.fr/)** (modèle d'attestation sur l'honneur en **[annexe](#page-40-0)** et procédure en **[annexe](#page-41-0)**)

Ce dispositif concerne les parents d'**enfants de moins de 16 ans** au jour du début de l'arrêt, ainsi que les parents d'**enfant** de moins de 18 ans **en situation de handicap** pris en charge dans un établissement spécialisé.

➔ **En savoir plus sur le service de déclaration de maintien à domicile** : Covid-19 sur Ameli.f[r arrêt de travail](https://www.ameli.fr/assure/actualites/covid-19-des-arrets-de-travail-simplifies-pour-les-salaries-contraints-de-garder-leurs-enfants)  [simplifié pour garde d'enfant\(s\)](https://www.ameli.fr/assure/actualites/covid-19-des-arrets-de-travail-simplifies-pour-les-salaries-contraints-de-garder-leurs-enfants)

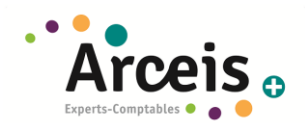

## <span id="page-15-0"></span>**5.3 COMMENT M'ASSURER UN REVENU AVEC LE FOND DE SOLIDARITE ?**

## <span id="page-15-1"></span>5.3.1 LE PRINCIPE :

Le fonds de solidarité est l'une des traductions de la solidarité nationale. Il vise à compléter les mesures de trésorerie déjà annoncées. Il doit permettre de soutenir, à titre temporaire, les entreprises appartenant aux secteurs les plus touchés par la crise, en leur proposant des aides leur permettant de surmonter cette situation. Ce fonds, qui sera alimenté par l'État et les Régions, va être mis en place par la loi et il sera opérationnel à compter de début avril. Il aura deux niveaux : un pour faire face à la perte d'activité, l'autre pour prévenir les faillites.

### <span id="page-15-2"></span>5.3.2 ENTREPRISES ELIGIBLES :

À ce stade, il est prévu de l'ouvrir aux entreprises de moins de 10 salariés indépendantes (à l'exclusion de celles appartenant à un groupe de sociétés), quel que soit leur statut (entreprise individuelle, y compris microentrepreneur, indépendants et sociétés) et qui :

- ont un chiffre d'affaires en 2019 inférieur à 1 M€ ; pour les entreprises n'existant pas au 1er mars 2019, le CA à prendre en compte sera le CA mensuel moyen, qui devra être inférieur à 83 333 euros entre la création de l'entreprise et le 1er mars 2020 ;
- ont un bénéfice annuel imposable inférieur à 60 000 €
- auront fait l'objet d'une fermeture par décision de l'administration ou qui appartiennent à un secteur particulièrement touché (hébergement, restauration, activités culturelles et sportives, événementiel, foires et salons, transport-entreposage) ;
- auront subi une perte d'au moins 50 % de chiffre d'affaires en mars 2020 par rapport à mars 2019 (pour ceux dont la structure a été créée après mars 2019, c'est le chiffre d'affaires mensuel moyen depuis la création qui est pris en compte dans le calcul).

Le second volet sera ouvert aux entreprises éligibles au premier volet et faisant face à une impasse de trésorerie. Il sera activé normalement à compter du 15 avril, avec une instruction par les Régions.

Montant de l'aide : 1500 € par entreprise (nous manquons de précisions sur si c'est par personne morale ou par mandat social)

### <span id="page-15-3"></span>5.3.3 PROCEDURE :

Pour le premier volet, la DGFiP travaille actuellement à développer une solution simple qui permettra aux demandeurs, dès le début d'avril, de remplir un formulaire via l'espace « entreprises » du site impots.gouv.fr avec les informations indispensables au traitement de leur demande (SIREN/SIRET, RIB, montant du CA, montant de l'aide demandée et déclaration sur l'honneur certifiant que les renseignements fournis sont exacts).

La procédure pour faire la demande est consultable **[ICI](https://www.cjoint.com/c/JDbpYI2cxZy)**.

## <span id="page-15-4"></span>**5.4 EN QUOI CONSISTE L'AIDE POUR LES INDEPENDANTS PAR L'URSSAF ?**

Les travailleurs indépendants, quel que soit leur statut, dont l'activité souffre de la crise sanitaire peuvent bénéficier d'une aide financière exceptionnelle ou d'une prise en charge de leurs cotisations au titre de l'action sociale. Pour être éligibles à l'aide, ils doivent :

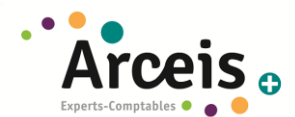

- avoir effectué au moins un versement de cotisations depuis leur installation ;
- avoir été affiliés avant le 1er janvier 2020 ;
- être concernés de manière significative par des mesures de réduction ou de suspension d'activité.

Le travailleur indépendant doit formuler sa demande via un formulaire mis en ligne [\(www.urssaf.fr,](http://www.urssaf.fr/) formulaire **« [Aide financière exceptionnelle COVID-19-Action sociale](https://www.urssaf.fr/portail/files/live/sites/urssaf/files/documents/Formulaire_AFE_ACED.pdf)** »). Ce document doit être envoyé par courriel à l'URSSAF ou à la CGSS de domiciliation professionnelle, accompagné des pièces justificatives demandées, afin que le dossier soit examiné. Un mail sera envoyé au demandeur afin de l'informer de l'acceptation ou du rejet de sa demande. Un agent pourra également prendre contact avec le travailleur indépendant par courriel ou par téléphone afin de valider certains éléments avec lui.

En raison du caractère limité et spécifique du budget alloué dans le cadre de cette mesure, il est précisé que les aides proposées ne constituent pas un droit. Les décisions d'attribution sont motivées et ne peuvent faire l'objet d'aucun recours.

# <span id="page-17-0"></span>**6 CORONAVIRUS FICHE SOCIAL ENTREPRISE ET LEURS SALARIÉS**

## <span id="page-17-1"></span>**6.1 PUIS-JE DEMANDER UN DELAI DE PAIEMENT D'ECHEANCES SOCIALES ?**

Vous pouvez demander un étalement ou un report des échéances auprès des organismes sociaux (URSSAF/Caisses de retraite/Organismes de prévoyance).

La possibilité de reporter ou d'échelonner le paiement des cotisations est uniquement ouverte aux entreprises qui sont actuellement en difficulté. Ils rappellent en effet que l'acquittement des cotisations à bonne date par les employeurs qui ne rencontrent pas de difficultés, est indispensable au financement de la solidarité nationale, et pourra faire l'objet de contrôle par les organismes en cas d'abus. Toutefois, si une entreprise dissimule, volontairement ou par omission, sa véritable situation financière pour pouvoir bénéficier des reports exceptionnels de paiement, la mesure de suspension des délais de recouvrement forcé ne s'applique pas pour ces cotisations et contributions et les pénalités et majorations afférentes.

## <span id="page-17-2"></span>6.1.1 L'URSSAF

Nous n'avons pas d'informations précises pour les prochaines échéances, mais vous devriez pouvoir régler la part salariale et de demander un délai de paiement pour la part patronale, comme habituellement. Dans tous les cas d'absence totale ou partielle de paiement, il n'y aura aucune application de majorations de retard ou de pénalités

Il est conseillé de faire la démarche sur votre compte en ligne urssaf.fr via la rubrique « Une formalité déclarative » > « Déclarer une situation exceptionnelle ». Vous pouvez aussi le faire par courrier (modèle en **[annexe](#page-37-0)**). Les attestations de compte à jour peuvent continuer à être demandées auprès de l'URSSAF.

À titre de dérogation au code du travail et aux dispositions des conventions et accords collectifs applicables dans l'entreprise, la **date limite de versement de la participation et de l'intéressement est reportée au 31 décembre 2020, sans risquer de perdre les exonérations de charges sociales.** Par exemple, les sommes attribuées en 2020 devraient donc être versées avant le 1er juin 2020 pour les entreprises ayant un exercice comptable correspondant à l'année civile. Ils ont désormais jusqu'au 31/12/2020 pour le faire.

## <span id="page-17-3"></span>6.1.2 LES CAISSES DE RETRAITE ET PREVOYANCE

Pour les caisses de retraites, il faudra aller sur votre espace [Cotizen](https://cotizen.fr/) (ou vous créer un compte si vous n'en avez pas) afin de pouvoir procéder au télépaiement du montant qui vous convient.

## **Certains organismes ont pris des dispositions pour faire face à cette situation :**

- Pour les entreprises du Bâtiment, la **PRO BTP** vous propose de leur renvoyer, complété, la demande de report de paiement (modèle **[ici](https://www.probtp.com/files/live/sites/probtp/files/media/pdf/PRO/demande-report-paiement-exceptionnel.pdf?referer=sitemobile&utm_source=dm146258&utm_medium=e-mail&utm_content=link&utm_campaign=ENTP-0838-v2-03-2020)**), par mail via votre espace abonné ou sur [www.probtp.com/contact-pro](http://www.probtp.com/contact-pro) si vous n'avez pas d'espace en ligne. Dans tous les cas, **il faudra leur fournir tous les éléments justifiant votre demande** : baisse réelle du chiffre d'affaires, dettes à honorer, situation de la trésorerie... Cette demande est valable pour vos cotisations prévoyance (Assurance de personne) et retraite complémentaire.

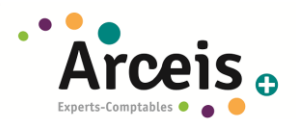

- Pour soutenir le secteur du bâtiment dans cette crise, PROBTP a également décidé de maintenir les garanties prévoyance et santé de tous les salariés dans cette situation, sans que vous ou vos salariés, n'ayez à payer de cotisation. Cette mesure s'appliquera rétroactivement à partir du 16mars, elle portera effet jusqu'à la fin avril. Elle fera l'objet d'un suivi dédié et sera réétudiée si la crise sanitaire devait se poursuivre.
- Dans un communiqué de presse du 23 mars 2020, l'Union des métiers et des industries de l'hôtellerie (UMIH) indique que les partenaires sociaux de la branche **hôtel, café, restaurant (HCR)** ont décidé **d'exonérer de cotisations santé et prévoyance les salariés et les employeurs pour le 2ème trimestre**. Les cotisations patronales et salariales des prestations HCR Prévoyance ne seront donc pas appelées en juillet 2020. Il est souligné que cela ne change en rien les prestations, qui restent assurées par les assureurs. Le fonds d'action sociale pour les salariés de la branche est également activé.

Bruno Le Maire a déclaré le 10 avril, que pour les hôtels cafés , restaurants qui en ont besoin, ce sera une annulation de charges et non pas un simple report. Cette déclaration, qui fait suite aux demandes des syndicats, sera vraisemblablement précisée par le Ministre dans les prochains jours.

## <span id="page-18-0"></span>6.1.3 PRELEVEMENT A LA SOURCE

A ce jour aucun report n'est possible pour le prélèvement à la source. Une communication de la DGFIP est attendue prochainement. Seul le PAS « Acompte » des travailleurs indépendants peut faire l'objet d'un report

Chère Cliente, Cher Client.

Nous avons été informés, suite aux oppositions formulées pour certaines échéances de mars, qu'un certain nombre de mandats SEPA ne sont plus actifs et ne permettent plus d'assurer le reversement de TVA et du PAS notamment. Or, il est indispensable de rétablir ces mandats de prélèvement SEPA. Il en va de même si l'opposition a été faite pour le paiement des charges sociales. Ainsi, si l'entreprise a fait opposition auprès de sa banque :

- soit par une opposition temporaire jusqu'à une certaine date déterminée par l'entreprise : tous les prélèvements fiscaux quel que soit l'impôt sont rejetés dès lors qu'ils sont présentés dans la période d'opposition temporaire, ce qui n'est pas adapté car les impôts versés en tant que collecteur, comme la TVA et le PAS, ne font l'objet d'aucun report d'échéances. Il convient dès lors de lever rapidement l'opposition aux prélèvements fiscaux en contactant l'agence bancaire ou directement dans l'espace bancaire ;
- soit par une demande de révocation de mandat : tous les prélèvements fiscaux quel que soit l'impôt sont rejetés (y compris la TVA et le PAS). Il convient dès lors que l'entreprise transmette rapidement à sa banque un nouveau mandat dûment signé. Ce mandat peut être généré dans l'espace professionnel sur le site impots.gouv.fr (rubriques « gérer mes comptes bancaires » puis « éditer le mandat »).

## <span id="page-18-1"></span>**6.2 QU'EN EST-IL DES CONTROLES URSSAF ?**

L'administration nous a indiqué avoir décidé de : « stopper l'engagement de tout nouveau contrôle sur place ou sur pièces, différer sauf exception les opérations non urgentes dans les contrôles en cours, suspendre l'envoi des propositions de rectifications et les mises en recouvrement sauf en cas de délai légal impératif, terminer si c'est possible les contrôles quasiment achevés et ne posant pas de difficultés. Les interventions sur place seront évitées et les recours sont reportés.

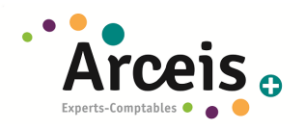

## <span id="page-19-0"></span>**6.3 PUIS-JE CONTINUER MON ACTIVITE ?**

Si vous faites partie des établissements concernés par une fermeture obligatoire [\(https://www.legifrance.gouv.fr\)](https://www.legifrance.gouv.fr/affichTexte.do;jsessionid=02518527F791673D8C4CEB9BD7E5E467.tplgfr26s_3?idSectionTA=JORFSCTA000041722924&cidTexte=JORFTEXT000041722917&dateTexte=29990101) ou si vous avez un showroom, vous devez fermer votre entreprise. Pour les autres entreprise, il faut ensuite privilégier le télétravail dès que cela est possible ou mettre en place des mesures de prévention pour protéger vos salariés.

## <span id="page-19-1"></span>6.3.1 COMMENT SE PASSE LE TELETRAVAIL ?

Le moyen le plus efficace pour lutter contre la diffusion du coronavirus étant de limiter les contacts physiques, le ministère du Travail considère que chacun, employeur comme salarié, doit recourir, chaque fois que possible, au télétravail. Il n'y aucune démarche particulière à faire.

**Durant cette période les salariés sont payés normalement et continue de bénéficier des avantages habituellement octroyés aux salariés (tickets restaurants…).**

## <span id="page-19-2"></span>6.3.2 SI JE NE PEUX PAS METTRE EN PLACE DU TELETRAVAIL ET QUE JE CONTINUE MON ACTIVITE, QUE DOIS-JE FAIRE ?

Concernant la situation des **métiers de plein air (BTP et Paysagiste notamment), la position du gouvernement a été particulièrement ambiguë**. D'un côté, le gouvernement précisant que le secteur devait poursuivre son activité. De l'autre, il met en garde les entreprises sur l'importance de mettre en œuvre les mesures sanitaires et de sécurité que requiert la situation de crise sanitaire.

**C'est pourquoi, une ordonnance est venu préciser qu'aucune indemnisation au titre de l'activité partielle ne sera versée pour une fermeture totale d'une entreprise liée à de simples difficultés de fonctionnement. Une indemnisation partielle reste possible au cas par cas sous réserve d'être en mesure de le justifier, pour les salariés inoccupés du fait d'une baisse d'activité ou qui ne sont occupés que partiellement du fait des mesures sanitaires de distanciation. »**

### 6.3.2.1 OBLIGATION DE SECURITE

Vous pouvez demander à vos salariés de continuer à venir travailler, mais il faut savoir que leur présence, nécessaire au fonctionnement de l'entreprise, ne sera possible que si vous êtes en capacité de répondre à leurs inquiétudes et des moyens qui leur seront donnés pour être correctement protégés contre les risques spécifiques liés au virus (notamment les salariés en contact avec le public).

En effet, le code du travail impose à **l'employeur de prendre les mesures nécessaires pour assurer la sécurité et la protection de la santé de son personnel.** 

Il est rappelé que la transmission du virus se fait par un « contact étroit » avec une personne déjà contaminée, par l'inhalation de gouttelettes infectieuses émises lors d'éternuements ou de toux par la personne contaminée. Il y a lieu dès lors de distinguer deux situations :

- **lorsque les contacts sont brefs**, les mesures « barrières », disponibles et actualisées sur le site [https://www.gouvernement.fr/info-coronavirus,](https://www.gouvernement.fr/info-coronavirus) notamment celles ayant trait au lavage très régulier des mains, permettent de préserver la santé de vos collaborateurs et celle de votre entourage.

COVID-19 Il existe des gestes simples pour vous protéger et protéger votre entourage

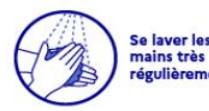

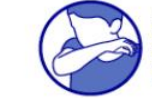

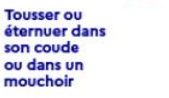

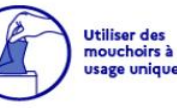

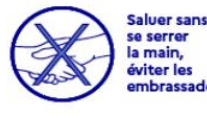

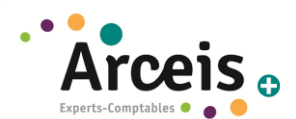

- **lorsque les contacts sont prolongés et proches**, il y a lieu pour les postes de travail en contact avec le public de compléter les mesures « barrières » par exemple par l'installation d'une zone de courtoisie d'un mètre, par le nettoyage des surfaces avec un produit approprié, ainsi que par le lavage fréquent des mains, nettoyage du véhicule d'entreprise s'il est partagé, éviter les échanges d'outils, éviter de rester dans la même pièce que le client si vous intervenez à l'extérieur…

Le ministère du Travail, avec l'aide d'experts, a rédigé des **[fiches conseils](https://travail-emploi.gouv.fr/actualites/l-actualite-du-ministere/article/coronavirus-covid-19-fiches-conseils-metiers-pour-les-salaries-et-les)** destinées aux employeurs et aux salariés, pour se protéger des risques de contamination au COVID-19 (chauffeur, livreur / Travail en caisse / Travail en boulangerie….). D'autres fiches sont en cours d'élaboration pour d'autres métiers. Certaines fiches peuvent être actualisées, consultez ces fiches régulièrement. En attendant, un **[document général «](https://travail-emploi.gouv.fr/IMG/pdf/covid19_obligations_employeur.pdf) Guide des bonnes [pratiques](https://travail-emploi.gouv.fr/IMG/pdf/covid19_obligations_employeur.pdf) »** est également à votre disposition.

## 6.3.2.2 OBLIGATION DE MISE A JOUR DU DOCUMENT UNIQUE

Vous devez **procéder à une évaluation du risque professionnel.** Cette évaluation doit être renouvelée en raison de l'épidémie pour réduire au maximum les risques de contagion sur le lieu de travail ou à l'occasion du travail par des mesures telles que des actions de prévention, des actions d'information et de formation ainsi que la mise en place de moyens adaptés, conformément aux instructions des pouvoirs publics.

L'évaluation doit être conduite en tenant compte des modalités de contamination et de la notion de contact étroit. Cette nouvelle évaluation doit être retranscrite dans le **document unique d'évaluation des risques,** qui doit être actualisé pour tenir compte des changements de circonstances.

Les mesures de prévention qui découlent de l'actualisation du document unique d'évaluation des risques doivent être enfin **portées à la connaissance des salariés** selon des modalités adaptées afin de permettre leur pleine application. Cette démarche est conduite selon une procédure faisant intervenir les instances représentatives du personnel (CSE) ainsi que le service de santé au travail.

## 6.3.2.3 DOCUMENTS OBLIGATOIRES EN CAS DE DEPLACEMENTS

A titre dérogatoire, les déplacements sont possibles entre le domicile et le lieu d'exercice de l'activité professionnelle :

- lorsqu'il s'agit de déplacements professionnels ne pouvant pas être différés ;
- lorsqu'ils sont indispensables à l'exercice d'activités ne pouvant être organisées sous forme de télétravail.

Pour justifier ces déplacements, l'employeur doit fournir au salarié un **justificatif de déplacement professionnel** (modèle en **[annexe](#page-39-0)**). Il faut indiquer tous les lieux d'exercice de l'activité du salarié, sauf si la nature même de cette activité, qui doit être scrupuleusement être renseignée, ne permet pas de les connaître à l'avance (par exemple : livraisons, interventions sur appel, etc.).

**La durée de validité de ce justificatif est déterminée par l'employeur**. Il n'est donc pas nécessaire de le renouveler chaque jour. Cette durée doit tenir compte de l'organisation du travail mise en place par l'employeur (rotations de personnel par exemple) ainsi que des périodes de congé ou de repos (pour ne pas que le salarié puisse s'en servir pour des déplacement personnels).

Il n'est plus nécessaire que le salarié se munisse, en plus de ce justificatif, de l'attestation de déplacement dérogatoire, qui ne servira que pour des déplacements personnels (modèle en **[annexe](#page-38-0)**). Les travailleurs non-salariés, pour lesquels ce justificatif ne peut être établi, doivent en revanche se munir de l'attestation de déplacement dérogatoire en cochant le premier motif de déplacement.

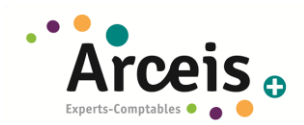

### 6.3.2.4 REAMENAGEMENT DES RESTAURANTS D'ENTREPRISE

Les restaurants d'entreprise peuvent rester ouverts. Néanmoins, il convient de les aménager pour laisser un mètre de distance entre les personnes à table.

L'étalement des horaires de repas est recommandé.

## <span id="page-21-0"></span>6.3.3 SI JE NE PEUX PAS METTRE EN PLACE DU TELETRAVAIL ET QUE JE STOPPE EN PARTIE OU EN TOTALITE MON ACTIVITE, QUE DOIS-JE FAIRE ?

Plusieurs options s'offrent à vous :

- **Pour les salariés qui ne peuvent pas télétravailler** et qui g**ardent leurs enfants de moins de 16 ans : possibilité de déclarer un arrêt de travail** (voir **[point suivant](#page-28-0))**. Ce dispositif ne se cumule pas avec les autres ;
- **Pour tous** : faire un point sur les **congés, les récupérations de vos salariés** et voir avec eux s'ils seraient d'accord de les prendre. Depuis le 21 mars 2020, vous pouvez désormais i**mposer une semaine de congés payés** sans préavis d'un mois, mais sous réserve du respect d'un **délai de prévenance d'un jour franc**, ainsi que d'avoir conclu un **accord d'entreprise** ou qu'un **accord de branche** le prévoit. Ce sont les congés payés à prendre avant le 31 mai qui sont concernés par cette mesure. Toutefois les **récupérations d'heures** (RTT, jours de repos forfait jour, CET) ne sont pas concernées par ce dispositif d'accord collectif. L'employeur peut donc les **imposer librement dans la limite de 10 jours, en respectant également un délai de prévenance d'un jour franc**.

Rappel pour les **entreprises du bâtiment,** les congés doivent être **pris avant fin avril** : il peut être plus prudent de les prendre pour éviter de les perdre, cela permet aussi aux salariés un maintien de salaire total et à vous d'avoir des salariés qui seront opérationnels pour la reprise.

**Pour mettre en place cet accord d'entreprise, il sera nécessaire de le conclure avec le(s) CSE ou le cas échéant, de le ratifier avec les 2/3 du personnel via un dispositif de vote électronique pendant la durée du confinement, qui se met en place via un prestataire extérieur.**

- **Pour tous** : **l'activité partielle** (ou chômage partiel) qui permet de mettre totalement ou partiellement vos salariés sans activité (voir **[point suivant](#page-22-0)**). Même si vous mettez vos salariés en congés ou récupération, faites votre demande d'activité partielle dès maintenant, vous verrez après coup les heures que vous souhaiterez mobiliser ou pas.

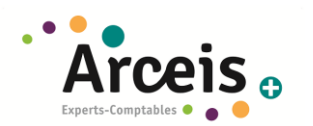

## **6.4 SUIS-JE ELIGIBLE A L'ACTIVITE PARTIELLE (OU CHOMAGE PARTIEL) ?**

<span id="page-22-0"></span>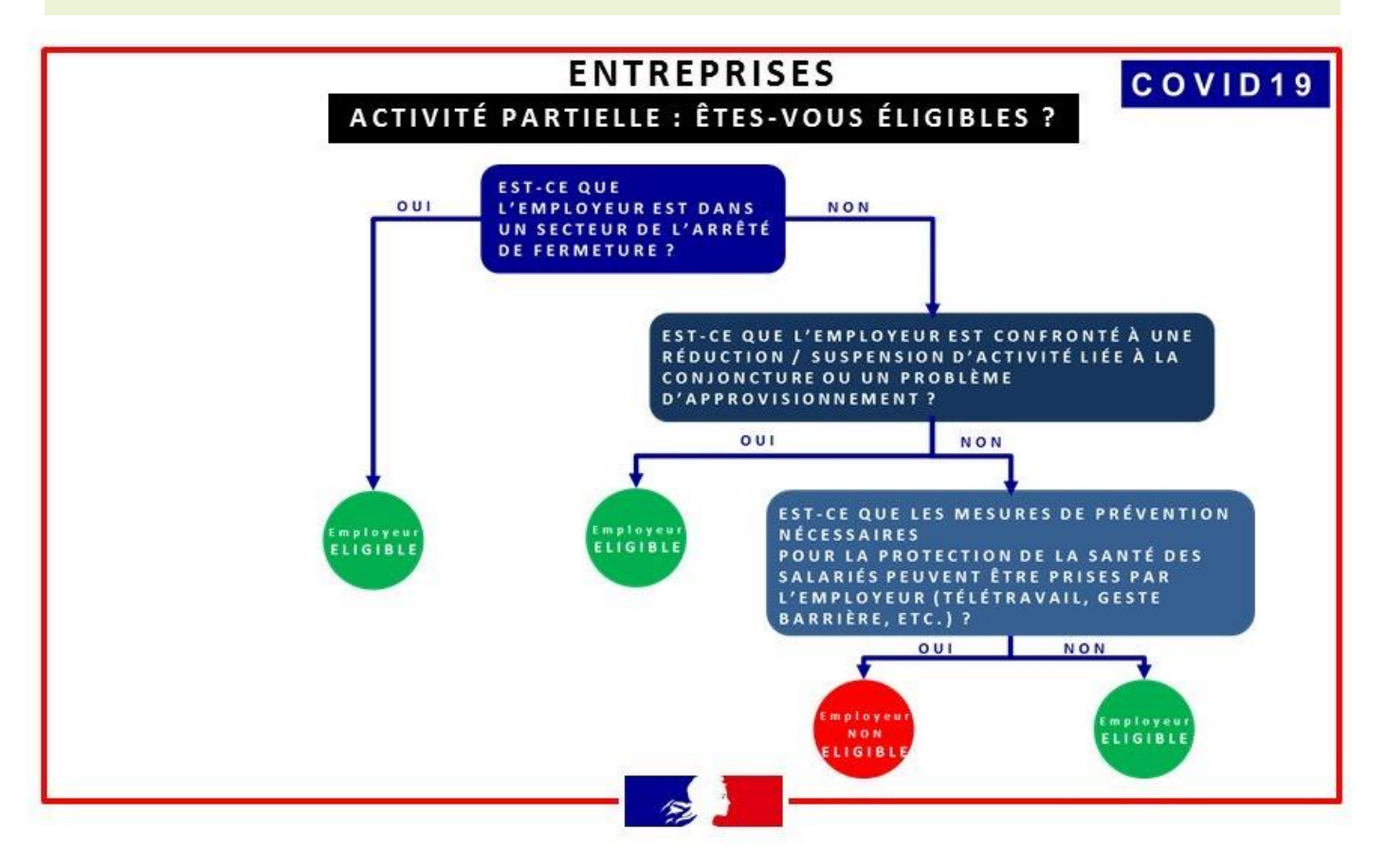

Toutes les entreprises dont l'activité est réduite du fait du coronavirus, et notamment celles (restaurants, cafés, magasins...) qui font l'objet d'une obligation de fermeture, sont éligibles au dispositif d'**activité partielle** (depuis le 1.07.2013, nouveau nom du chômage partiel).

Toutefois, concernant la situation des **métiers de plein air (BTP et Paysagiste notamment), la position du gouvernement est particulièrement ambiguë**. D'un côté, le gouvernement précise que le secteur doit poursuivre son activité. De l'autre, il met en garde les entreprises sur l'importance de mettre en œuvre les mesures sanitaires et de sécurité que requiert la situation de crise sanitaire.

**C'est pourquoi, une ordonnance est venu préciser qu'aucune indemnisation au titre de l'activité partielle ne sera versée pour une fermeture totale d'une entreprise liée à de simples difficultés de fonctionnement. Une indemnisation partielle reste possible au cas par cas sous réserve d'être en mesure de le justifier, pour les salariés inoccupés du fait d'une baisse d'activité ou qui ne sont occupés que partiellement du fait des mesures sanitaires de distanciation. »**

Aussi, si l'activité est fortement perturbée du fait d'un ralentissement des approvisionnements de matières premières ou marchandises. L'employeur doit apprécier si la baisse d'activité justifie l'application **de l'activité partielle de tout ou partie de son personnel.** Nous vous recommandons de **constituer les preuves du ralentissement de l'activité, de ses causes et conséquences** en vue de préparer le dossier d'indemnisation, comme notamment des courriers ou mails de :

- refus d'intervention que vos clients ont pu vous signifier,
- preuves de rupture d'approvisionnement,
- vos salariés qui refuseraient de venir travailler (droit de retrait, arrêt de travail, demande de congés payés ou congés sans solde…)

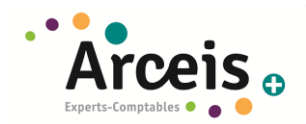

## <span id="page-23-1"></span>6.4.1 L'ACTIVITE PARTIELLE QU'EST-CE QUE C'EST ?

En substance, ce mécanisme permet de réduire ou suspendre temporairement l'activité. L'employeur ne verse pas de salaire au titre des heures non travaillées par les salariés concernés, mais doit indemniser les heures perdues en dessous de la durée légale du travail ou, lorsqu'elle est inférieure, en dessous de la durée conventionnelle ou contractuelle du travail (c. trav[. art. L. 5122-1](https://rfpaye.grouperf.com/lien_spad/?base=LEGI&orig=REVUE_RF_FH&code=LEGITEXT000006072050&numero=L5122-1&idspad=LEGIARTI000037994966) et [R. 5122-19\)](https://rfpaye.grouperf.com/lien_spad/?base=LEGI&orig=REVUE_RF_FH&code=LEGITEXT000006072050&numero=R5122-19&idspad=LEGIARTI000033471373).

Ce dispositif est accessible à toutes les entreprises, quelle que soit leur taille si elles sont concernées par les **arrêtés prévoyant une fermeture de leur entreprise**; ou si elles sont confrontées à une **baisse d'activité/des difficultés d'approvisionnement** ; ou si elles sont dans **l'impossibilité de mettre en place les mesures de prévention** nécessaires pour la protection de la santé des salariés (télétravail, geste barrière, etc.) pour l'ensemble de leurs salariés. L'administration à prévu de faire des contrôles pour vérifier que l'entreprise est bien éligible. Il est donc important de justifier la mise en activité partielle.

## <span id="page-23-0"></span>6.4.2 COMMENT ÇA FONCTIONNE, COMBIEN DOIS-JE PAYER MES SALARIES ?

### 6.4.2.1 L'INDEMNISATION PAR L'EMPLOYEUR

L'entreprise verse au salarié en activité partielle, sur son bulletin de salaire, une indemnité égale à **70 % de sa rémunération antérieure brute (telle qu'utilisée pour calculer l'indemnité de congés payés)**, soit environ 84 % du salaire net, dans la limite de la durée légale du travail (35 heures). Les salariés au SMIC ou moins sont indemnisés à 100%.

Le décret du 16/04/2020 est venu préciser que pour **les salariés qui bénéficient d'éléments de rémunération variables** ou versés selon une périodicité non mensuelle, le salaire de référence servant au calcul de l'indemnité et de l'allocation d'activité partielle tient compte également de la moyenne des éléments de rémunération variable perçus au cours des 12 mois civils précédant le premier jour de placement en activité partielle. Si le salarié a travaillé moins de 12 mois, la moyenne est calculée sur la totalité des mois travaillés (décret [2020-435](https://rfpaye.grouperf.com/lien_spad/?base=JORF&orig=REVUE_RF_FH&date=2020-04-16&numero=2020-435%20&etat_initial=JORFTEXT000041804453&etat_maj=LEGITEXT000041805249) du 16 avril 2020, art. 2).

Cette indemnité est exonérée de charges sociales (sauf CSG/CRDS).

Cependant, rien n'empêche un employeur d'indemniser ses salariés au-delà de 70 % du salaire brut ou de rémunérer les heures supplémentaires, s'il le peut/souhaite ou si une convention collective ou un accord d'entreprise le prévoit. **Ce complément est soumis à charges sociales, sauf s'il est encadré par un accord d'entreprise, accord de branche ou décision unilatérale de l'employeur (qu'il faut rédiger).** En effet, légalement**,**  vous n'avez pas l'obligation d'indemniser les heures à compter de la 36ème par semaine.

De plus, en cas d'activité partielle, lorsqu'un salarié a perçu, au cours du mois, en cumulant salaire et indemnité de chômage partiel, une somme totale **inférieure à la Rémunération Minimale Garantie** par la loi soit **le SMIC net** , l'employeur doit lui allouer une **allocation complémentaire** afin de combler la différence. Cette allocation est exonérée de charges sociales**. Les temps partiels sont également bénéficiaires de ce complément d'indemnisation.** 

**Aussi, les apprentis et contrats de professionnalisation, reçoivent de l'employeur, une indemnité d'activité partielle qui varie en fonction de leur rémunération initiale.** Dans son document questions/réponses sur l'apprentissage mis à jour le 6 avril 2020, le ministère du Travail avait précisé la règle, en distinguant selon que les apprentis ou salariés en contrat de professionnalisation percevaient plus ou moins que le SMIC. L'ordonnance du 15 avril 2020 reprend ces précisions et corrige celle du 27 mars (ord. [2020-346](https://rfpaye.grouperf.com/lien_spad/?base=JORF&orig=REVUE_RF_FH&date=2020-03-27&numero=2020-346%20&etat_initial=JORFTEXT000041762506&etat_maj=LEGITEXT000041767908) du 27 mars 2020, art. 4 modifié ; ord. [2020-428](https://rfpaye.grouperf.com/lien_spad/?base=JORF&orig=REVUE_RF_FH&date=2020-04-15&numero=2020-428%20&etat_initial=JORFTEXT000041800927&etat_maj=) du 15 avril 2020, art. 6, JO du 16).

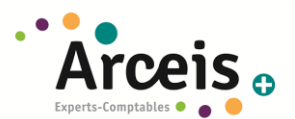

- **Rémunération en pourcentage du SMIC**. Pour les salariés en contrat d'apprentissage ou de professionnalisation dont la rémunération est inférieure au SMIC, l'indemnité horaire d'activité partielle, versée par leur employeur, est d'un montant égal au pourcentage du SMIC qui leur est applicable au titre des dispositions du code du travail et, s'il y a lieu, des dispositions conventionnelles applicables à l'entreprise (ord. [2020-346](https://rfpaye.grouperf.com/lien_spad/?base=JORF&orig=REVUE_RF_FH&date=2020-03-27&numero=2020-346%20&etat_initial=JORFTEXT000041762506&etat_maj=LEGITEXT000041767908) du 27 mars 2020, art. 4 modifié).
- **Rémunérations supérieure ou égale au SMIC**. Pour les apprentis et salariés dont la rémunération est supérieure ou égale au SMIC, l'indemnité horaire d'activité partielle se calcule dans les conditions de droit commun. Lorsque ce résultat est inférieur ou égal à 8,03 €, l'indemnité horaire d'activité partielle est égale à 8,03 € (et ce, afin d'appliquer la règle de la rémunération mensuelle minimale visant à garantir le SMIC net).

### 6.4.2.2 L'ALLOCATION DE L'ETAT REMBOURSE A L'ENTREPRISE

L'allocation s'aligne sur l'indemnisation employeur, et couvre donc 70 % de la rémunération brute du salarié (telle qu'utilisée pour calculer l'indemnité de congés payés) quel que soit l'effectif de l'entreprise, dans la limite de 35 heures par semaine. C'est pourquoi, si vous souhaitez indemniser les heures supplémentaires contractuelles de vos salariés, vous ne serez pas remboursés par l'Etat de cette partie.

**Cette allocation sera au moins égale au SMIC (8,03 €) et sera plafonnée à 70 % de 4,5 SMIC (6 927 euros bruts mensuels), soit 31.97 € au maximum.** Elle ne saurait toutefois être supérieure à l'indemnité versée par l'employeur au salarié (ex : apprentis, contrat de professionnalisation).

**Le reste à charge pour l'entreprise est donc nul pour les salariés dont la rémunération n'excède pas 4,5 SMIC (6 927 euros bruts mensuels).** 

**Exemple** (**Le simulateur de calcul est disponible sur le site du ministère du Travail : www.simulateurap.emploi.gouv.fr/**) :

*Imaginons un salarié qui travaille habituellement sur un rythme hebdomadaire de 35 heures. Il est placé en activité partielle durant trois semaines (il travaille donc 46.67 heures sur un total de 151,67 heures, soit 105 h d'activité partielle).* 

- *En temps normal (en dehors de la mise en place d'une activité partielle), le salarié touche un salaire de base de 2 275 euros brut tous les mois (à raison de 15 euros brut de l'heure), soit 1 800.88 euros net. (coût global pour l'employeur : 2 954.23 €).*
- *Au titre de trois semaines d'activité partielle, l'indemnité due au salarié est de 1 102.48 euros [105 heures x (15 € x 70%)]. Après retenue, son salaire net s'élève à 1 656.28 euros. (coût global pour l'employeur : 1 027.56€). L'Etat rembourse à l'entreprise une allocation de 1 102.48 € [105 heures x (15 € x 70%)] car le salaires est inférieur à 6 927 € brut mensuel.*

### 6.4.2.3 QUID DES HEURES SUPPLEMENTAIRES ?

**Elles ne donnent pas droit à indemnisation au titre du chômage partiel.** L'[article R5122-11](https://www.legifrance.gouv.fr/affichCodeArticle.do?idArticle=LEGIARTI000027629084&cidTexte=LEGITEXT000006072050&dateTexte=20130701) du Code du travail énonce, en effet, que seules les heures perdues en deçà de la durée légale du travail ou de la durée collective applicable ou de la durée stipulée au contrat de travail peuvent donner lieu à indemnisation.

Toutefois, le Code du travail précise que « le[s heures supplémentaires](https://www.toutsurmesfinances.com/argent/a/heures-supplementaires-comment-sont-payees-les-heures-sup) peuvent être payées au salaire initialement convenu si l'employeur s'engage expressément à maintenir la rémunération en cas d'activité partielle ». Ce complément est soumis à charges sociales, sauf s'il est encadré par un accord d'entreprise, accord de branche ou décision unilatérale de l'employeur (qu'il faut rédiger) et ne donnera pas lieu à remboursement par l'Etat.

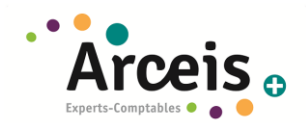

Cependant, les employeurs des secteurs en régime d'équivalence peuvent prendre en compte les heures d'équivalence dans le décompte des heures chômées, pour le calcul de l'allocation et de l'indemnité d'activité partielle.

## Attention, les heures d'équivalence s'appliquent uniquement à certains salariés, occupant des postes comportant des périodes d'inaction durant les heures de travail dans les secteurs suivants :

- Transport routier de marchandises (personnels roulants)
- Hospitalisation privée et médico-social à caractère commercial (surveillants, infirmiers diplômés d'État, aides-soignants certifiés et garde-malades dont le poste couvre une période de travail comprise entre 18 heures et 8 heures)
- Tourisme social et familial (personnel d'encadrement des mineurs, accompagnateurs de groupes et quides accompagnateurs exercant à temps complet dans le secteur du tourisme social et familial)
- $\bullet$ Commerces de détail de fruits et légumes, épicerie et produits laitiers (personnel de vente occupé à temps complet)
- . Autres secteurs déterminés par convention ou accord de branche étendu

## <span id="page-25-0"></span>6.4.3 COMMENT EN BENEFICIER ?

Pour les entreprises devant réduire ou suspendre leur activité, afin de placer leurs salariés en activité partielle, une demande d'activité partielle doit être **déposée en ligne** sur le site du ministère du Travail dédié au chômage partiel : <https://activitepartielle.emploi.gouv.fr/aparts> (voir **[procédure](#page-43-0)**). Au vu du nombre important de connexion et de demandes, le site peut être saturé et les envois d'identifiants peuvent prendre plus de temps (48h mis dans le message).

1. **Jusqu'au 30/04/20**, l'employeur effectue une demande d'autorisation d'activité partielle sur le site dédié. La demande doit préciser (voir **[procédure](#page-43-0)**) : le motif de recours, les circonstances détaillées et la situation économique à l'origine de la demande, la période prévisible de sous-emploi, le nombre de salariés concernés, le nombre d'heures chômées prévisionnelles.

Consultation obligatoire du CSE (entreprises de plus de 11 salariés) : vous disposez désormais d'un délai de 2 mois à compter de votre demande pour consulter le CSE et transmettre l'avis du CSE à l'administration

- 2. Après réception du dossier et instruction, la Direccte notifie sa décision à l'entreprise, par courriel, sous 48 h. Cette décision ouvre le droit à l'application du régime légal de l'activité partielle**. L'absence de réponse sous 48 h vaut décision d'accord.**
- 3. A l'échéance habituelle de la paie, l'employeur verse aux salariés une indemnité égale à 70 % de leur rémunération brute (sur la base de la rémunération brute prise en compte pour le calcul de l'indemnité de congés payés).
- 4. L'employeur adresse sa demande d'indemnisation sur le site [https://activitepartielle.emploi.gouv.fr/aparts.](https://activitepartielle.emploi.gouv.fr/aparts) Cette demande renseigne, pour chaque salarié, les heures hebdomadaires réellement travaillées (ou assimilées, telles que les congés, les arrêts maladie pour motif de coronavirus, etc.) et les heures hebdomadaires réellement chômées.

## 5. **L'allocation est versée à l'entreprise par l'Agence de service et de paiement (ASP), dans un délai moyen de 12 jours**.

Même si vous mettez vos salariés en congés ou récupération, faites votre demande d'activité partielle dès maintenant, vous verrez après coup les heures que vous souhaiterez mobiliser ou pas.

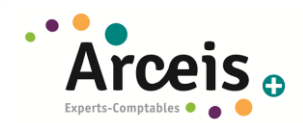

## <span id="page-26-0"></span>6.4.4 POUR QUEL SALARIE PUIS-JE LA METTRE EN PLACE ?

Tous vos salariés sous contrat de travail (CDI, CDD, temps plein, temps partiel…) sont concernés par ce dispositif (y compris les apprentis et contrat de professionnalisation), sauf :

- Les mandataires sociaux (voir **[point suivant](#page-35-1)**)
- Les travailleurs indépendants non-salariés (TNS) voir **[point précédent](#page-13-0)**
- les voyageurs représentants placiers (VRP) multicarte

### <span id="page-26-1"></span>6.4.5 COMMENT COMPENSER LA PERTE DE SALAIRE QU'ILS VONT SUBIR ?

Plusieurs solutions s'offrent à vous :

- Rajouter à leurs salaires un complément, mais qui sera soumis à l'ensemble des cotisations sociales, sauf s'il est encadré par un accord d'entreprise, accord de branche ou décision unilatérale de l'employeur (qu'il faut rédiger).
- Leur demander de prendre des congés ou des récupérations à la place de l'activité partielle, s'ils sont d'accord. Depuis le 21 mars 2020, vous pouvez désormais **imposer une semaine de congés payés** sans préavis d'un mois, mais sous réserve du respect d'un **délai de prévenance d'un jour franc**, ainsi que d'avoir conclu un **accord d'entreprise** ou qu'un **accord de branche** le prévoit. Ce sont les congés payés à prendre avant le 31 mai qui sont concernés par cette mesure. Toutefois les **récupérations d'heures** (RTT, jours de repos forfait jour, CET) ne sont pas concernées par ce dispositif d'accord collectif. L'employeur peut donc les **imposer librement dans la limite de 10 jours, en respectant également un délai de prévenance d'un jour franc**.

Rappel pour les **entreprises du bâtiment,** les congés doivent être **pris avant fin avril** : il peut être plus prudent de les prendre pour éviter de les perdre, cela permet aussi aux salariés un maintien de salaire total et à vous d'avoir des salariés qui seront opérationnels pour la reprise.

**Pour mettre en place cet accord d'entreprise, il sera nécessaire de le conclure avec le(s) CSE ou le cas échéant, de le ratifier avec les 2/3 du personnel via un dispositif de vote électronique pendant la durée du confinement, qui se met en place via un prestataire extérieur.**

- Certains salariés concernés par la suspension de leur contrat de travail en raison de l'activité partielle ont intérêt à s'inscrire comme demandeur d'emploi auprès de Pôle emploi (si ce n'est pas déjà le cas). En effet, si des droits leurs ont été précédemment ouverts lors d'une précédente inscription et n'ont pas encore été totalement consommés, ils pourront (sous certaines conditions) bénéficier d'une reprise du versement de cette allocation chômage et la cumuler, partiellement ou intégralement, avec leur indemnité d'activité partielle. La nature de votre contrat de travail (CDI, CDD ou intérim) n'a pas d'incidence. ([https://www.pole-emploi.fr\)](https://www.pole-emploi.fr/actualites/covid-19-activite-partielle-et-a.html). Les salariés peuvent aussi exercer une autre activité pendant la période d'activité partielle et cumuler les 2 revenus (par exemple pour aider le secteur de l'agriculture)
- En raison de l'épidémie de Coronavirus, le Gouvernement a annoncé quelques aménagements de la Prime Exceptionnel de Pouvoir d'Achat (Prime Macron). Certaines conditions d'attribution et de défiscalisation changent :
	- o **Date limite de versement repoussée** : l'entreprise a jusqu'au 31 août 2020 pour la verser, contre le 30 juin auparavant.
	- o **Conditions de versement assouplies** : la prime Macron est exonérée de cotisations et contributions sociales et d'impôt sur le revenu à hauteur de 1.000 euros pour toutes les entreprises qui font le choix de la verser (peu importe qu'elles aient conclu un accord d'intéressement).

Ce montant peut être porté à 2.000 euros mais seulement pour les entreprises qui disposent déjà d'un accord d'intéressement ou qui concluront un tel accord d'ici le 31 août 2020. La durée d'un accord d'intéressement étant habituellement de 3 ans, les accords d'intéressement conclus entre le 1er janvier 2020 et le 31 août 2020 peuvent porter sur une durée moindre, qui ne peut pas être inférieure à 1 an.

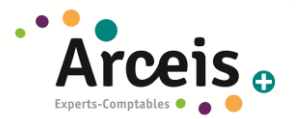

o **Critère de modulation de la prime élargie** : le montant de la prime peut être modulé en fonction des conditions de travail des salariés pendant la crise sanitaire du Covid-19.

# **PRIME MACRON CE QUI CHANGE EN RAISON** DE L'ÉPIDÉMIE DE COVID-19

## **CONDITIONS D'EXONÉRATION**

**EXONÉRATION POUR LES** PRIMES VERSÉES AVANT LE 31 AOUT 2020

# **RÉNÉFICIE**

- aux salariés
- · aux apprentis
- $^{\circ}$  GUX intérimaires mis disposition de l'entreprise utilisatrice et aux agents publics

**3 SMICS BRUTS** soit 4 618€ / mois **SUR LES 12 MOIS PRÉCÉDENTS** 

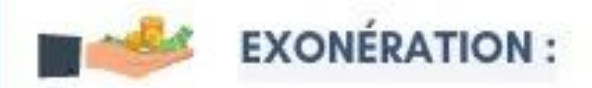

# **A HAUTEUR DE 1000€**

pour toutes les entreprises ( peu importe qu'elles aient mis en place dispositif  $\alpha$ non un. d'intéressement d'ici le 31 août 2020

# À HAUTEUR DE 2 000€

pour les entreprises qui disposent déjà d'un accord d'intéressement ou qui concluront un tel accord d'ici le 31 goût 2020

# **MONTANT DÉTERMINÉ SELON 4 CRITÈRES:**

- · la rémunération
- · la classification
- · la durée de travail
- · les conditions de travail liées à l'épidémie de Covid-19

## <span id="page-27-0"></span>6.4.6 COMMENT FAIRE POUR LE BULLETIN DE SALAIRE ET COMMENT SE PRESENTE-T-IL ?

Une fois la demande d'activité partielle effectuée, il faut effectuer un **suivi rigoureux des heures de vos salariés concernés par ce dispositif.** 

A la fin du mois, au moment d'établir le bulletin de salaire, vous nous **transmettrez un document récap mensuel** (vous pouvez le consulter **[ICI\)](https://www.cjoint.com/c/JCykwsYP0Oy)**, sur lequel va figurer le **nombre d'heures d'activité partielle par salariés.** 

Ce nombre sera également à déclarer à l'ASP afin de pouvoir être indemnisé par l'Etat, sur le site [https://activitepartielle.emploi.gouv.fr/aparts.](https://activitepartielle.emploi.gouv.fr/aparts)

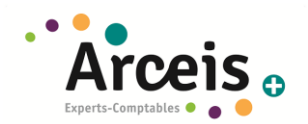

## **Exemple de bulletin de salaire :**

#### Convention collective : Hôtels, cafés, restaurants

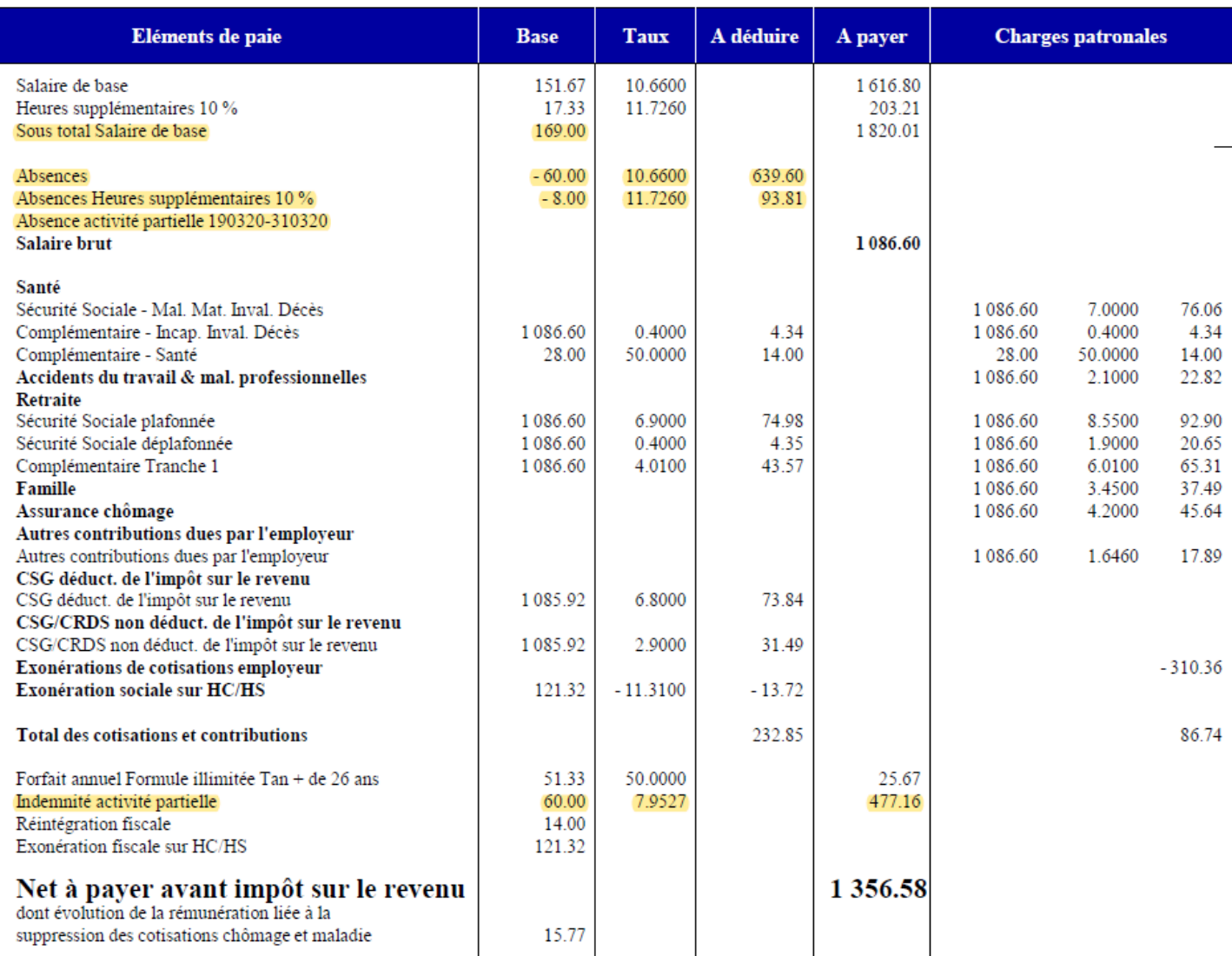

## <span id="page-28-0"></span>**6.5 MON SALARIE DOIT GARDER SON ENFANT DE MOINS DE 16 ANS SUITE AUX FERMETURES D'ECOLES ET DE CRECHES, QUE DOIS JE FAIRE ?**

## <span id="page-28-1"></span>6.5.1 COMMENT PROCEDER ?

Lorsque le **télétravail** est possible, c'est la solution la plus adaptée selon le ministère (cf **[point précédent](#page-19-1)**).

Toutefois, si le **télétravail n'est pas possible** et que le parent n'a pas de solution de garde pour ses **enfants de moins de 16 ans**, il peut demander un **arrêt de travail indemnisé. Cet arrêt s'impose à l'employeur, et ne nécessite pas d'arrêt de travail du médecin.**

Vous devez par la suite :

- **1.** Récupérer l'attestation sur l'honneur stipulant qu'il est le seul parent à bénéficier de ce dispositif (modèle attestation en **[annexe](#page-40-0)**)
- **2.** Déclarer le salarié en arrêt sur le sit[e https://declare.ameli.fr](https://declare.ameli.fr/) (procédure déclaration en **[annexe](#page-41-0)**)
- **3.** Transmettre la déclaration au collaborateur social en charge de mon dossier, afin qu'il établisse l'attestation de salaire auprès de la CPAM, ce qui déclenchera l'indemnisation.

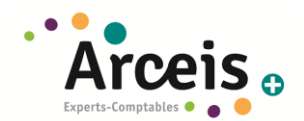

Cet arrêt de travail, accordé pour 14 jours, sera renouvelé de façon à couvrir la durée de fermeture de la structure d'accueil de l'enfant. Il est possible de fractionner l'arrêt de travail ou de le partager entre les parents sur la durée de fermeture de l'établissement (arrêt de travail en alternance pour l'un ou l'autre).

Le site Ameli prévoit également que ces arrêts de travail peuvent être délivrés aux parents d'enfants en situation de handicap de moins de 18 ans et pris en charge dans un établissement spécialisé. A noter toutefois que cette mesure n'est pas prévue par les textes.

### <span id="page-29-1"></span>6.5.2 QUEL SALAIRE PERCOIT LE SALARIE EN ARRET DE TRAVAIL ?

### 6.5.2.1 INDEMNISATION PAR LA CPAM

Pour mémoire, l'IJSS maladie est, égale à 50 % du salaire retenu dans la limite de 1,8 SMIC (2 771,01 € par mois en base 35 h), sans pouvoir dépasser 45,55 € par jour en 2020.

### **Il n'y a pas de délai de carence pour les arrêts de ce type.**

## 6.5.2.2 INDEMNISATION PAR L'EMPLOYEUR

**Nous sommes encore en attente de précisions quant aux modalités précises du calcul de cette indemnité complémentaire.** 

### A ce jour, voici que nous savons :

Le parent en arrêt de travail bénéficie de l'indemnisation complémentaire employeur, sans délai de carence pour les arrêts à compter du 06/03, même s'il a moins d'un an d'ancienneté pour les arrêts à compter du 12/03, et qu'il a notifié son arrêt après les 48h habituellement respecté.

## <span id="page-29-0"></span>**6.6 COMMENT GERER LES ARRETS DE TRAVAIL ?**

En temps normal, le code du travail prévoit que le salarié victime d'une maladie (professionnelle ou non) ou d'un accident (du travail ou non) est, sous certaines conditions, assuré de **percevoir de son employeur une indemnisation** légale **qui complète les indemnités journalières de sécurité sociale** (IJSS).

Si la société – ou le service auquel le salarié est rattaché - **a l'obligation de fermer ses portes**, **le dispositif d'activité partielle prime sur l'arrêt maladie**. La logique étant que puisque l'activité du salarié est interrompue et qu'il n'est plus contraint de se rendre sur son lieu de travail, il ne peut bénéficier de l'arrêt de travail pour garde d'enfant et personne à risque.

Dans ce cas, la circulaire nous indique qu'un signalement de reprise anticipée d'activité doit être émis. Toutefois compte tenu des circonstances exceptionnelles, si l'arrêt de travail l'arrêt de travail pour garde d'enfant et personne à risque, est en cours au moment du placement en activité partielle des salariés en raison de la fermeture de tout ou partie de l'établissement, l'employeur peut attendre le terme de l'arrêt en cours pour placer le salarié en activité partielle.

Dès lors, il apparait nécessaire, en cas de fermeture totale de votre établissement ou du service auquel votre salarié est rattaché, d'inclure le salarié en question dans votre demande d'autorisation préalable à la mise en place de l'activité partielle et d'ajuster le nombre d'heures en conséquence. Si cette dernière a déjà été transmise, vous devrez alors modifier votre demande initiale en créant un avenant à celle-ci. Nous vous invitons à consulter la **[procédure](#page-52-0)** pour le faire.

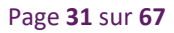

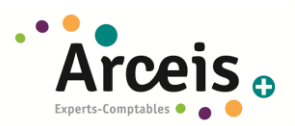

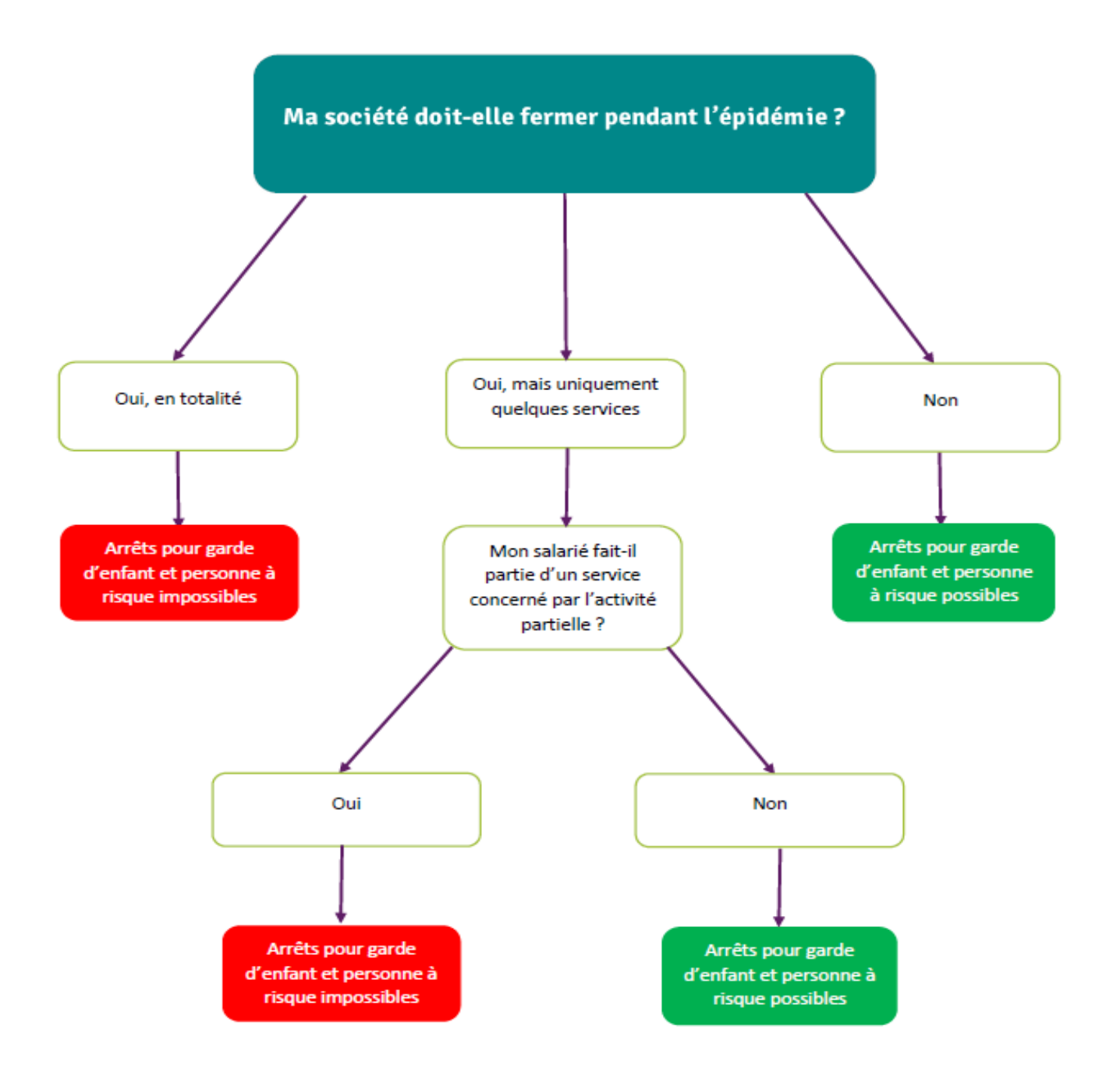

Dans un communiqué du 17 avril, les ministres de la Santé et du Travail ont indiqué qu'**à partir du 1er mai 2020**, les salariés en arrêt de travail dérogatoires pour garde d'enfants ou en raison de leur vulnérabilité, ou de leur cohabitation avec une personne vulnérable, seront placés en activité partielle, quelle que soit la date du premier jour de l'arrêt de travail, pour toute la durée de maintien à domicile.

Ce placement en activité partielle s'effectuerait même si l'entreprise dont relève le salarié n'est pas elle-même en activité partielle (pas de fermeture ou pas de réduction de l'horaire de travail en deçà de la durée légale).

**Cette mesure est inscrite au projet de loi de finances rectificative pour 2020 (article 10), en cours d'examen au Parlement. Le texte a été adopté en première lecture par l'Assemblée nationale le 17 avril 2020. Il sera examiné par le Sénat le 21 avril.**

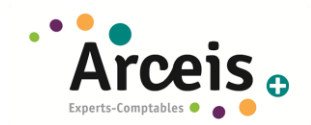

## <span id="page-31-1"></span>6.6.1 INDEMNISATION PAR LA CPAM

Le décret du 31 janvier dernier a prévu des dispositions dérogatoires pour les salariés qui font l'objet d'une **mesure d'isolement, d'éviction ou de maintien à domicile**, dès lors qu'ils ont été en contact avec une personne malade ou qu'ils ont séjourné dans une zone concernée par un foyer épidémique.

Le décret du 9 mars vise également les **parents d'un enfant de moins de 16 ans** faisant lui-même l'objet d'une telle mesure et qui se trouvent pour l'un des motifs précités, dans l'impossibilité de continuer à travailler. Aussi les pouvoirs publics ont mis en place un dispositif dérogatoire permettant aux **personnes présentant un risque** de développer une forme grave d'infection de bénéficier d'un arrêt de travail à titre préventif.

En cas d'arrêt de travail, ils peuvent bénéficier des indemnités journalières de sécurité sociale (IJSS) sans conditions d'ouverture de droit et **dès le premier jour d'arrêt de travail**. **Le délai de carence de 3 jours ne s'applique pas.**

Cette mesure s'applique désormais à **tous les assurés** (régime général, fonctionnaires etc.) à compter **du 24 mars 2020** (date de publication de la loi) et jusqu'à la fin décrétée de l'état d'urgence sanitaire, soit, à l'heure où nous rédigeons ces lignes, jusqu'au 25 mai 2020 (loi [2020-290 d](https://rfpaye.grouperf.com/lien_spad/?base=JORF&orig=REVUE_RF_FH&date=2020-03-23&numero=2020-290%20&etat_initial=JORFTEXT000041746313&etat_maj=LEGITEXT000041746988)u 23 mars 2020, art. 4, JO du 24). La prolongation de cet état d'urgence ne pourra intervenir qu'en application d'une nouvelle loi. **Elle concerne tous les arrêts de travail, qu'ils soient liés au Covid-19 ou non**.

Pour mémoire, l'IJSS maladie est, égale à 50 % du salaire retenu dans la limite de 1,8 SMIC (2 771,01 € par mois en base 35 h), sans pouvoir dépasser 45,55 € par jour en 2020.

## <span id="page-31-0"></span>6.6.2 INDEMNISATION PAR L'EMPLOYEUR

Le salarié qui se trouve en arrêt de travail en raison d'une mesure d'isolement pour limiter la propagation de l'épidémie de coronavirus, ou en tant que **parent d'un enfant de moins de 16 ans dont l'établissement scolaire est fermé** bénéficie, en plus des indemnités journalières de la sécurité sociale sans délai de carence, de **l'indemnisation complémentaire versées par l'employeur dès le 1er jour d'absence, sans condition d'ancienneté, sans avoir à justifier dans les quarante-huit heures de son incapacité** 

De plus, afin de faire face aux conséquences économiques, financières et sociales de la propagation du coronavirus (covid-19), l'ordonnance du 25 mars 2020 adapte temporairement les conditions et modalités d'attribution de l'indemnité complémentaire versée par l'employeur en cas d'arrêt de travail (ord. 2020-322, art. 1er).

**Jusqu'au 31 août 2020, les salariés en arrêt de travail peuvent bénéficier de l'indemnité complémentaire « employeur » sans avoir à remplir la condition d'ancienneté minimale de 1 an dans l'entreprise.**

Tous les salariés en arrêt de travail sont concernés, c'est-à-dire :

- ceux qui bénéficient d'un arrêt de travail prescrit dans le contexte de l'épidémie de covid-19 (notamment ceux qui font l'objet d'une mesure d'isolement, d'éviction ou de maintien à domicile, ainsi que ceux qui sont parents d'un enfant de moins de 16 ans faisant lui-même l'objet d'une telle mesure, et qui se trouvent, pour l'un de ces motifs, dans l'impossibilité de continuer à travailler) ;

- et ceux qui sont en situation d'absence au travail justifiée par une incapacité résultant d'une maladie liée ou non au covid-19 ou d'un accident.

Pour les salariés en arrêt « dérogatoire », déduction faite des IJSS, l'indemnité complémentaire est maintenue à 90 % de la rémunération brute, quelle que soit la durée totale d'indemnisation, à compter du 12 mars 2020 et jusqu'au 30 avril 2020 (décret [2020-434](https://rfpaye.grouperf.com/lien_spad/?base=JORF&orig=REVUE_RF_FH&date=2020-04-16&numero=2020-434%20&etat_initial=JORFTEXT000041804420&etat_maj=LEGITEXT000041804964) du 16 avril 2020, art. 2). À titre dérogatoire, pour les arrêts de travail visés par le décret, ni les arrêts indemnisés au cours des 12 mois précédant la date de début de l'arrêt, ni les arrêts indemnisés eux-mêmes ne sont pris en compte pour le calcul de la durée totale d'indemnisation au cours de 12 mois (décret [2020-434](https://rfpaye.grouperf.com/lien_spad/?base=JORF&orig=REVUE_RF_FH&date=2020-04-16&numero=2020-434%20&etat_initial=JORFTEXT000041804420&etat_maj=LEGITEXT000041804964) du 16 avril 2020, art. 1, 2°).

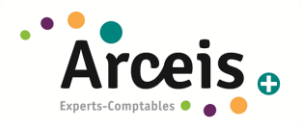

## **[Synthèse](https://travail-emploi.gouv.fr/droit-du-travail/les-absences-pour-maladie-et-conges-pour-evenements-familiaux/article/l-indemnisation-legale-des-absences-pour-maladie-ou-accident) et Tableau récapitulatif :**

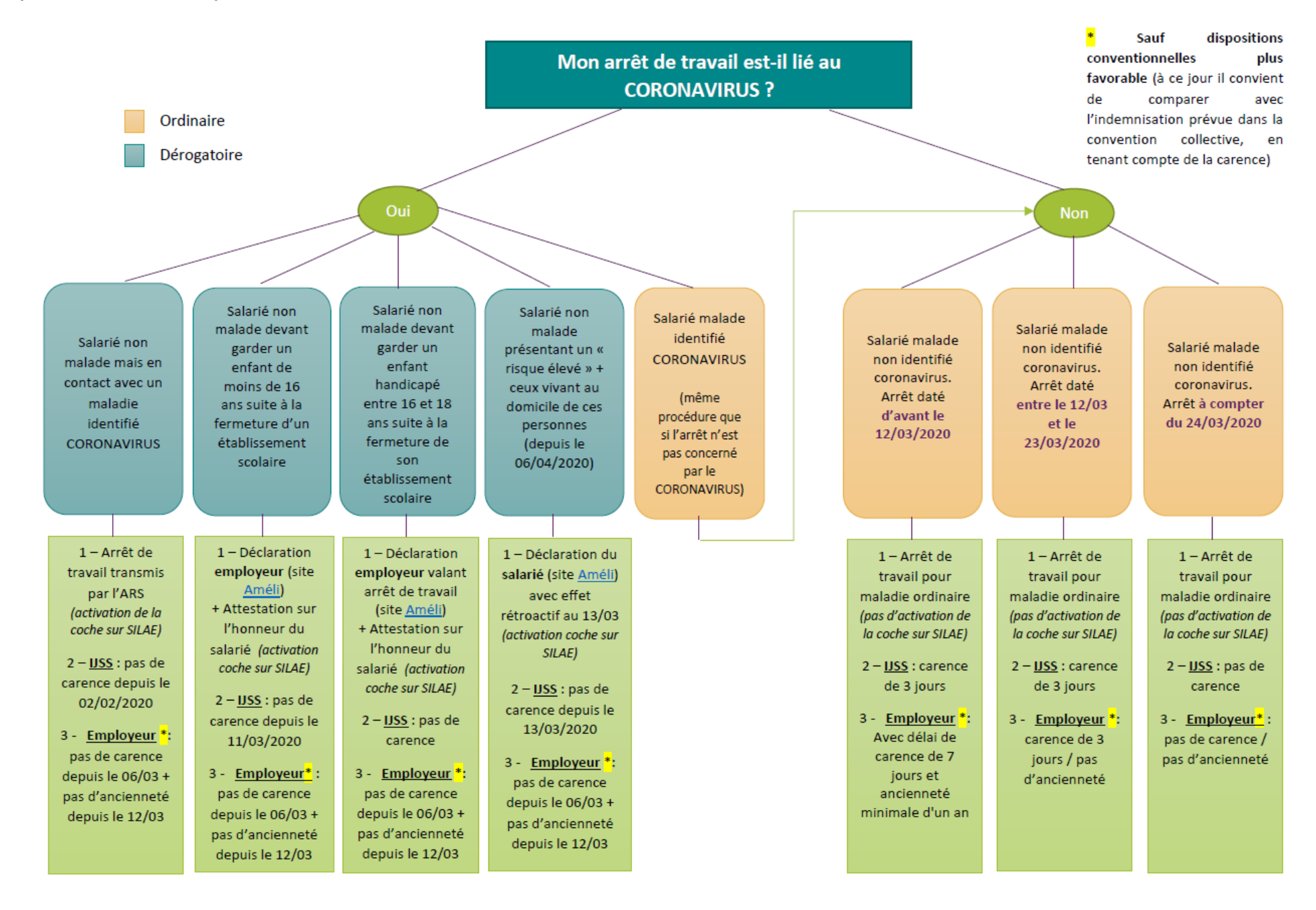

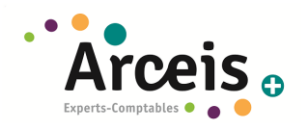

## <span id="page-33-0"></span>**6.7 QUE SE PASSE-T-IL POUR MES APPRENTIS ET MES CONTRATS DE PROFESSIONNALISATION ?**

Tous les CFA et les organismes de formation doivent suspendre l'accueil en formation, et ce jusqu'à nouvel ordre. Ce principe s'applique à l'ensemble des personnes en formation quel que soit leur statut.

Toutefois, les organismes de formation et les CFA sont invités à poursuivre l'activité, à travers des modalités de formation à distance.

Au regard de l'activité partielle, **il n'y a pas de distinction à opérer entre période en entreprise et période en CFA.** Que la formation se poursuive pendant la période de confinement ou non, l'apprenti placé en activité partielle l'est au titre de son temps de travail habituel (qui inclut donc le temps de formation). Toutefois, il est dans l'intérêt de l'apprenti de suivre les cours à distance, s'il possède les outils le permettant et que le CFA le propose, pour conserver toutes ses chances de réussite à l'examen.

**Les salariés en contrat de professionnalisation bénéficieront des mêmes mesures,** y compris sur la modalité de financement et de prise en charge par les OPCO.

**Aussi, les apprentis et contrats de professionnalisation, reçoivent de l'employeur, une indemnité d'activité partielle qui varie en fonction de leur rémunération initiale.** Dans son document questions/réponses sur l'apprentissage mis à jour le 6 avril 2020, le ministère du Travail avait précisé la règle, en distinguant selon que les apprentis ou salariés en contrat de professionnalisation percevaient plus ou moins que le SMIC. L'ordonnance du 15 avril 2020 reprend ces précisions et corrige celle du 27 mars (ord. [2020-346](https://rfpaye.grouperf.com/lien_spad/?base=JORF&orig=REVUE_RF_FH&date=2020-03-27&numero=2020-346%20&etat_initial=JORFTEXT000041762506&etat_maj=LEGITEXT000041767908) du 27 mars 2020, art. 4 modifié ; ord. [2020-428](https://rfpaye.grouperf.com/lien_spad/?base=JORF&orig=REVUE_RF_FH&date=2020-04-15&numero=2020-428%20&etat_initial=JORFTEXT000041800927&etat_maj=) du 15 avril 2020, art. 6, JO du 16).

- Rémunération en pourcentage du SMIC. Pour les salariés en contrat d'apprentissage ou de professionnalisation dont la rémunération est inférieure au SMIC, l'indemnité horaire d'activité partielle, versée par leur employeur, est d'un montant égal au pourcentage du SMIC qui leur est applicable au titre des dispositions du code du travail et, s'il y a lieu, des dispositions conventionnelles applicables à l'entreprise (ord. [2020-346](https://rfpaye.grouperf.com/lien_spad/?base=JORF&orig=REVUE_RF_FH&date=2020-03-27&numero=2020-346%20&etat_initial=JORFTEXT000041762506&etat_maj=LEGITEXT000041767908) du 27 mars 2020, art. 4 modifié).
- **Rémunérations supérieure ou égale au SMIC**. Pour les apprentis et salariés dont la rémunération est supérieure ou égale au SMIC, l'indemnité horaire d'activité partielle se calcule dans les conditions de droit commun. Lorsque ce résultat est inférieur ou égal à 8,03 €, l'indemnité horaire d'activité partielle est égale à 8,03 € (et ce, afin d'appliquer la règle de la rémunération mensuelle minimale visant à garantir le SMIC net).

Si la formation ne peut être portée à son terme, du fait du report des examens ou de sessions de formation, il pourra s'avérer nécessaire de **repousser la fin de la formation et donc de prolonger le contrat.** Il sera alors nécessaire de conclure un avenant au contrat d'apprentissage entre l'employeur et l'apprenti, comme le prévoit l'ordonnance n° 2020-387 du 1er avril 2020.

## <span id="page-33-1"></span>**6.8 QUE SE PASSE-T-IL POUR MES SALARIES A RISQUE ELEVE FACE AU VIRUS ?**

Depuis le 18 mars, les personnes dont l'état de santé conduit à les considérer comme présentant un risque de développer une forme sévère de la maladie Covid-19, doivent impérativement rester à leur domicile, en arrêt de travail, si aucune solution de télétravail n'est envisageable.

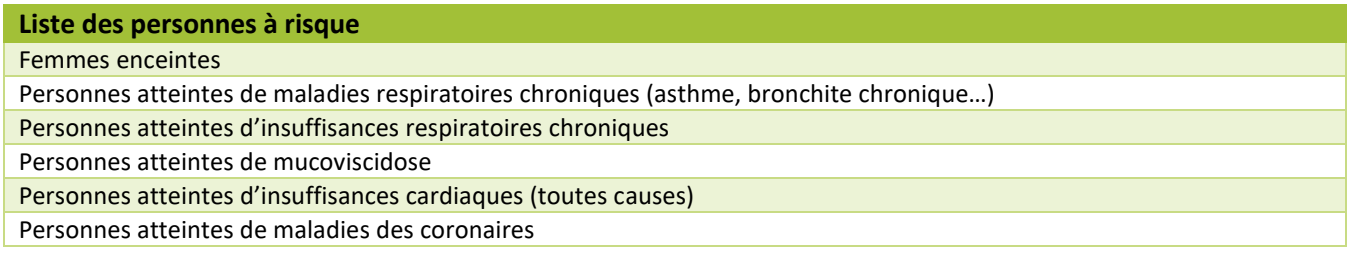

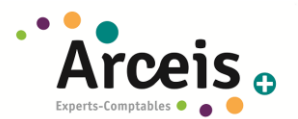

Personnes avec antécédents d'accident vasculaire cérébral Personnes souffrant d'hypertension artérielle Personnes atteintes d'insuffisance rénale chronique dialysée Personnes atteintes de Diabète de type 1 insulinodépendant et de diabète de type 2 Personnes avec une immunodépression (personnes atteintes d'une diminution ou disparition des défenses immunitaires de l'organisme) : -personnes atteintes de pathologies cancéreuses et hématologiques, ou ayant subi une transplantation d'organe et de cellules souches hématopoïétiques, -personnes atteintes de maladies inflammatoires et/ou auto-immunes recevant un traitement immunosuppresseur,

-personnes infectées par le VIH.

Personnes atteintes de maladie hépatique chronique avec cirrhose

Personnes présentant une obésité avec un indice de masse corporelle (IMC) égal ou supérieur à 40

Elles peuvent désormais demander un arrêt de travail à l'employeur, d'une durée initiale de 21 jours, sans présenter d'arrêt de leur médecin (**[tout comme les salariés devant garder leurs enfants](#page-28-1)**). Il conviendra alors de suivre la même procédure que celle pour les salariés devant rester chez eux garder leurs enfants de moins de 16 ans (cf **[point précédent\)](#page-28-0)**.

### **Cet arrêt de travail pourra être déclaré rétroactivement à la date du vendredi 13 mars.**

**De plus, les personnes vivant au domicile de ces personnes** peuvent également bénéficier de ces arrêts (information du 6 avril 2020, « Covid-19 : les personnes fragiles peuvent bénéficier d'un arrêt de travail », www.ameli.fr).

## <span id="page-34-0"></span>**6.9 DANS LE CAS OU MON SALARIE NE VIENT PAS TRAVAILLER DE SA PROPRE INITIATIVE ET NE PEUT PAS ETRE EN ARRET ?**

Si le salarié est **absent par sa volonté propre**, sans mise en isolement (de lui-même ou d'un enfant), sans garde d'enfant de moins de 16 ans, sans possibilité de télétravail et sans que l'employeur ne lui ait demandé de rester chez lui (activité partielle), il convient dans cette situation de distinguer 2 cas.

## <span id="page-34-1"></span>6.9.1 MON SALARIE EXERCE SON DROIT DE RETRAIT ?

## **Si un salarié exerce un droit de retrait en raison d'un « danger grave et imminent pour sa vie ou santé » (il suffit d'avoir un motif « raisonnable »), son absence est rémunérée.**

Dans l'hypothèse où l'exercice du droit de retrait est abusif, l'employeur peut, sous le contrôle du juge en cas de litige, effectuer une retenue sur salaire et, selon le contexte, sanctionner le salarié.

Les pouvoirs publics ont précisé que dès lors qu'un employeur suit les recommandations sanitaires du gouvernement [\(https://www.gouvernement.fr/info-coronavirus\)](https://www.gouvernement.fr/info-coronavirus), un salarié ne peut pas a priori invoquer le droit de retrait, sauf au motif qu'un de ses collègues revient d'une zone à risque ou a été en contact avec une personne contaminée, en l'état des connaissances épidémiologiques à ce jour. En pratique, les réactions à un éventuel droit de retrait sont à déterminer au cas par cas.

### <span id="page-34-2"></span>6.9.2 ET S'IL PART SANS MENTIONNER SON DROIT DE RETRAIT ?

Dans ce cas, le traitement paye de l'absence doit se faire comme pour une absence normale. La retenue pratiquée sur le salaire doit ainsi être exactement proportionnelle à la durée de l'absence.

Le cas échéant, l'employeur pourrait en outre sanctionner le salarié, s'il estime que l'absence, injustifiée, ressort du droit disciplinaire.

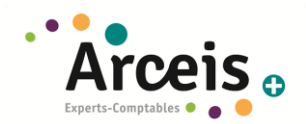

Notons que le salarié peut également poser des congés payés, des congés sans solde ou récupérations d'heures pour pallier cette absence, sans que l'employeur ne puisse le lui imposer.

## <span id="page-35-0"></span>**6.10 QUE DOIS-JE FAIRE AVEC MES RUPTURES DE CONTRAT DE TRAVAIL EN COURS ?**

A ce jour, ce que nous ne pouvons que vous conseiller, est de reporter, dans la mesure du possible, vos ruptures de contrat de travail en cours (licenciement, ruptures conventionnelles…) pour plusieurs raisons :

- Les entretiens qui n'ont pas encore eu lieus peuvent difficilement se tenir
- La possibilité de se faire assister pendant l'entretien est quasiment impossible.
- Les services postaux ne fonctionnent plus correctement, ce qui peut retarder les envois de convocation à l'entretien, notifications de licenciement , envois à la DIRECCTE…

Si toutefois vous souhaitez maintenir vos procédures de rupture de contrat, nous vous invitons à :

- Proposer dans les courriers de convocations aux entretiens, de la faire via une conférence téléphonique, visio conférence… afin d'éviter de faire déplacer le salarié et donc de nuire à sa santé et sa sécurité
- Privilégier l'envoi des LRAR en ligne plutôt que dans les bureaux de poste qui ferment progressivement.

## <span id="page-35-1"></span>**6.11 JE SUIS MANDATAIRE A QUOI AI-JE DROIT SI JE NE PEUX PLUS TRAVAILLER ?**

Vous ne pouvez pas bénéficier du dispositif de l'activité partielle, mais nous ne savons pas encore, à ce jour, si vous pouvez bénéficier du fond de solidarité mis en place pour les indépendants (voir **point [précédent](#page-15-0)**). Toutefois si vous avez des enfants de moins de 16 ans, vous pouvez bénéficier du dispositif d'arrêt de travail indemnisé (voir **point [précédent](#page-28-0)**).

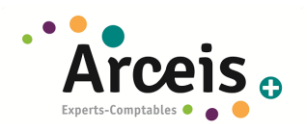

## <span id="page-36-0"></span>7 DOCUMENT DE DEMANDE DE DELAI DE PAIEMENT OU DE REMIS D'IMPOT

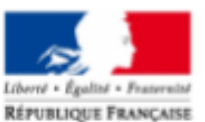

## Demande de délai de paiement ou de remise d'impôt difficultés liées au Coronavirus - Covid 19

(à adresser au service des impôts des entreprises dont vous relevez)

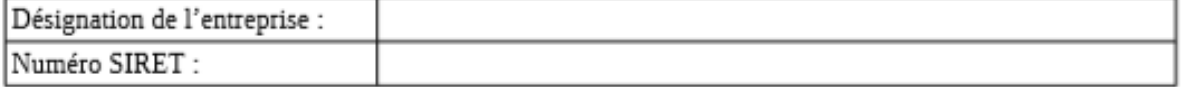

#### Nature de la demande (cocher la case) :

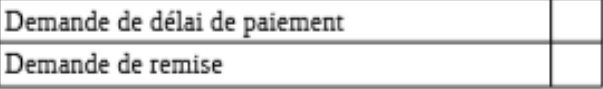

#### Objet de la demande :

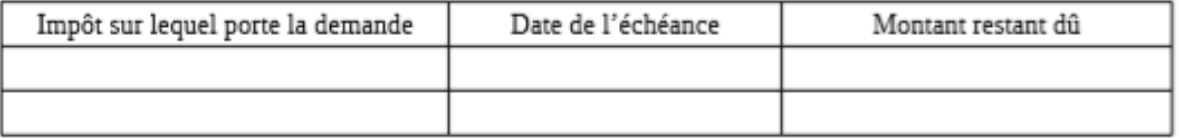

- Si demande de délai de paiement, préciser la durée de l'étalement souhaité (nombre de mensualités) :
- Si demande de remise, préciser le montant de la remise demandé :

NB : En application de l'article L. 247 du livre des procédures fiscales, la remise doit être motivée par une situation de gêne ou d'indigence plaçant l'entreprise dans une impossibilité de payer.

Éléments justifiant la demande :

- Baisse du chiffre d'affaires : (préciser le chiffre d'affaires mensuel des mois précédant la demande et des mois correspondants de l'année précédente)

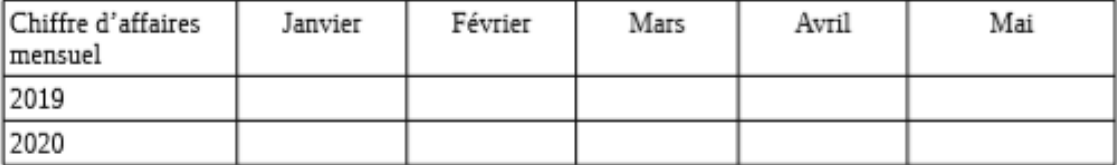

- Autres dettes à honorer (nature, montant, échéance) :

- Situation de la trésorerie :

- Autres éléments de nature à justifier un délai de paiement ou une remise :

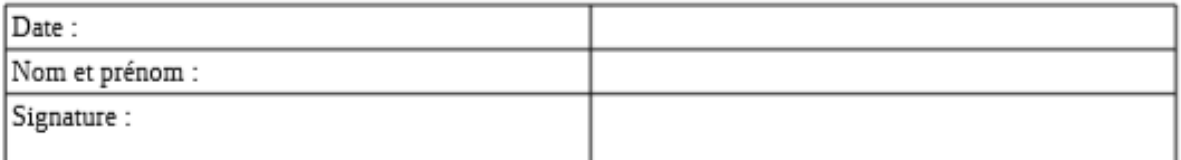

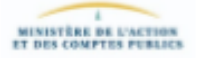

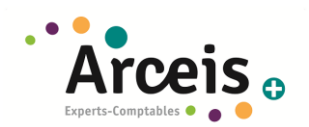

## <span id="page-37-0"></span>8 MODELE DE DEMANDE D'ETALEMENT URSSAF

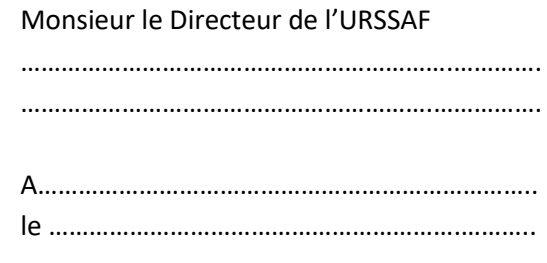

**Objet** : Demande de délai de paiement

*Lettre recommandée avec accusé de réception* 

Monsieur le Directeur,

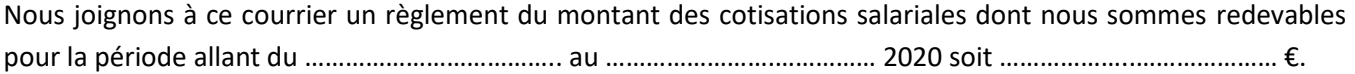

Suite à un problème de trésorerie ponctuel lié aux mesures mises en place pendant l'épidémie de COVID-19, nous vous demandons, en application du code de la sécurité sociale, de bien vouloir nous accorder un délai de paiement pour ce qui concerne les cotisations patronales dont le montant est de ……………………………………………………… €.

Nous vous proposons l'échéancier suivant :

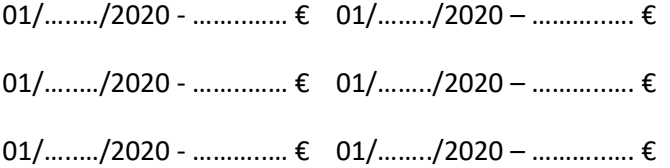

En vous demandant également une remise des majorations et pénalités de retard afférentes qui aggraveraient la situation économique de l'entreprise.

En espérant que vous donnerez une suite favorable à notre demande, nous vous prions d'agréer, Monsieur le Directeur, nos respectueuses salutations.

M. ………………………………..

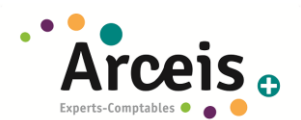

## <span id="page-38-0"></span>9 MODELE ATTESTATION DE DEPLACEMENT DEROGATOIRE

# **ATTESTATION DE DÉPLACEMENT DÉROGATOIRE**

En application de l'article 3 du décret du 23 mars 2020 prescrivant les mesures générales nécessaires pour faire face à l'épidémie de Covid19 dans le cadre de l'état d'urgence sanitaire

Je soussigné(e),

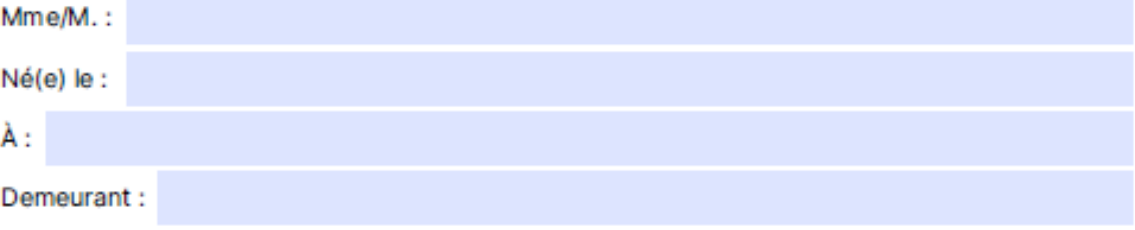

certifie que mon déplacement est lié au motif suivant (cocher la case) autorisé par l'article 3 du décret du 23 mars 2020 prescrivant les mesures générales nécessaires pour faire face à l'épidémie de Covid19 dans le cadre de l'état d'urgence sanitaire1 :

Déplacements entre le domicile et le lieu d'exercice de l'activité professionnelle, lorsqu'ils sont indispensables à l'exercice d'activités ne pouvant être organisées sous forme de télétravail ou déplacements professionnels ne pouvant être différés<sup>2</sup>.

Déplacements pour effectuer des achats de fournitures nécessaires à l'activité professionnelle et des achats de première nécessité<sup>3</sup> dans des établissements dont les activités demeurent autorisées (liste sur gouvernement.fr).

Consultations et soins ne pouvant être assurés à distance et ne pouvant être différés ; consultations et soins des patients atteints d'une affection de longue durée.

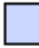

Déplacements pour motif familial impérieux, pour l'assistance aux personnes vulnérables ou la garde d'enfants.

Déplacements brefs, dans la limite d'une heure quotidienne et dans un rayon maximal d'un kilomètre autour du domicile, liés soit à l'activité physique individuelle des personnes, à l'exclusion de toute pratique sportive collective et de toute proximité avec d'autres personnes, soit à la promenade avec les seules personnes regroupées dans un même domicile, soit aux besoins des animaux de compagnie.

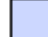

Convocation judiciaire ou administrative.

Participation à des missions d'intérêt général sur demande de l'autorité administrative.

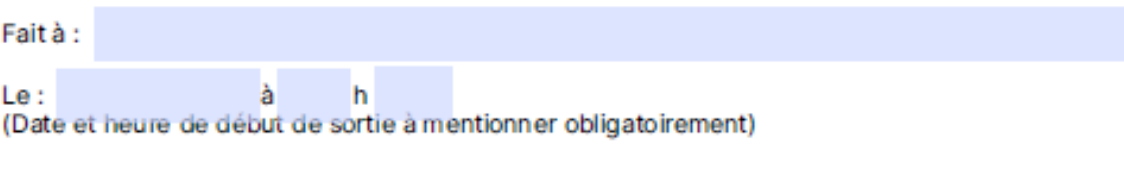

#### Signature:

1 Les personnes souhaitant bénéficier de l'une de ces exceptions doivent se munir s'il y a lieu, lors de leurs

déplacements hors de leur domicile, d'un document leur permettant de justifier que le déplacement considéré entre dans le champ de l'une de ces exceptions.

<sup>2</sup> A utiliser par les travailleurs non-salariés, lorsqu'ils ne peuvent disposer d'un justificatif de déplacement établi par leur employeur.

<sup>3</sup> Y compris les acquisitions à titre gratuit (distribution de denrées alimentaires...) et les déplacements liés à la perception de prestations sociales et au retrait d'espèces.

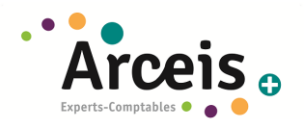

## <span id="page-39-0"></span>10 MODELE JUSTIFICATIF DE DEPLACEMENT PROFESSIONNEL

# **JUSTIFICATIF DE DÉPLACEMENT PROFESSIONNEL**

En application de l'article 1er du décret du 16 mars 2020 portant réglementation des déplacements dans le cadre de la lutte contre la propagation du virus Covid-19 :

Je soussigné(e),

Nom prénom de l'employeur :

**Fonctions:** 

certifie que les déplacements de la personne ci-après, entre son domicile et son lieu d'activité professionnelle, ne peuvent être différés ou sont indispensables à l'exercice d'activités ne pouvant être organisées sous forme de télétravail (au sens du 1er du 2e alinéa de l'article 1er du décret du 16 mars 2020 portant règlementation des déplacements dans le cadre de la lutte contre la propagation du virus Covid-19):

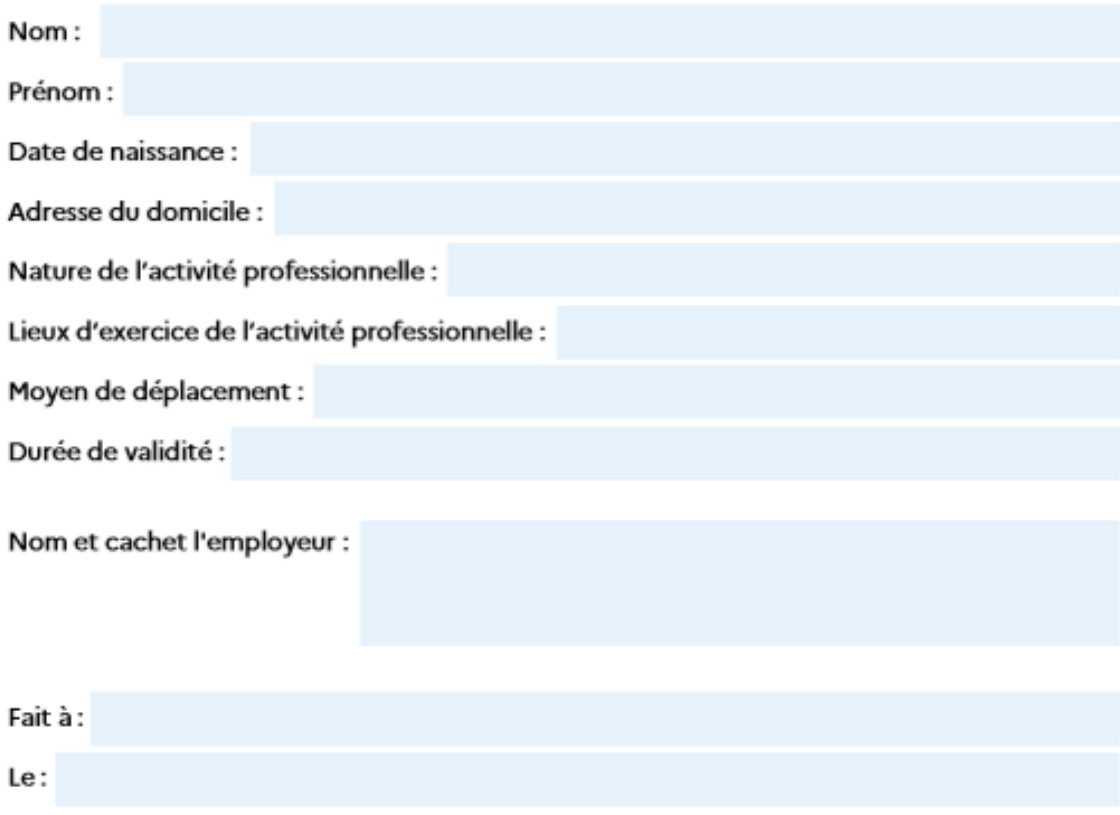

Ce document, établi par l'employeur, est suffisant pour justifier les déplacements professionnels d'un salarié, qu'il s'agisse:

• du trajet habituel entre le domicile et le lieu de travail du salarié ou des déplacements entre les différents lieux de travail lorsque la nature de ses fonctions l'exige;

· des déplacements de nature professionnelle qui ne peuvent pas être différés, à la demande de l'employeur.

Il n'est donc pas nécessaire que le salarié se munisse, en plus de ce justificatif, de l'attestation de déplacement dérogatoire. Les<br>travailleurs non-salariés, pour lesquels ce justificatif ne peut être établi, doivent en dérogatoire en cochant le premier motif de déplacement.

Indiquer tous les lieux d'exercice de l'activité du salarié, sauf si la nature même de cette activité, qui doit être scrupuleusement renseignée, ne permet pas de les connaître à l'avance (par exemple : livraisons, interventions sur appel, etc.).

La durée de validité de ce justificatif est déterminée par l'employeur. Il n'est donc pas nécessaire de le renouveler chaque jour. Cette<br>durée doit tenir compte de l'organisation du travail mise en place par l'employeur (r périodes de congé ou de repos.

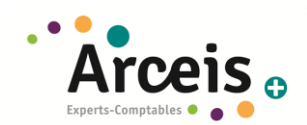

## <span id="page-40-0"></span>11 MODELE ATTESTATION SUR L'HONNEUR (SALARIE DEVANT GARDER LEUR ENFANT)

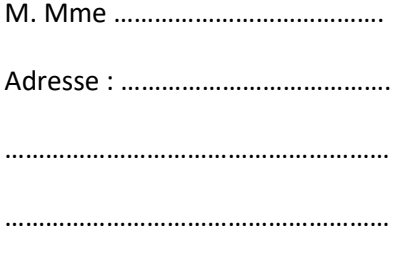

Société ……………………………………………….………

Adresse :

…………………………………………………………………………………… ………………………………………………………………………………..…

……………………………….……

**Objet** : Attestation sur l'honneur

Madame, Monsieur,

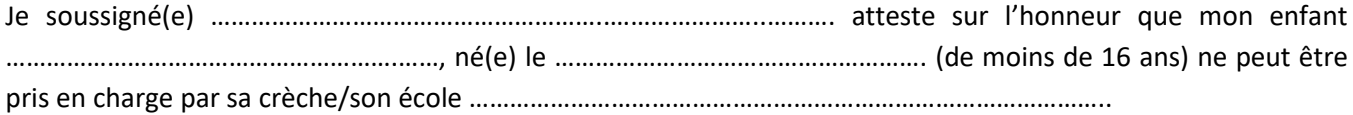

Je suis contraint(e) de rester à domicile n'ayant aucun autre mode de garde. Par ailleurs, je certifie être le seul parent à demander un arrêt de travail dans ce cadre

Fait pour servir et valoir ce que de droit.

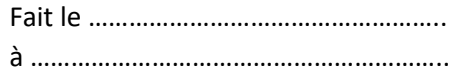

**M. Mme …………………………………………**

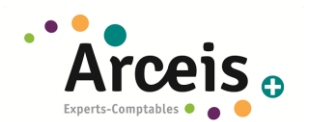

## <span id="page-41-0"></span>12 PROCEDURE - DECLARATION D'ARRET DE TRAVAIL DES SALARIES GARDANT UN ENFANT DE MOINS DE 16 ANS

- Se connecter su[r https://declare.ameli.fr](https://declare.ameli.fr/) et cliquer sur « ACCEDER AU SERVICE EMPLOYEUR »

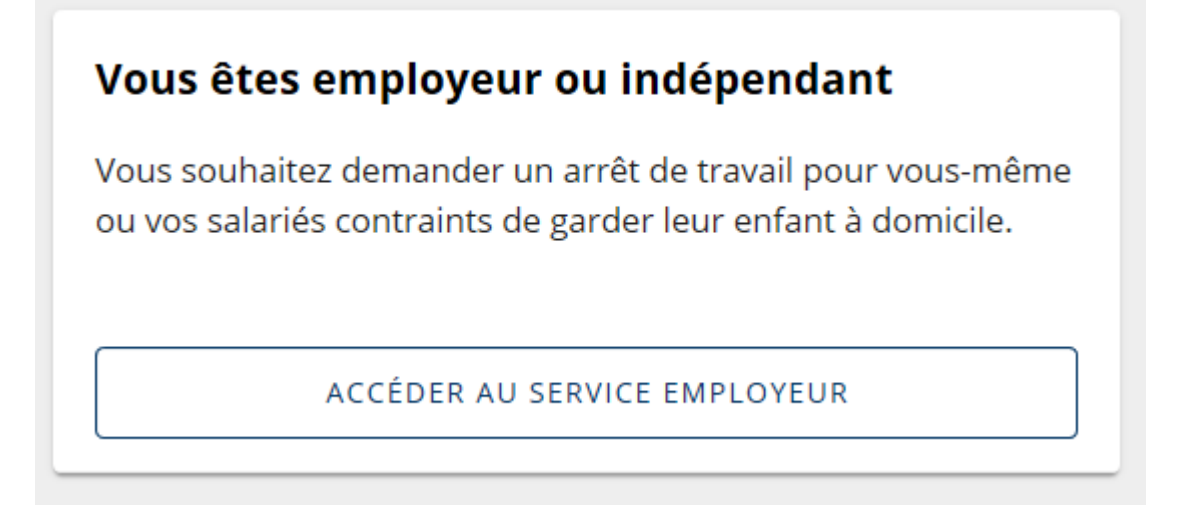

- Cliquer sur « COMMENCER LA DÉCLARATION »
- Remplir les différents champs d'identification de l'entreprise.

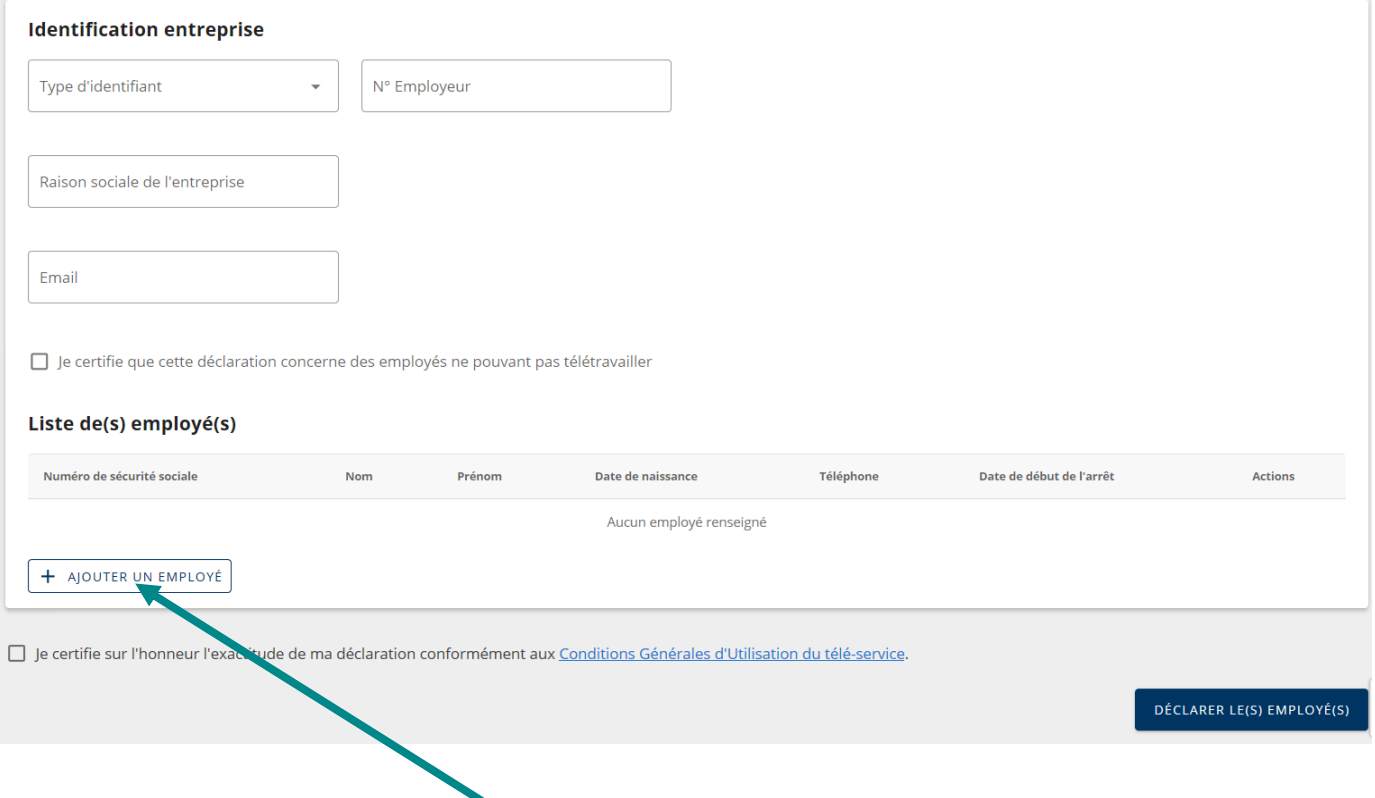

- Cliquez ensuite sur « AJOUTER UN EMPLOYÉ »
- Renseigner les informations liées au salarié et indiquer la date de début de l'arrêt et le nombre de jours d'arrêts (en jours calendaires)

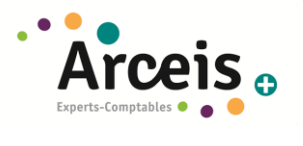

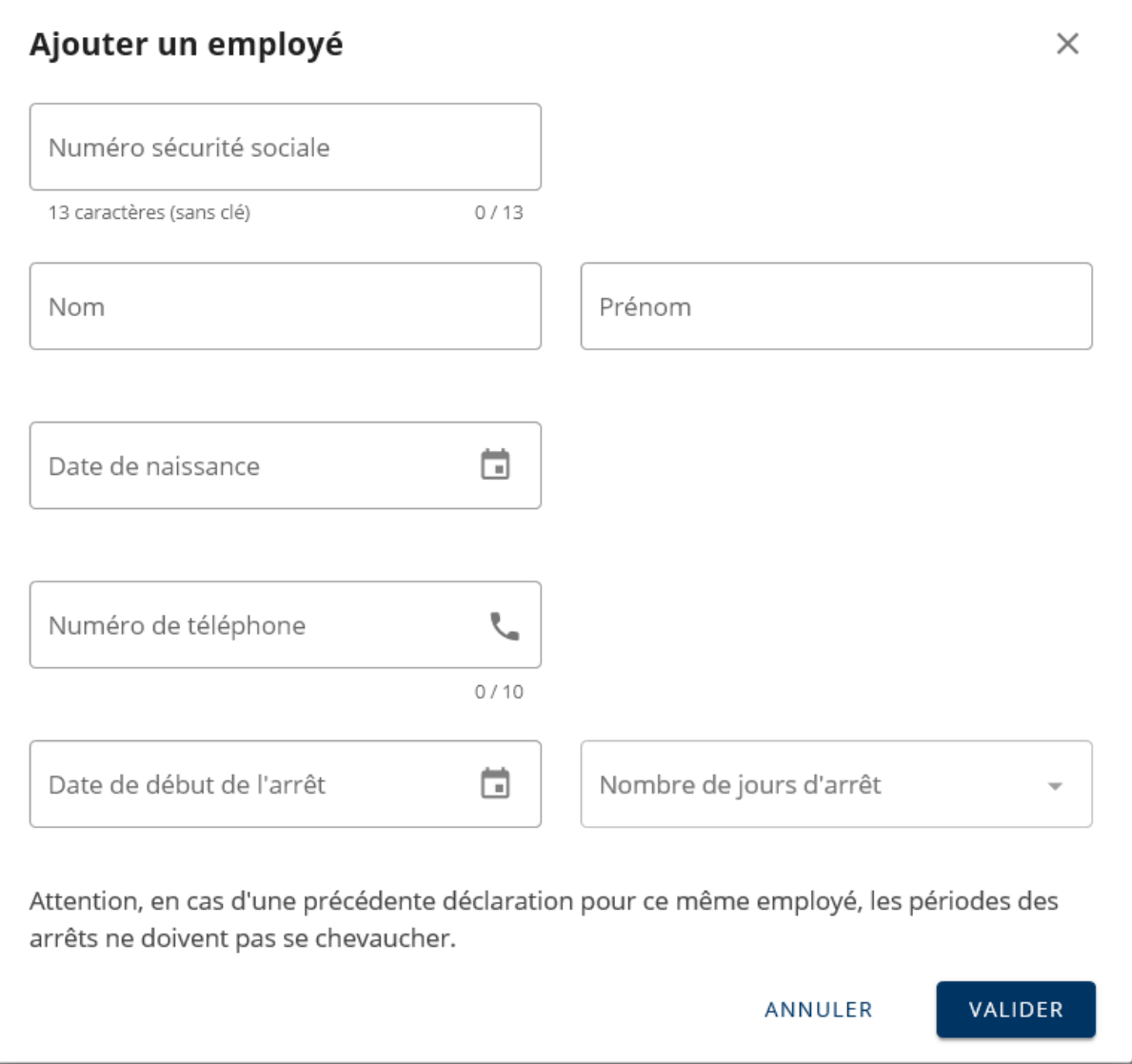

- Une fois tous les salariés renseignés, cocher « Je certifie…… » et cliquer sur « DÉCLARER LE(S) EMPLOYÉ(S) »

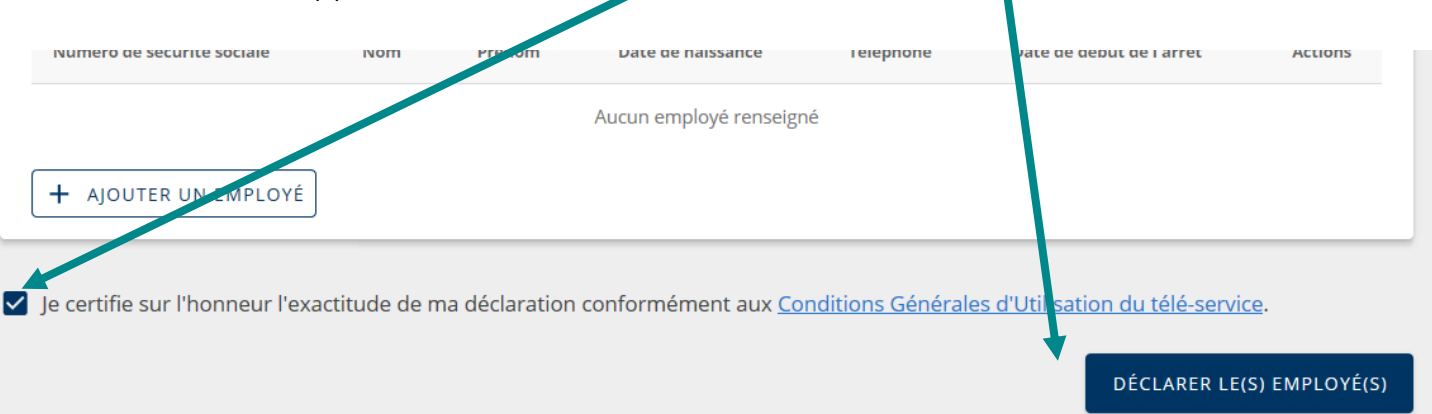

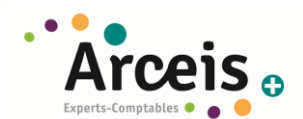

## <span id="page-43-0"></span>13 PROCEDURE – DEMANDE INITIALE D'ACTIVITE PARTIELLE

- se rendre sur le site <https://activitepartielle.emploi.gouv.fr/aparts/> via le navigateur internet MOZILLA FIREFOX (déjà présent sur la plupart des ordinateurs ou téléchargeable sur <https://www.mozilla.org/fr/firefox/all/#product-desktop-release>) et cliquer sur « CREE MON ESPACE »
- Saisir son numéro SIRET, le code de sécurité et cocher « J'accepte les conditions générales d'utilisation »

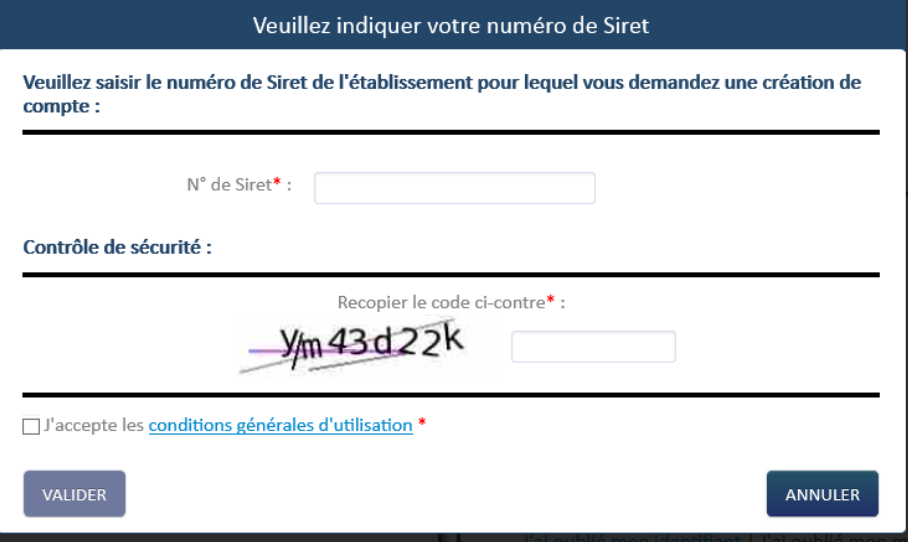

- Renseigner les informations de votre entreprise
- Vous recevrez sous 48h au maximum 3 mails (identifiants, mot de passe et confirmation création

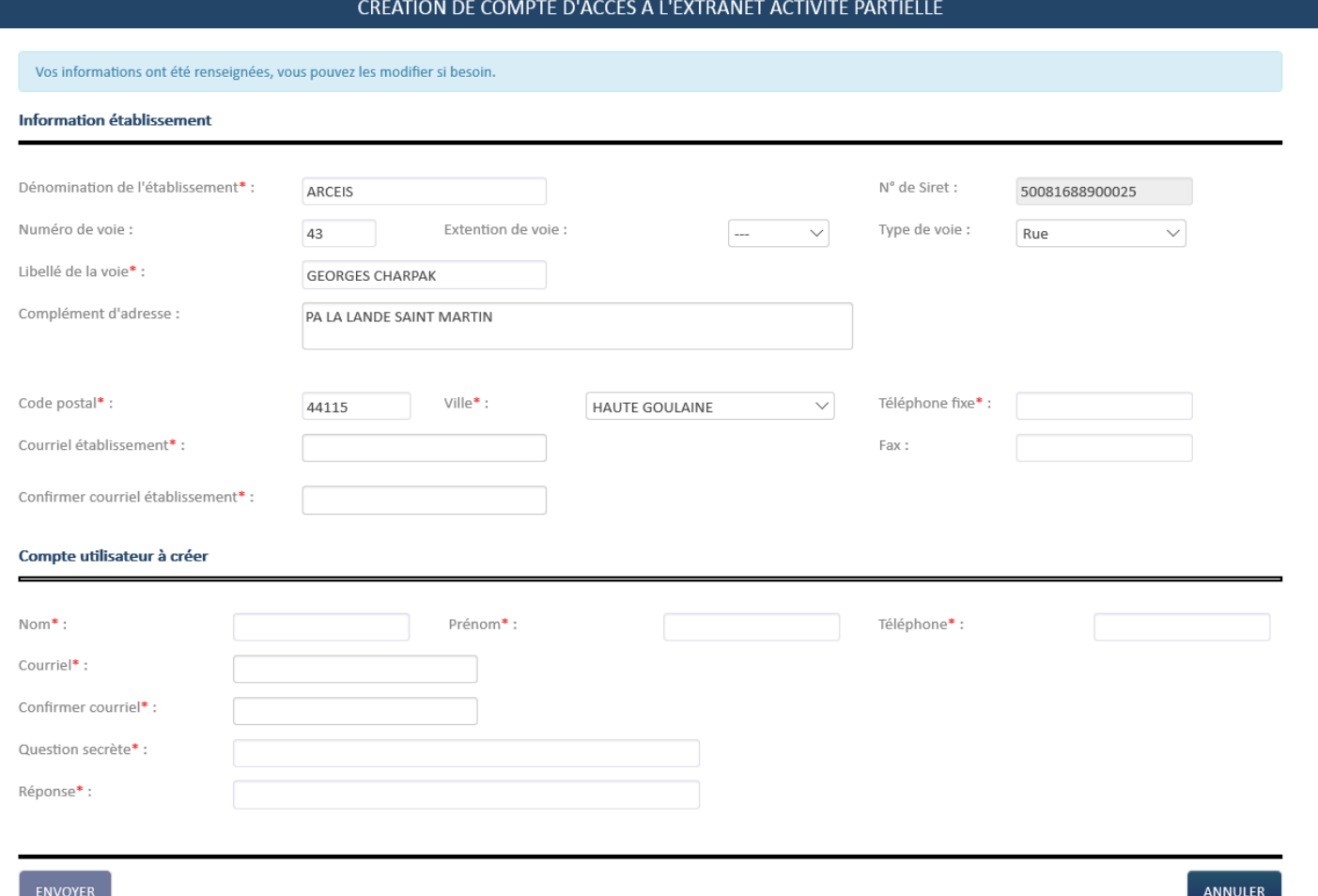

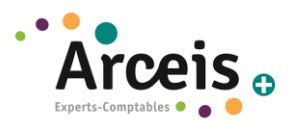

**Si vous n'avez pas reçu l'un de ces mails dans un délai de 48h, nous vous conseillons de vérifier le dossier** ≪ **SPAM** ≫ **ou** ≪ **courrier indésirable** ≫ **ou tout autre système de filtrage des spams de votre messagerie avant de contacter l'Assistance :**

- o **Soit par mail (contact-ap@asp-public.fr)**
- o **Soit au 0 800 705 800.**

**Dans le cas où l'établissement a déjà un accès aux sites extranet gères par l'ASP tels que Sylaé, APEA ou d'autres sites, les mails d'identifiant et de mot de passe ne seront pas renvoyés a l'établissement car il s'agit des mêmesidentifiant et mot de passe. Pour info : En cas de changement de mot de passe, la modification s'applique à tous les sites extranet gérés par l'ASP.**

- Sur "Mon espace personnel" vous devez saisir l'identifiant et le mot de passe envoyés par l'ASP.

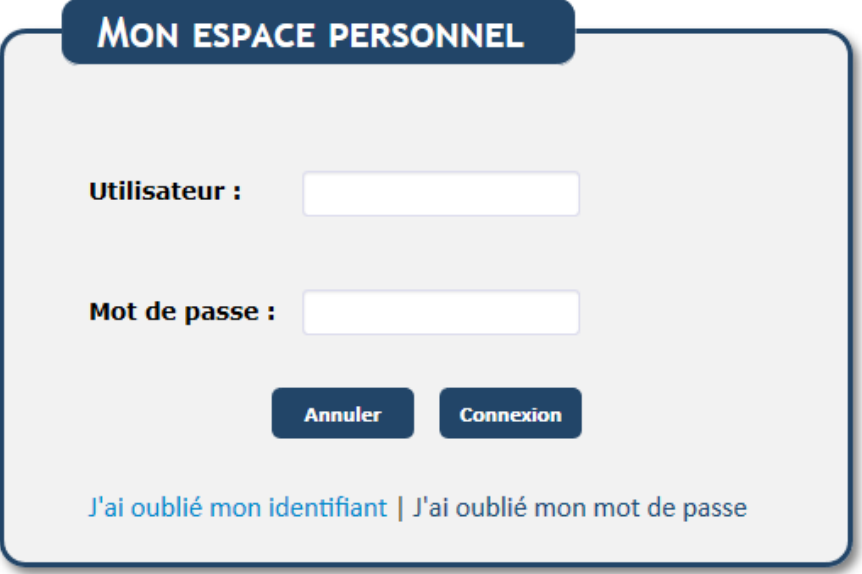

**Astuce** : il est conseillé de faire un Copier/Coller de votre identifiant ainsi que de votre mot de passe (sans les crochets), afin d'éviter de faire des erreurs de saisie.

- Lors de votre première connexion à l'extranet Activité Partielle, vous devrez modifier votre mot de passe : Votre nouveau mot de passe doit comporter au moins 8 caractères dont 1 chiffre et 1 caractère spécial.

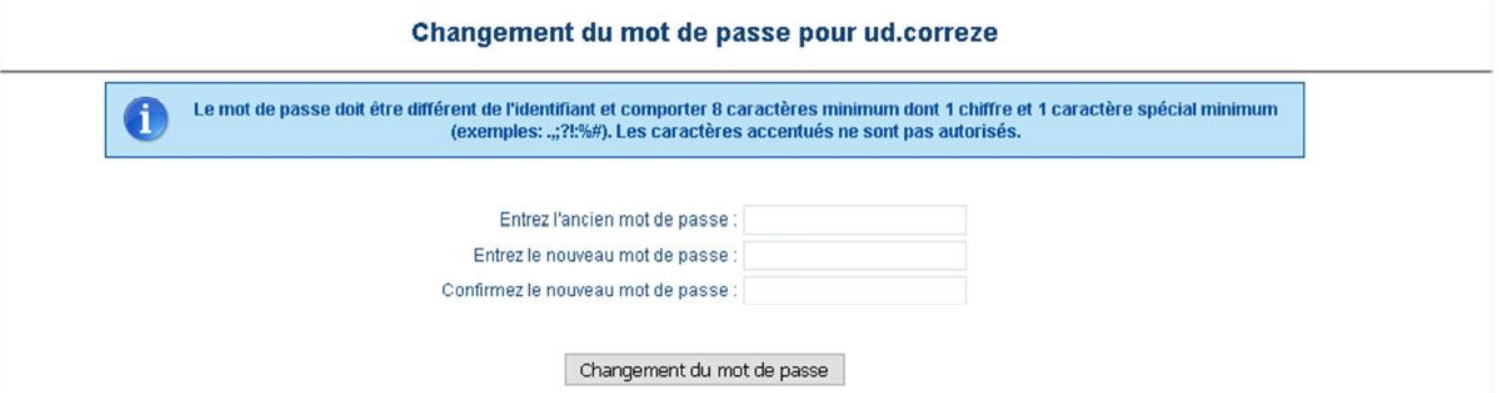

- Cliquez sur le bouton "Changement du mot de passe" pour enregistrer votre nouveau mot de passe. Une fois votre mot de passe modifié, vous êtes redirigé vers la page de connexion de l'extranet Activité Partielle.

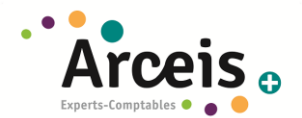

APART SA blanche.neige2

Voir toutes mes DAP

**Mes Décisions d'Autorisation** 

Créer une nouvelle demande voir toutes

08700880300

ETABLISSEMENT227

**Validée** 

- Vous devez maintenant choisir une question secrète et sa réponse. La réponse à votre question secrète doit comporter plus de 4 caractères. La réponse à la question secrète doit être saisie avec les caractères exacts (minuscules, majuscules, espaces).

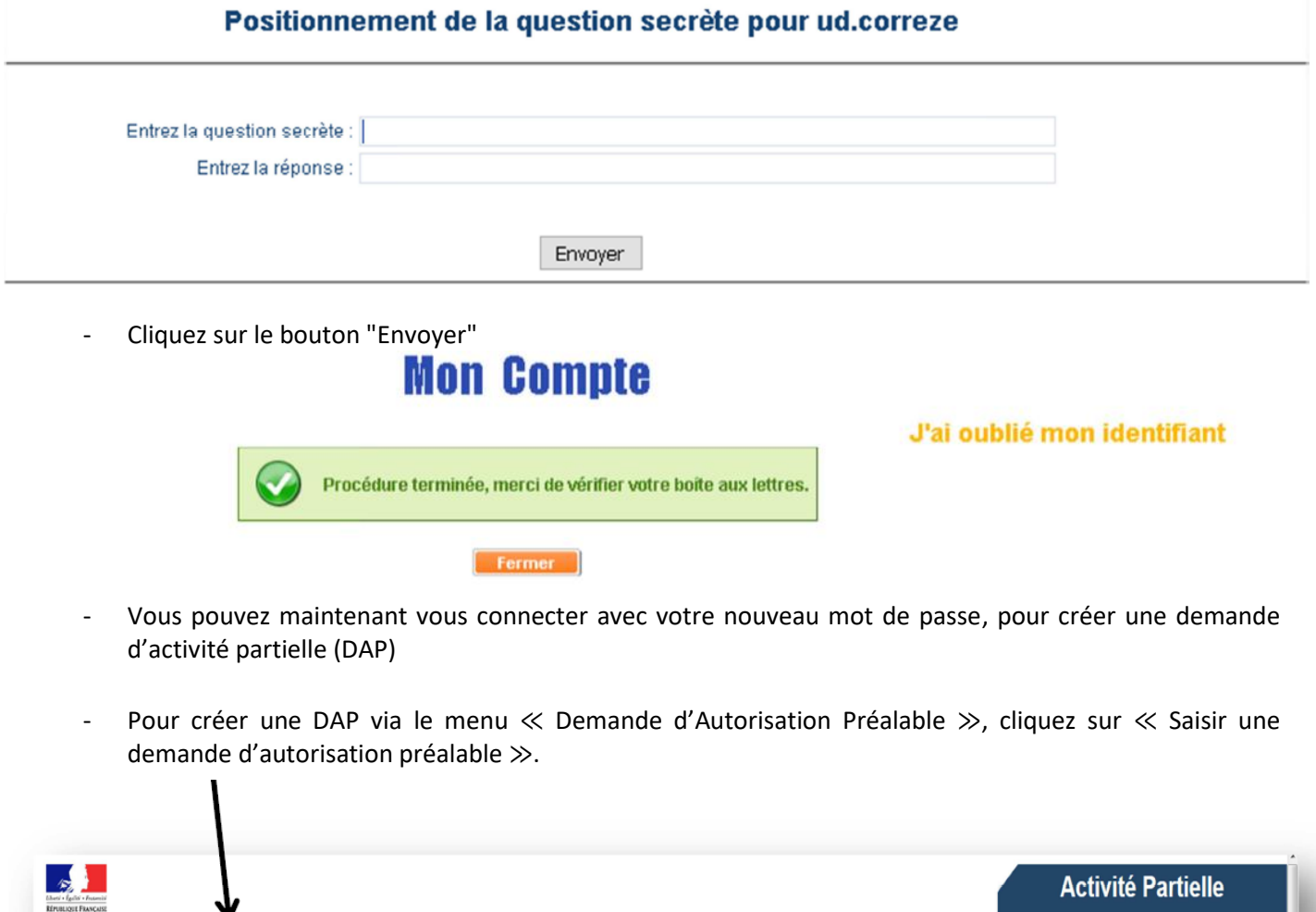

**OU**

08700880200

ETABLISSEMENT227

**Validée** 

Mes Etablis

- La saisie d'une demande d'autorisation préalable se fait en suivant les 5 étapes représentées par les

Via la page d'ACCUEIL, cliquez sur le bouton ≪ Créer une nouvelle demande≫.

boutons situes à gauche de l'écran :

A ÉTABLISSEMENTS DEMANDES D'AUTORISATION PRÉALABLE \* DÉCISIONS D'AUTORISATION DEMANDES D'INDEMNISATION ACTUALITÉS

Rechercher une demande d'autorisation préalable .<br>sir une demande d'autor

Mes Demandes d'Autorisation Préalable

08700880100

ETABLISSEMENT227

Refusée

≮ © ○ ○ ▶

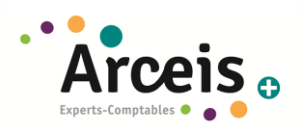

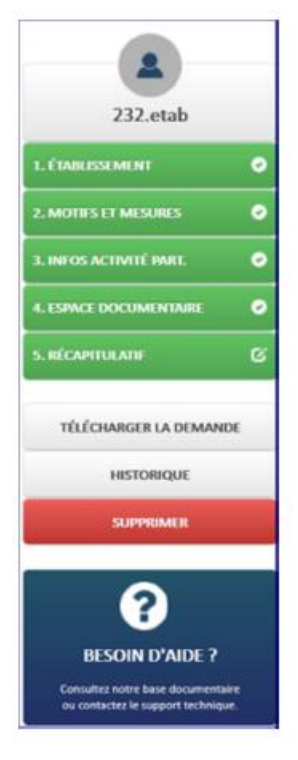

- Etablissement,
- Motifs et Mesures,
- Informations Activité Partielle,
- Espace Documentaire,
- Récapitulatif

Les boutons Espace Documentaire, Récapitulatif ne sont actifs que lorsque la DAP est enregistrée.

- Cliquez sur le bouton ≪ Etablissement ≫, puis renseignez les champs obligatoires\* suivants :

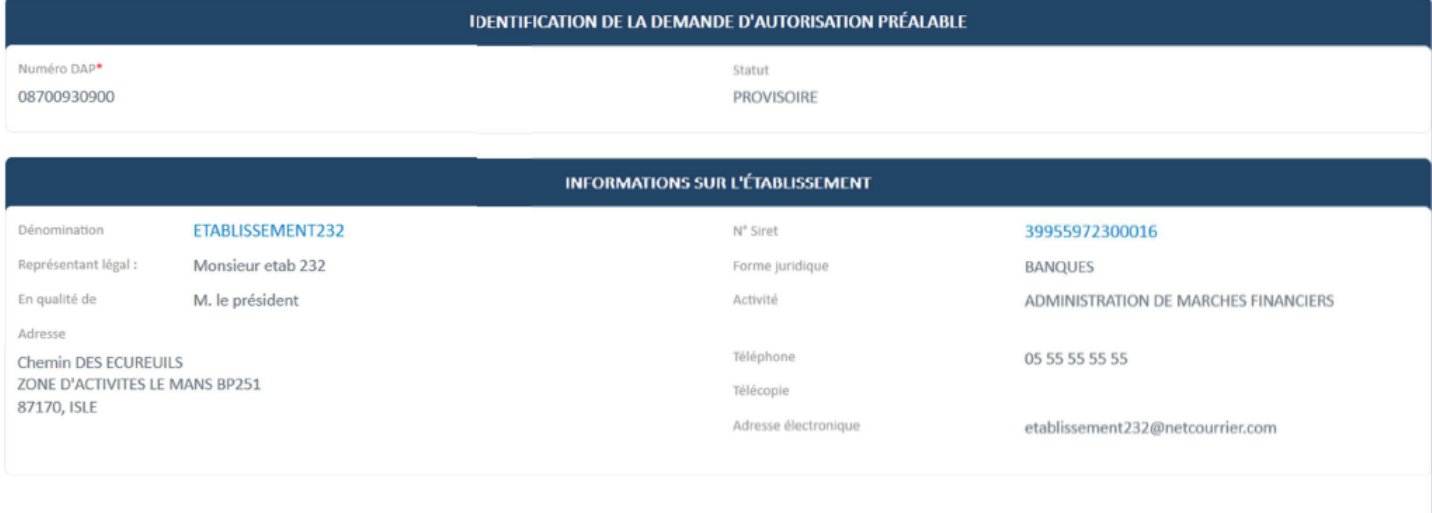

## **EFFECTIFS**

o Les données concernant votre établissement sont préremplies avec les informations de votre fiche établissement (coordonnées postales, bancaires).

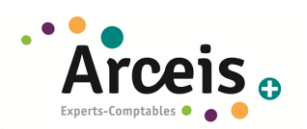

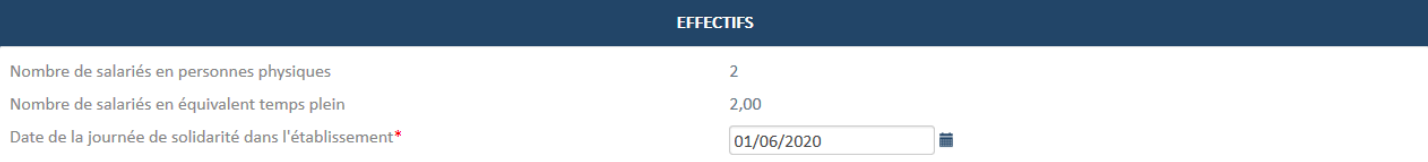

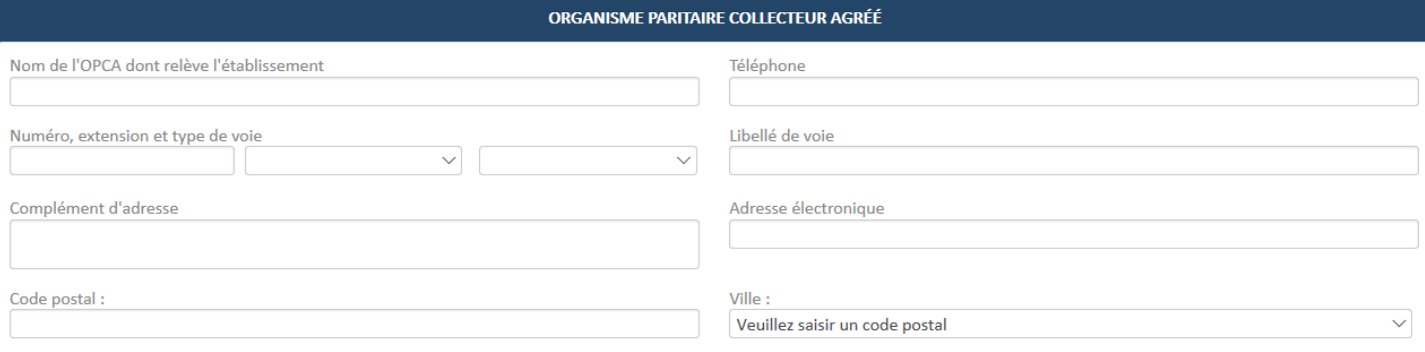

- o Date de la journée de solidarité dans votre établissement : dans la plupart des cas la journée de solidarité est identique pour tous les salaries d'un même établissement. Vous saisirez donc la date de ce jour dans cette zone. Le choix de la journée de solidarité s'applique à l'ensemble des salariés. La journée de solidarité ne peut pas être fixée le dimanche. Il est possible de prévoir le travail d'un autre jour férié précédemment chôme autre que le 1er mai, le travail d'un jour de RTT ou toute autre modalité permettant le travail de 7 heures précédemment non travaillées en application des dispositions conventionnelles ou de l'organisation de l'entreprise. **Si vous ne faites de journée de solidarité, vous saisirez le 01/06/2020. .**
- o Informations de votre Organisme Paritaire Collecteur Agréé (OPCA) (champs Facultatifs **NE PAS REMPLIR**).
- Une fois les informations de l'onglet ≪ Etablissement ≫ renseignées, cliquez sur le bouton **CONTINUER** en bas de la page
- Vous arrivez sur l'onglet ≪ Motifs et Mesures ≫ puis renseignez les champs obligatoires (marques d'un \*) suivants :
	- o Le ≪ Motif de recours à la mise en activité partielle ≫ : Vous cochez « Autres circonstances exceptionnelles. A préciser : » et vous sélectionnez « Coronavirus »
	- o « Quelles sont les circonstances et Motifs de la mise en activité partielle de votre établissement ≫ : Mettre : « *Suite à la fermeture des entreprises et des mesures de confinement, et à défaut de pouvoir mettre en place du télétravail, je sollicite une demande d'activité partielle pour mon entreprise* »

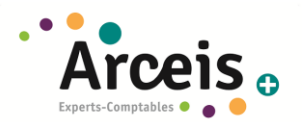

#### **IDENTIFICATION DE LA DEMANDE D'AUTORISATION PRÉALABLE**

Numéro DAP\* 04413430500

Statut **PROVISOIRE** 

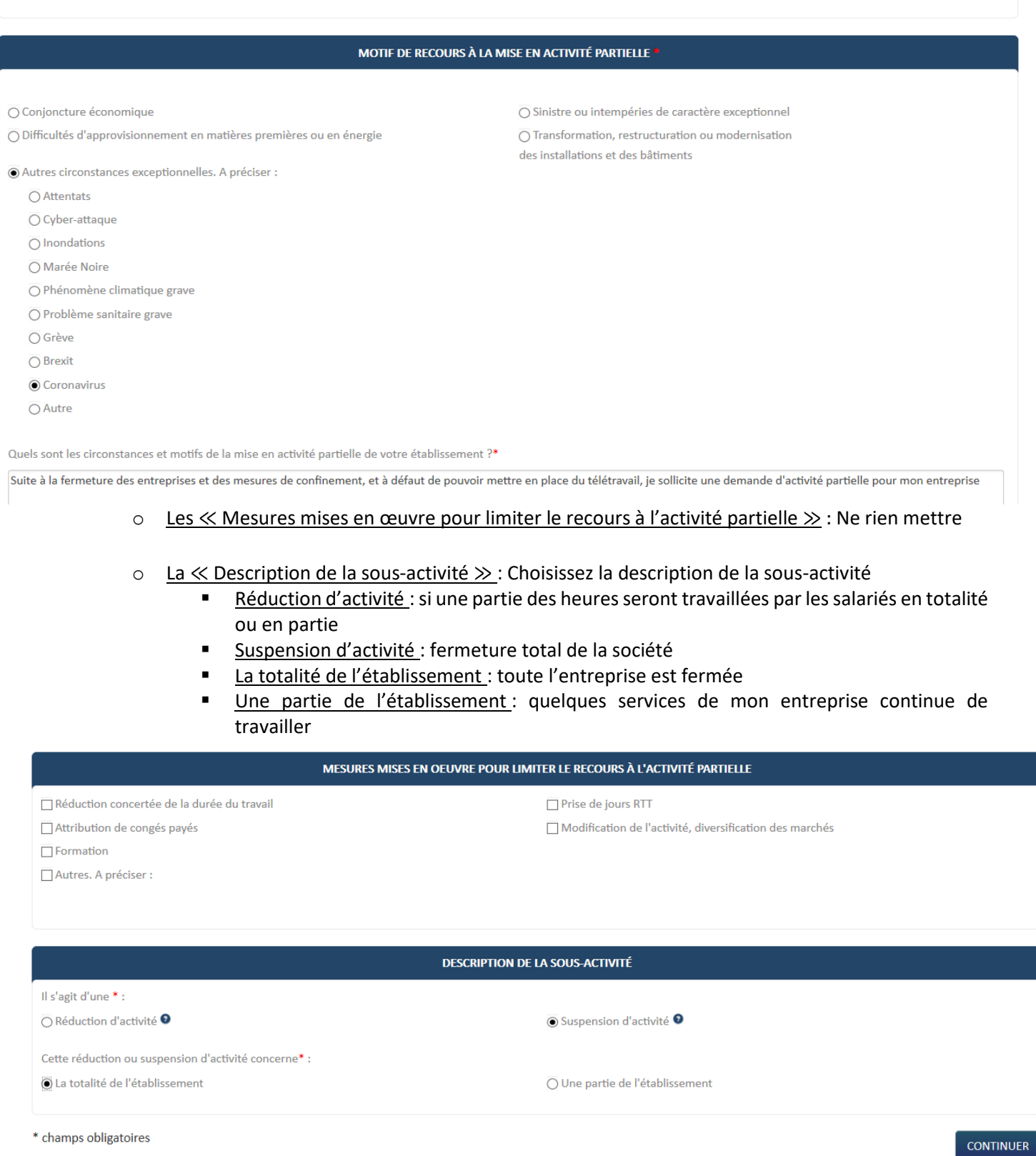

- Une fois les informations de l'onglet ≪ Motifs et Mesures ≫ renseignées, cliquez sur le bouton « Continuer » et arrivez sur l'onglet ≪ Informations activité partielle ≫, puis renseignez les champs obligatoires\* suivants :

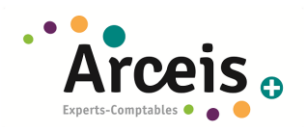

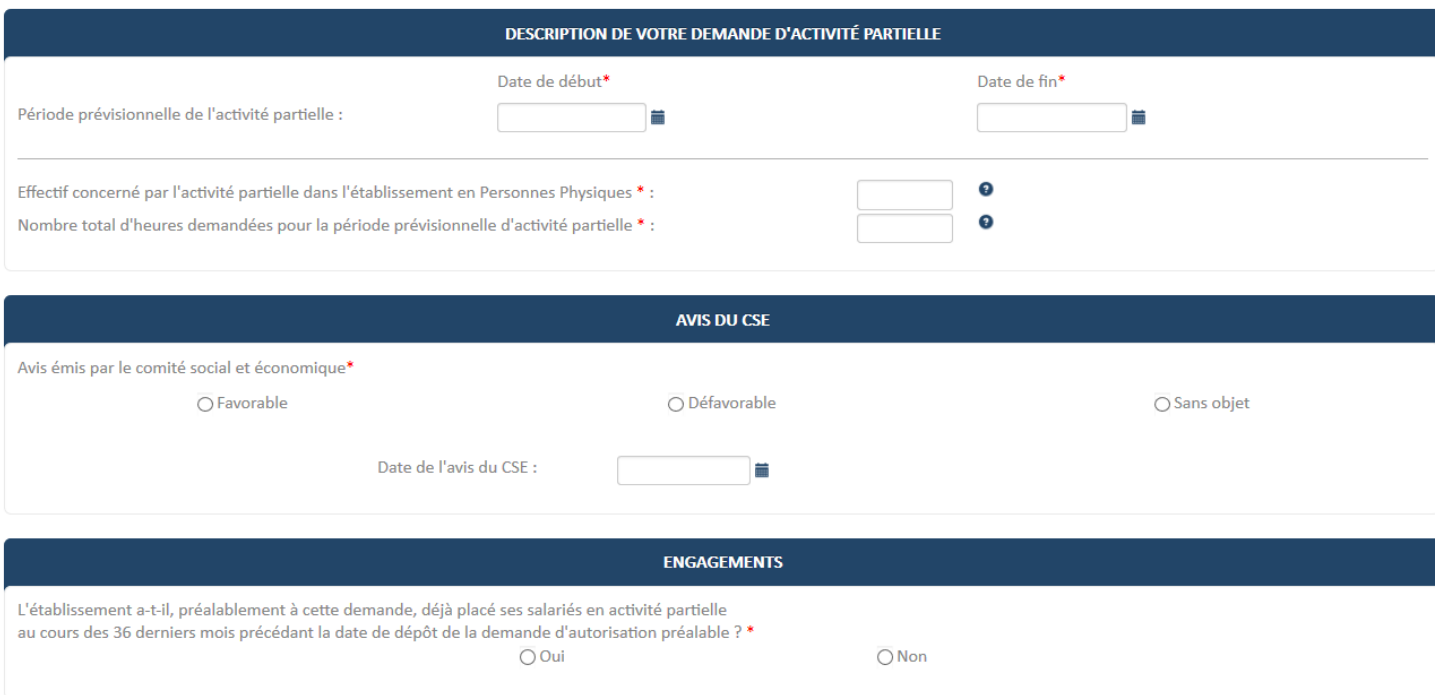

En cas de non-respect de l'engagement (ou des engagements) souscrit(s) par l'établissement, l'administration peut procéder au recouvrement de tout ou partie des sommes versées pour tout ou partie de la période couverte par l'autorisation (article R.5122-10 du code du travail).

- o Période prévisionnelle de l'activité partielle : Indiquez les dates de début et de fin (vous pouvez mettre 30/06/2020 pour éviter de devoir faire des avenants, on pourra prolonger la demande)
- o Effectif concerné en Personnes Physiques : Vous devez prendre en compte la totalité de l'effectif de l'établissement susceptible d'être placé en activité partielle pendant toute la période prévisionnelle.
- o Nombre total d'heures demandées : Saisissez le nombre total des heures chômées dont vous pensez avoir besoin (au centième d'heure près). Mettez le maximum dans un premier temps, si vous en utilisez moins il n'y aura pas d'impact.
- o Avis du CSE : En temps normal il est obligatoire de demander l'avis du CSE avant la mise en activité partielle. Si vous l'avez fait, indiquez l'avis qu'il a émis ainsi que la date de son avis. Si vous n'avez pas eu le temps de le faire dans les circonstances, il est toléré exceptionnellement de passer outre cet avis, dans ce cas, indiquez « Sans objet »
- o Engagement : Si vous avez déjà eu recours à l'activité partielle dans les 36 derniers mois, vous devez cocher ≪ Oui ≫ à la question ≪ L'établissement a-t-il déjà eu recours à de l'activité partielle au cours des 36 derniers mois ? ≫. Vous devrez alors remplir vos engagements avant de passe à l'étape suivante.
	- Si vous n'êtes pas concernés cochez NON
- Une fois les informations de l'onglet ≪ Informations activité partielle ≫ renseignées, cliquez sur le bouton « Continuer » et arrivez sur l'onglet ≪ Espace Documentaire ≫.
- Vous pouvez cliquer sur le bouton Continuer si vous n'avez rien à déposer de particulier (même si la petit étoile champs obligatoire apparait), vous arrivez alors sur l'onglet « RECAPITULATIF »

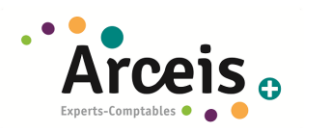

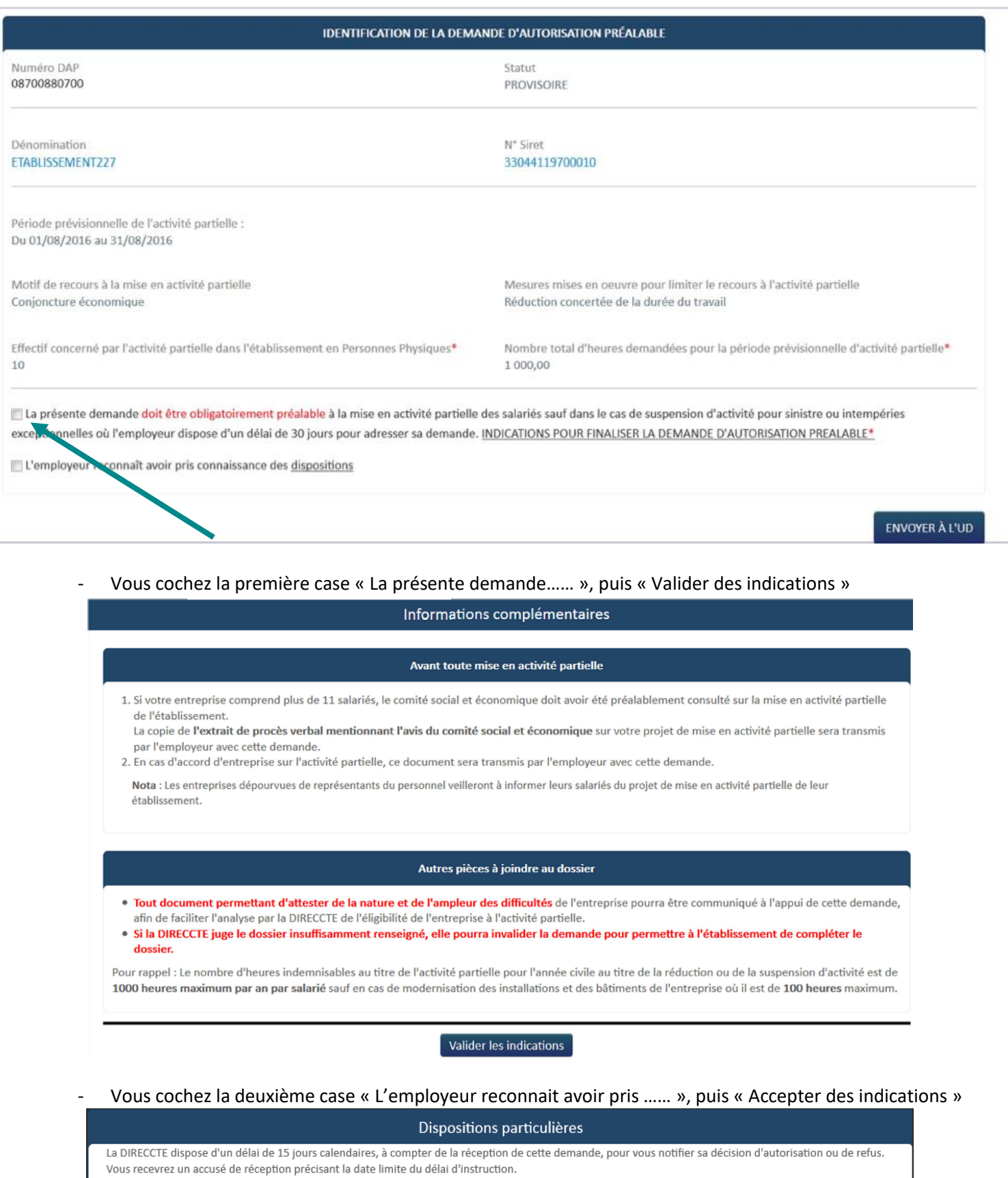

Passé ce délai de 15 jours et sans réponse de l'administration à votre demande, l'autorisation vous sera implicitement accordée : vous pourrez placer alors vos salariés en activité partielle.

A défaut d'autorisation explicite ou implicite, l'employeur est tenu de maintenir intégralement les salaires et d'assurer le réglement de l'ensemble des cotisations salariales et patronales dues.

Accepter les dispositions

Refuser les dispositions

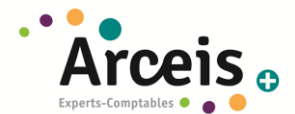

- Cliquez sur le bouton ≪ ENVOYER A L'UD ≫.
	- Lancement des contrôles de cohérence de la DAP :
		- Si un ou plusieurs contrôles ont échoués : affichage des messages d'erreur indiquant les données à corriger et procédez aux corrections.
		- Si tous les controles ont été passés avec succès, la DAP est créée dans l'extranet.
- Vous recevrez par la suite de la part de l'administration un courrier d'acceptation de ce type Merci de nous transmettre une copie de ce courrier :

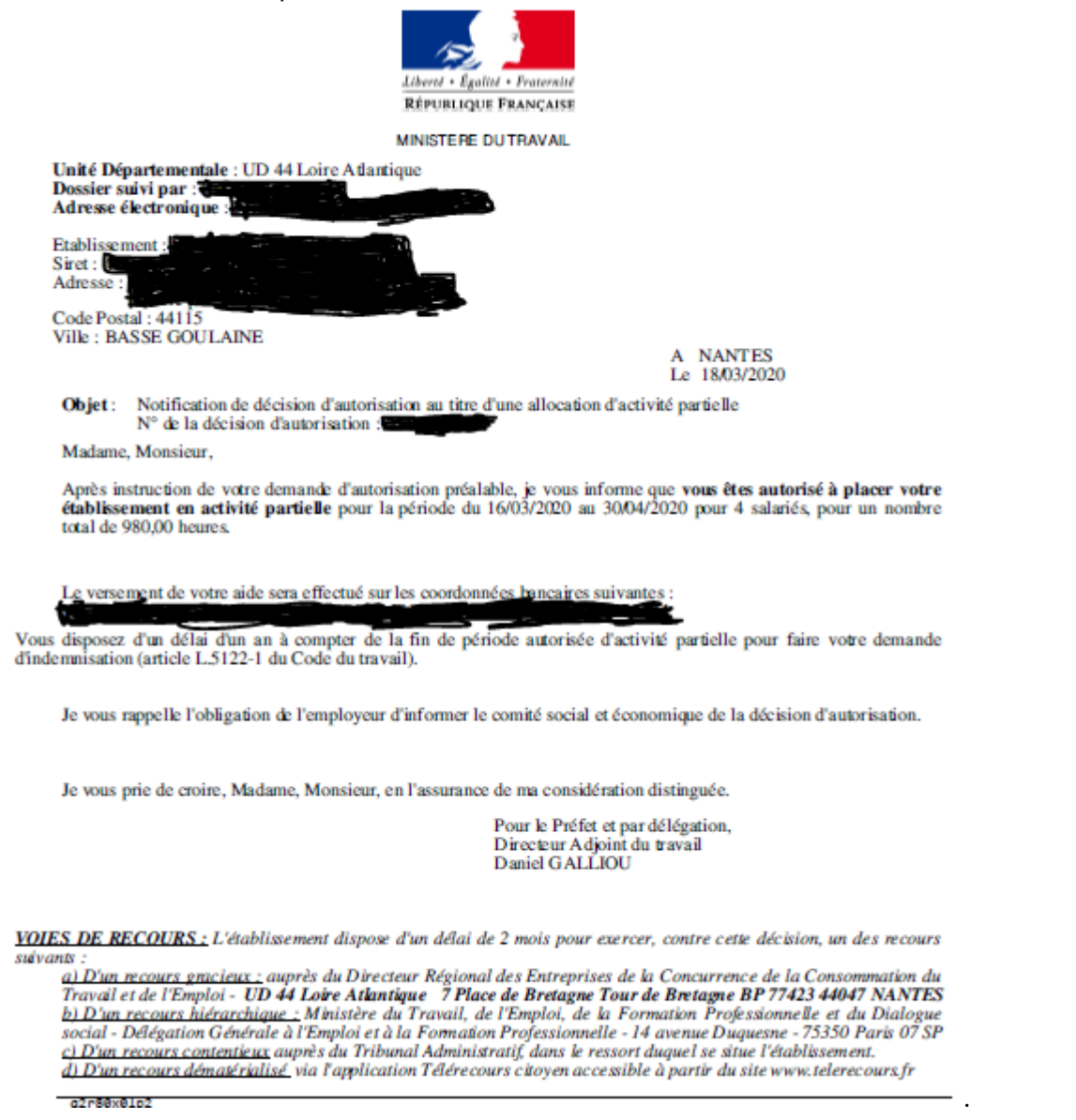

- Effectuer un suivi rigoureux des heures de vos salariés concernés par ce dispositif.
- A la fin du mois, au moment d'établir le bulletin de salaire, vous nous transmettrez un document récap mensuel, que nous allons vous faire parvenir prochainement, sur lequel va figurer le nombre d'heures d'activité partielle par salariés.
- Déclarer ce nombre d'heures d'activité partielle à l'ASP afin de pouvoir être indemnisé par l'Etat, sur le site<https://activitepartielle.emploi.gouv.fr/aparts/>

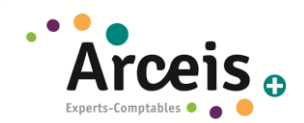

## <span id="page-52-0"></span>14 PROCEDURE – MODIFICIATION D'UNE DEMANDE D'ACTIVITE PARTIELLE (PROLONGATION OU RALLONGE DU NOMBRE D'HEURES)

Vous pouvez modifier une demande d'activité partielle pour réclamer une prolongation, car la date de fin indiquée ne couvre pas la totalité de la période, ou parce que le nombre d'heures demandé n'est pas suffisant par exemple. Il faut alors créer un avenant en suivant la procédure ci-après :

- se rendre sur le site<https://activitepartielle.emploi.gouv.fr/aparts/> via le navigateur internet MOZILLA FIREFOX (déjà présent sur la plupart des ordinateurs ou téléchargeable sur <https://www.mozilla.org/fr/firefox/all/#product-desktop-release>)
- Sélectionner ≪ **Rechercher une demande d'autorisation préalable** ≫ dans le menu ≪ **Demandes d'autorisation préalable** ≫

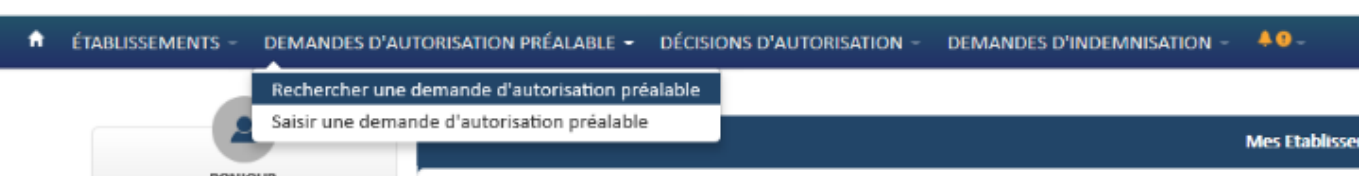

- Cliquer sur le bouton « **Rechercher** » quand la fenêtre s'est ouverte, sans rien renseigner d'autre

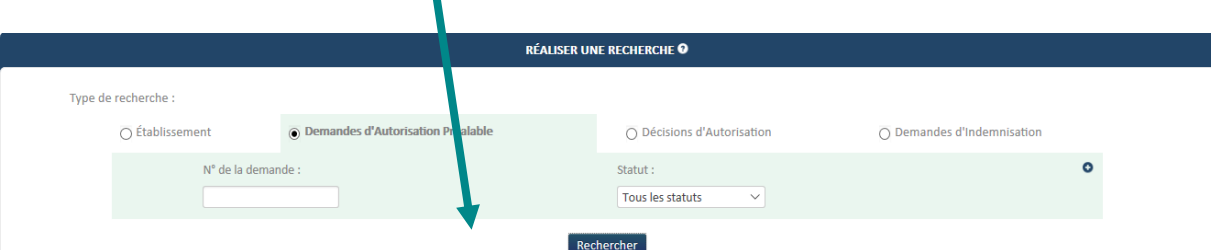

- La liste de vos demandes apparait alors. Cliquez sur la ligne de la demande que vous souhaitez modifier -> La ligne devient bleue.
- Cliquez sur le bouton ≪ Créer un avenant ≫.

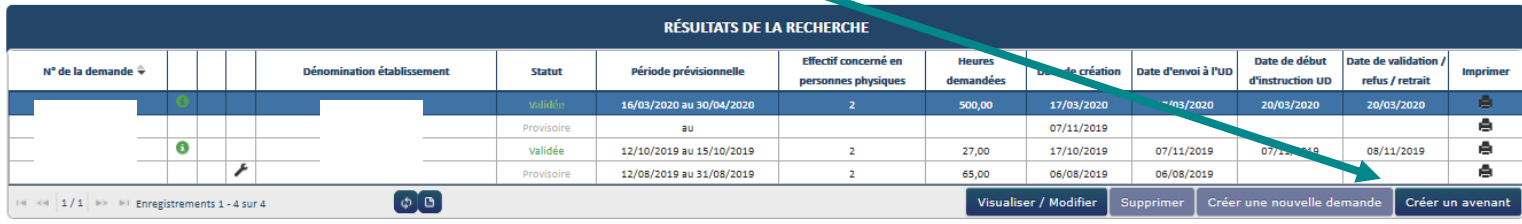

- Vous arrivez sur votre demande initiale sur laquelle vous pouvez apporter des modifications (cf **[procédure](#page-43-0)  [dans la note d'informations transmise](#page-43-0)** )

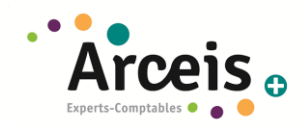

## <span id="page-53-0"></span>15 PROCEDURE – DEMANDE D'INDEMNISATION

**Se rendre sur le site** <https://activitepartielle.emploi.gouv.fr/aparts/> via le navigateur internet MOZILLA FIREFOX (déjà présent sur la plupart des ordinateurs ou téléchargeable sur <https://www.mozilla.org/fr/firefox/all/#product-desktop-release>) et cliquer sur « CREE MON ESPACE »

## **A. ETAPE 1 : CREER LA DEMANDE D'INDEMNISATION**

#### **1. Se munir du code secret :**

o Mentionné sur la notification de décision que vous avez reçue par mail

**OU**

- o Affiché sur l'écran de la décision d'autorisation (si la demande d'autorisation est validée) :
	- Pour le voir, aller sur le menu ≪ Décisions d'autorisation ≫, cliquer sur ≪ **Rechercher une décision d'autorisation** ≫.

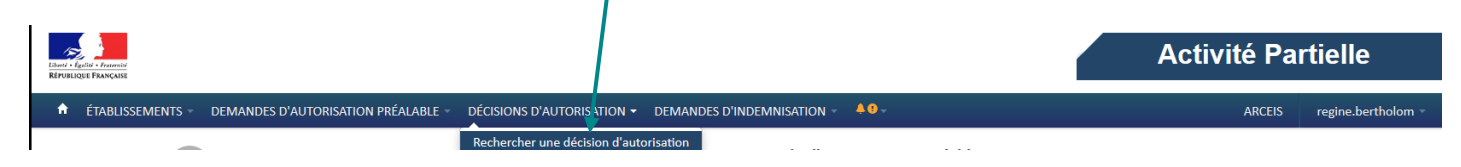

Cliquer sur « Rechercher »

x

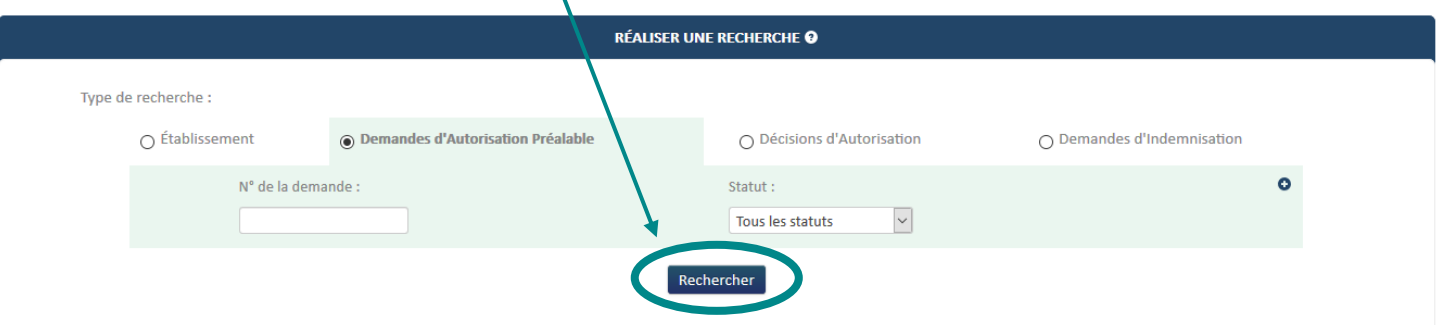

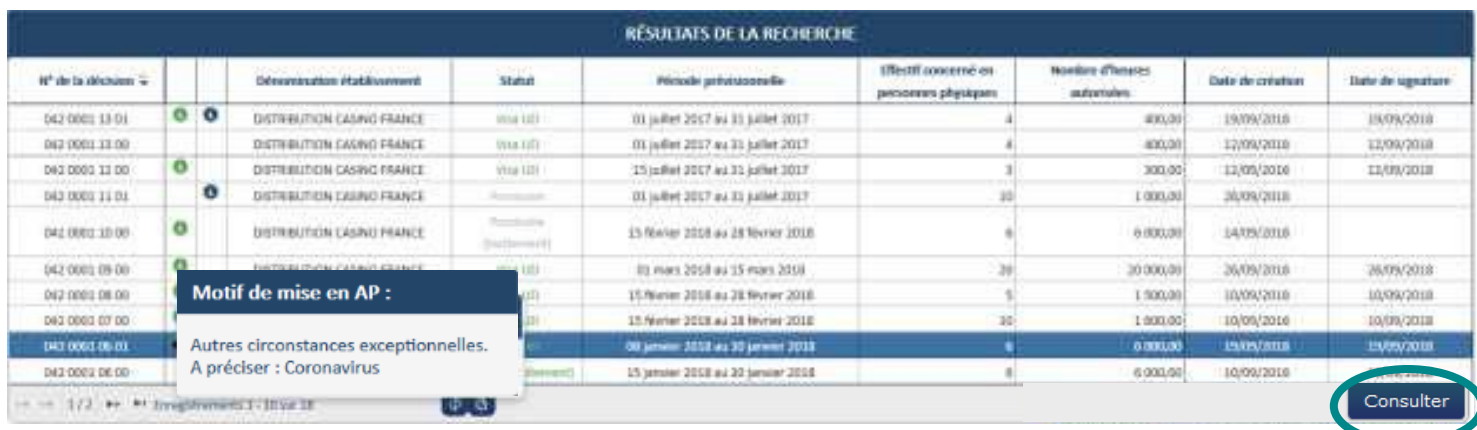

*Dans les résultats de recherche :*

- *Une boule verte à droite du numéro de la DA signifie qu'il s'agit de la dernière version validée pour cette DA.*
- Une boule bleue **a** signifie que la DA est un avenant.
- *Au survol du numéro de la DA le motif AP de la DA s'affiche. Choisissez celui avec indiqué « Autres circonstances exceptionnelles. A préciser : Coronavirus »*

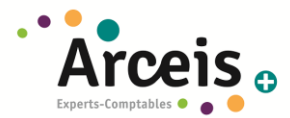

- Cliquer sur la ligne de la demande d'autorisation pour laquelle vous souhaitez faire la demande d'indemnisation.
	- ➔ La ligne devient bleue et le bouton «Consulter» devient actif.
- Cliquer sur le bouton « **Consulter**». La décision de l'administration s'ouvre (Aucun champ n'est modifiable.)
- Copier le code qui va servir à la demande d'indemnisation

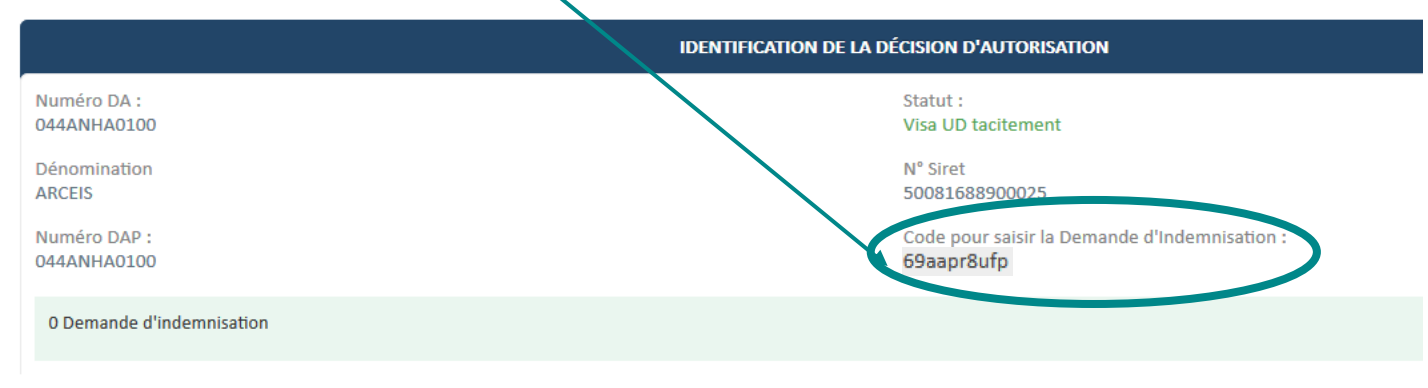

2. Sur le menu ≪ Demandes d'indemnisation ≫, cliquez sur **« Créer une demande d'indemnisation »** :

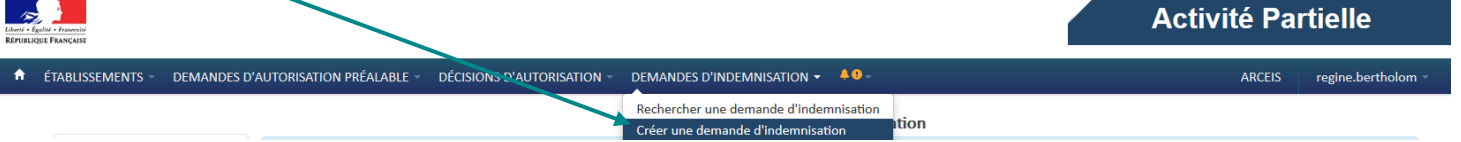

### **3. Coller le code précédent**

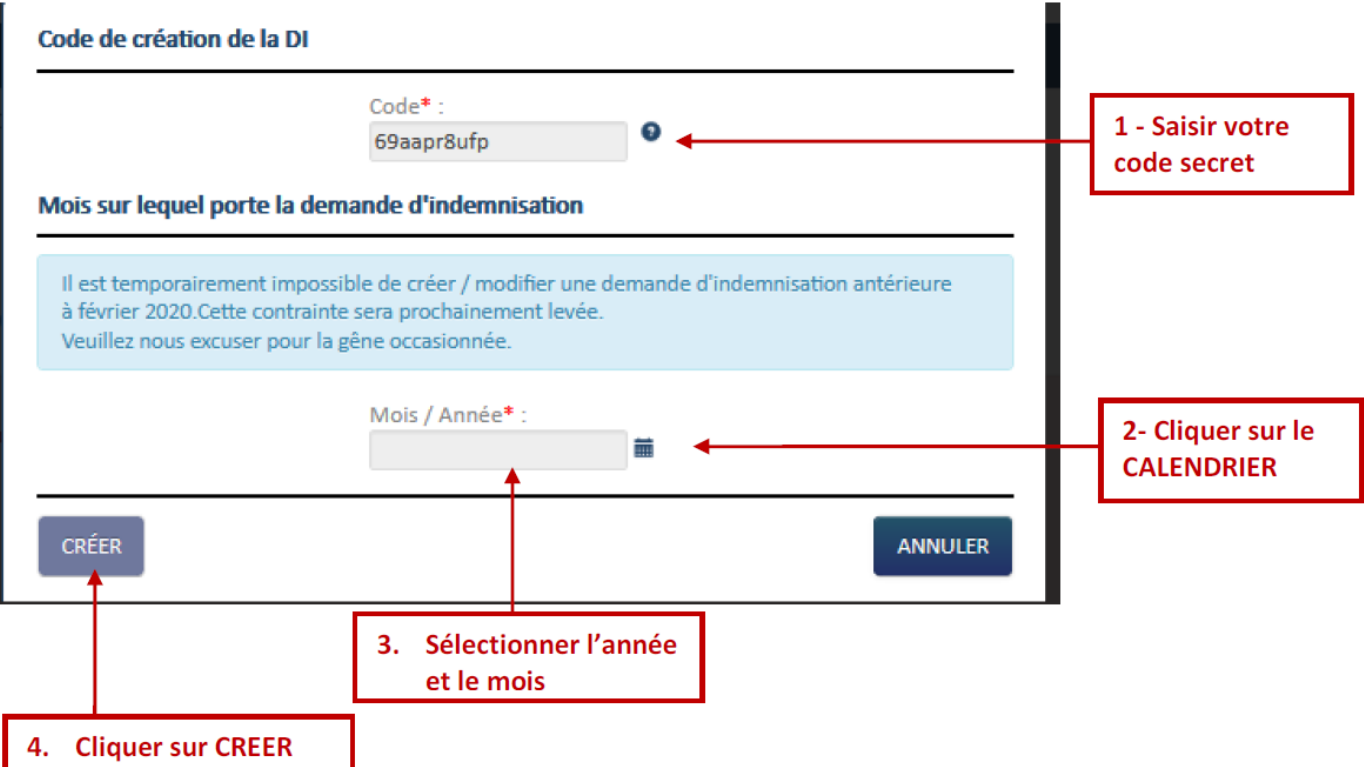

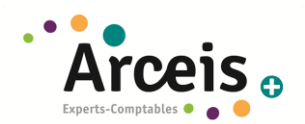

## **B. ETAPE 2 : GESTION DES SALARIÉS**

**GÉRER LES SALARIÉS** Cliquer sur

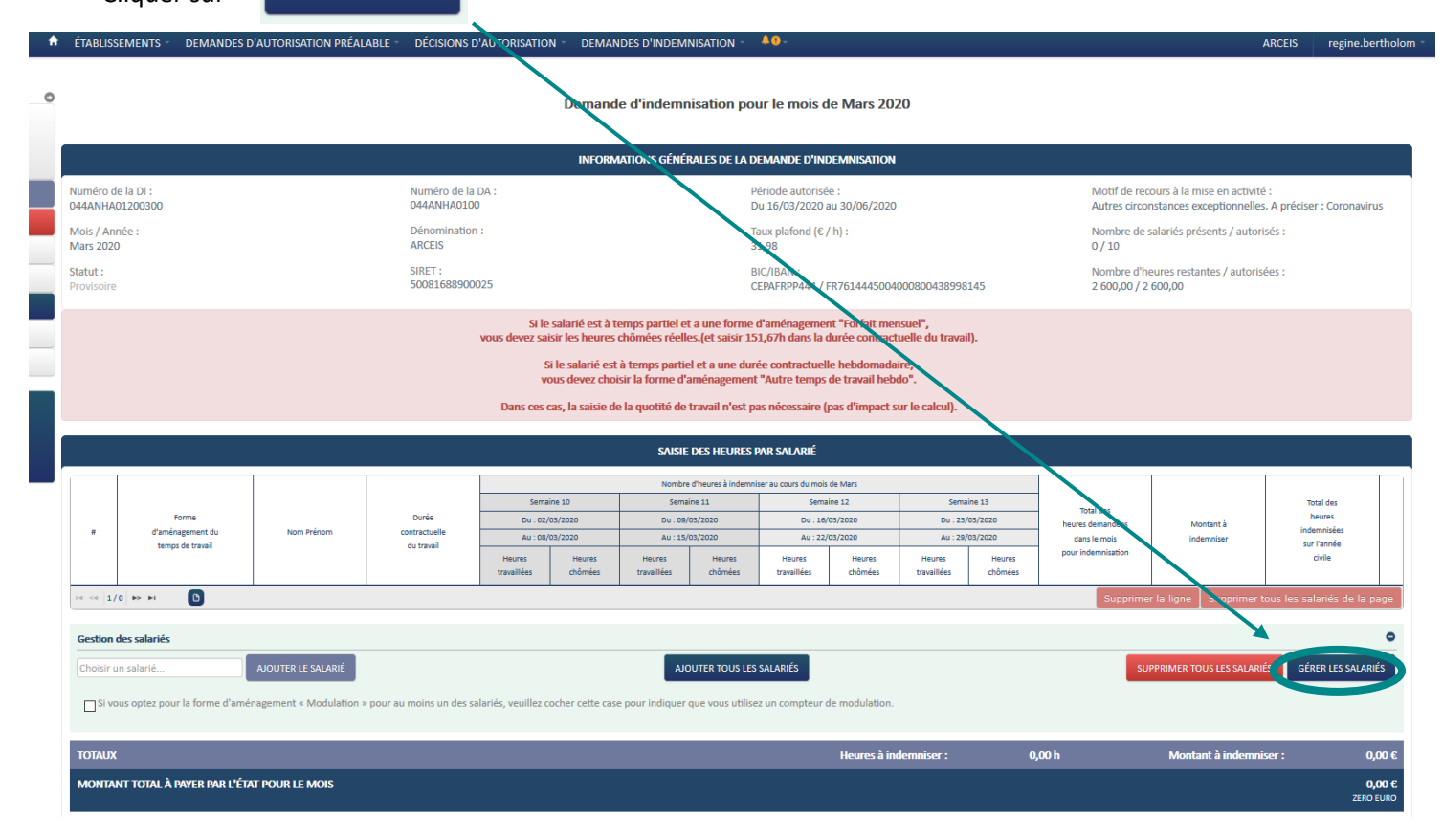

## **15.1 PAR IMPORT DE FICHIER**

 $\overline{\phantom{a}}$ 

1. Importer le fichier transmis par votre gestionnaire de paie « Société**ActivitePartielleImportHeuresHAUTE GO2** »

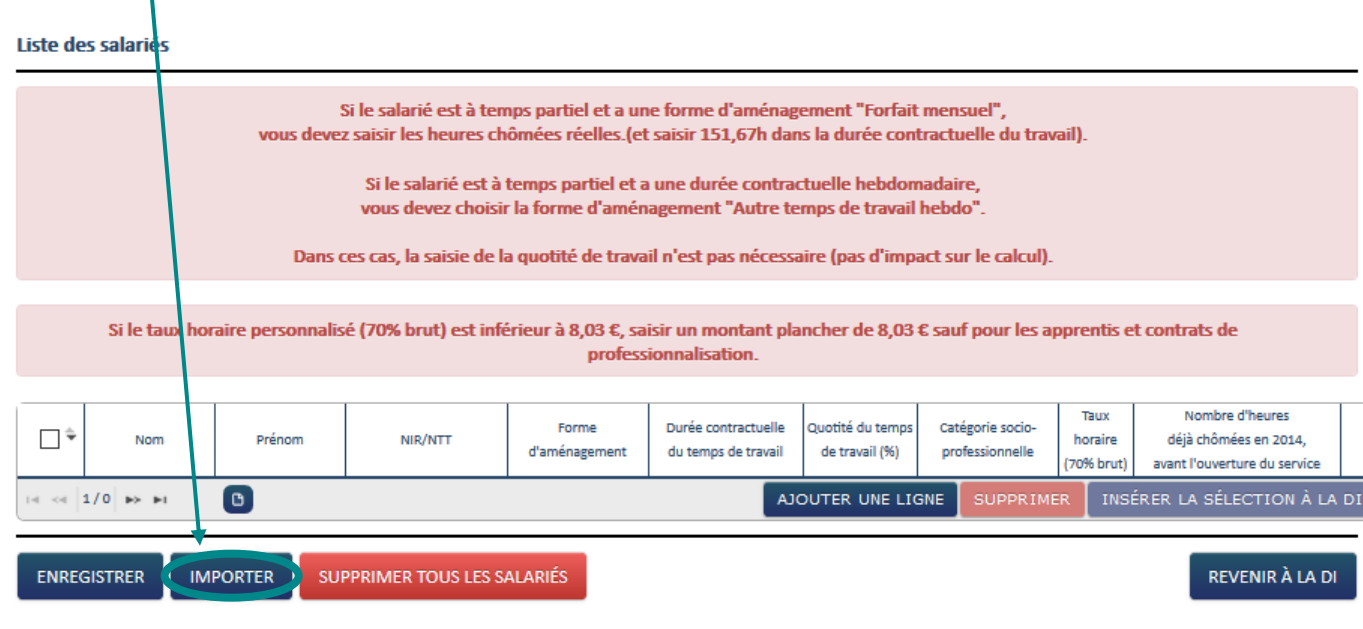

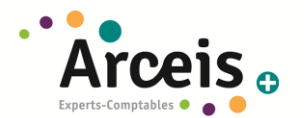

- Sélectionner le fichier à importer via le bouton ≪ Parcourir… ≫ puis cliquer sur le bouton

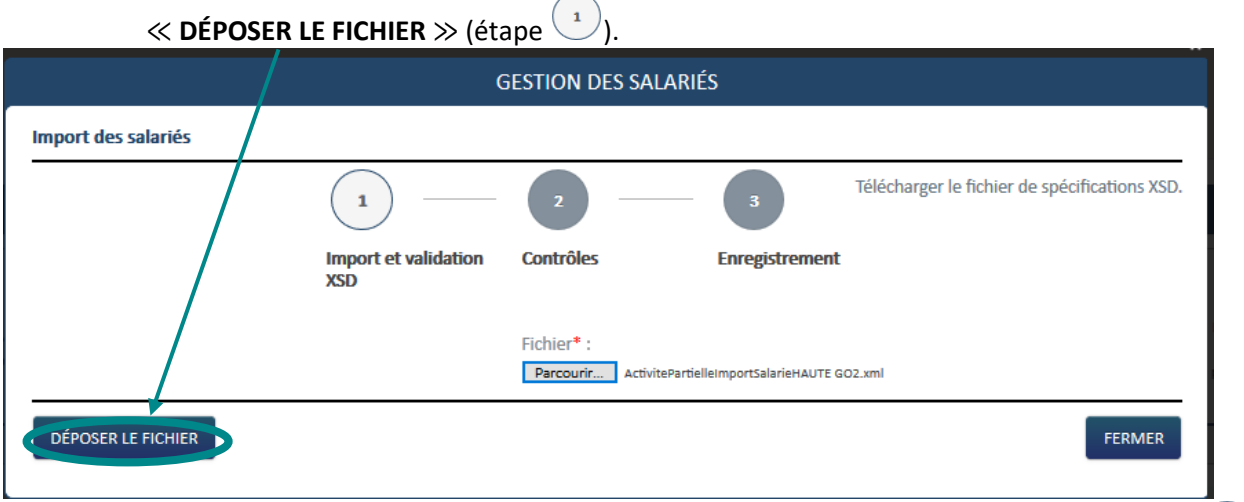

- Attendre 10 secondes ou cliquer sur le bouton ≪ **EFFECTUER LES CONTRÔLES** ≫ (étape ).

╱

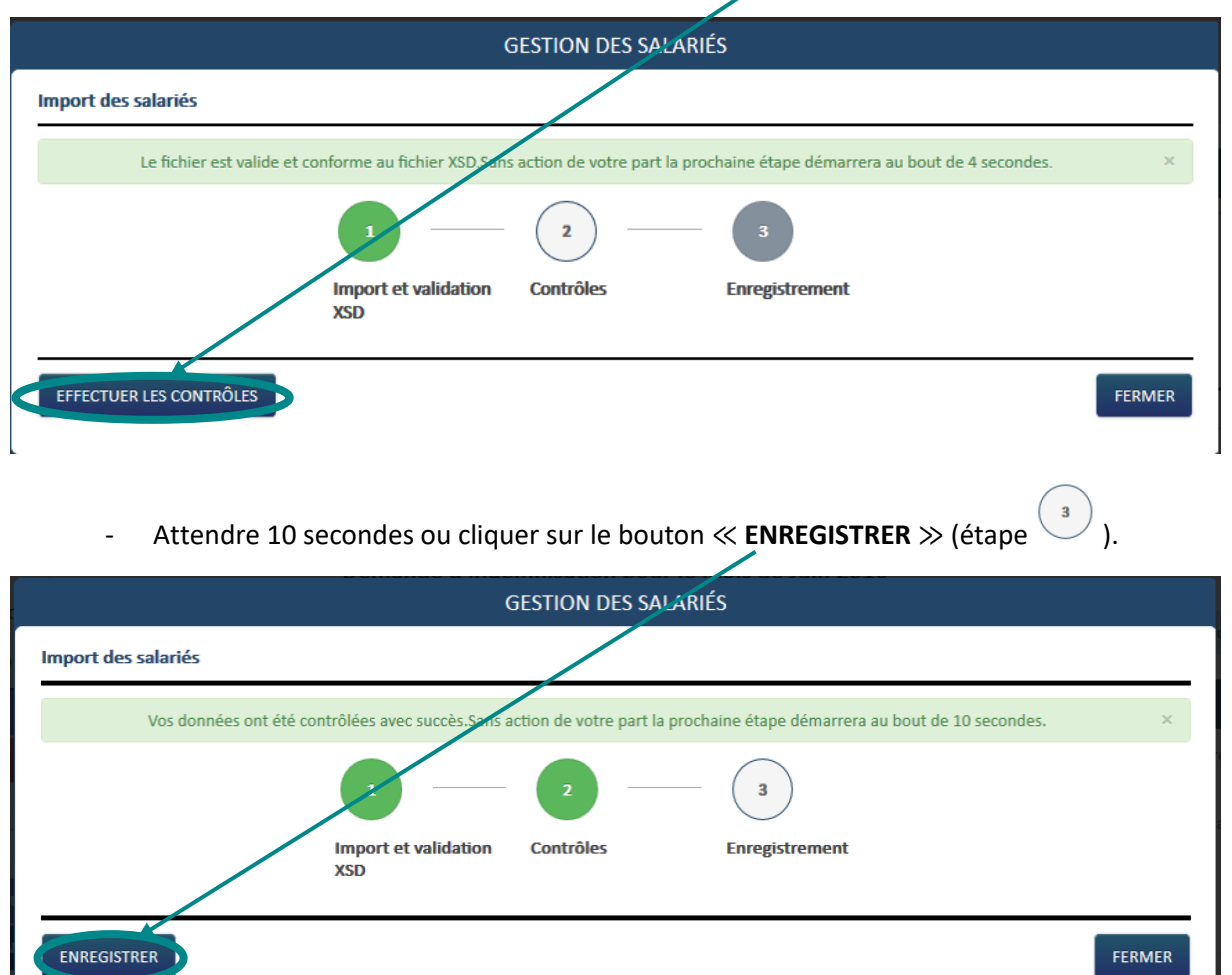

- Cliquer sur le bouton ≪ **FERMER** ≫. Les salaries sont insérés dans la fenêtre de gestion des salariés. *En cas de messages d'erreur ou d'erreur dans l'import du fichier, merci de vous rapprocher de nous afin que l'on puisse remonter le problème à notre éditeur de logiciel.* 

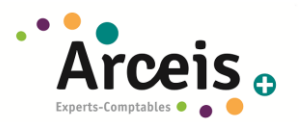

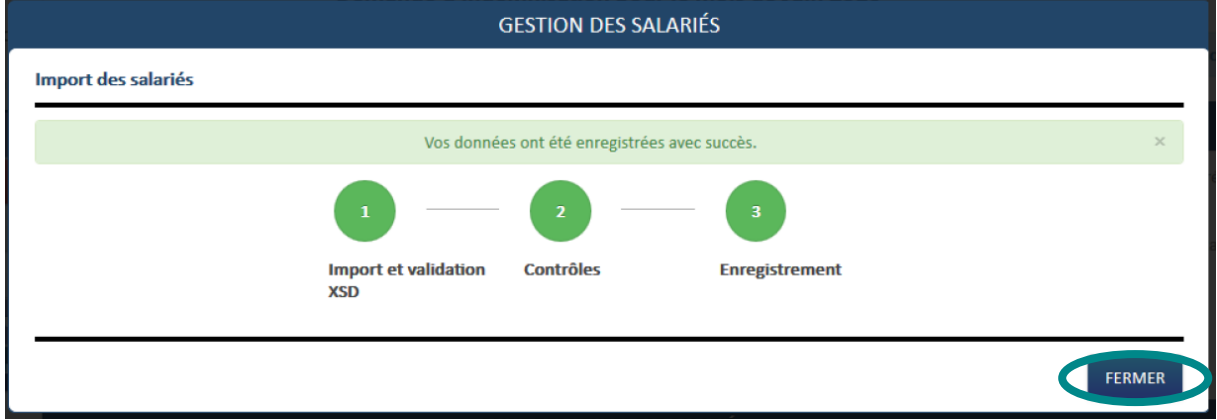

## **GESTION DES SALARIÉS**

Liste des salariés

 $\bullet$ 

 $\frac{1}{10}$ 

 $\mathcal{L}_{\mathbf{a} \mathbf{a} \mathbf{a} \mathbf{b} \mathbf{c} \mathbf{c}}$ 

Si le salarié est à temps partiel et a une forme d'aménagement "Forfait mensuel", vous devez saisir les heures chômées réelles. (et saisir 151,67h dans la durée contractuelle du travail). Si le salarié est à temps partiel et a une durée contractuelle hebdomadaire, vous devez choisir la forme d'aménagement "Autre temps de travail hebdo". Dans ces cas, la saisie de la quotité de travail n'est pas nécessaire (pas d'impact sur le calcul). Taux Nombre d'heures Forme Durée contractuelle Quotité du temps Catégorie socio- $\mathbb{Z}^+$ NIR/NTT horaire déjà chômées en 2014, Nom Prénom d'aménagement du temps de travail de travail (%) professionnelle (70% brut) avant l'ouverture du service ୦⊡ ΑΔΑΑΔΑΔΑΑΕΤ Pierre 1 80 01 75 005 999 50 6=Forfait annuel en he Cadre 40 ⊙⊡ 1 80 01 75 005 998 51 6=Forfait annuel en he **AAAAAAAES** Pierre Ouvrier 20 ⊙⊡ **AAAAAER** Pierre 180 01 75 005 997 52 8=Modulation 100 Ouvrier 20

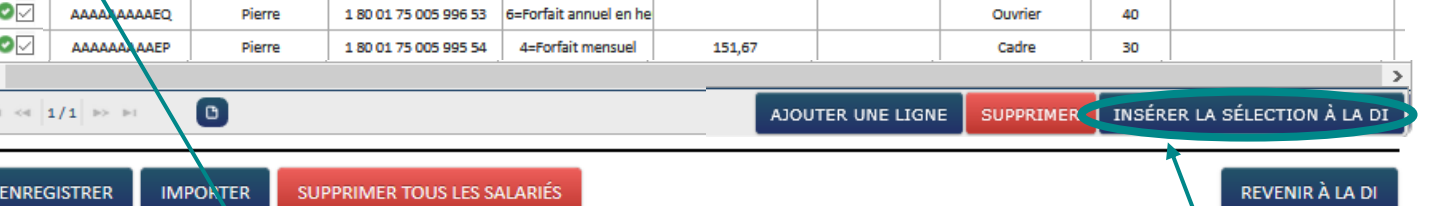

**Constitution** 

**An** 

- 2. Sélectionner les salariés concernés par la demande d'indemnisation et cliquer sur « **INSERER LA SELECTION A LA DI** »
- 3. Votre liste des salariés est à présent enregistrée, il faut revenir sur la demande en cliquant sur le bouton « **REVENIR A LA DI** »

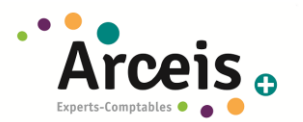

**GESTION DES SALARIÉS** 

#### Liste des salariés

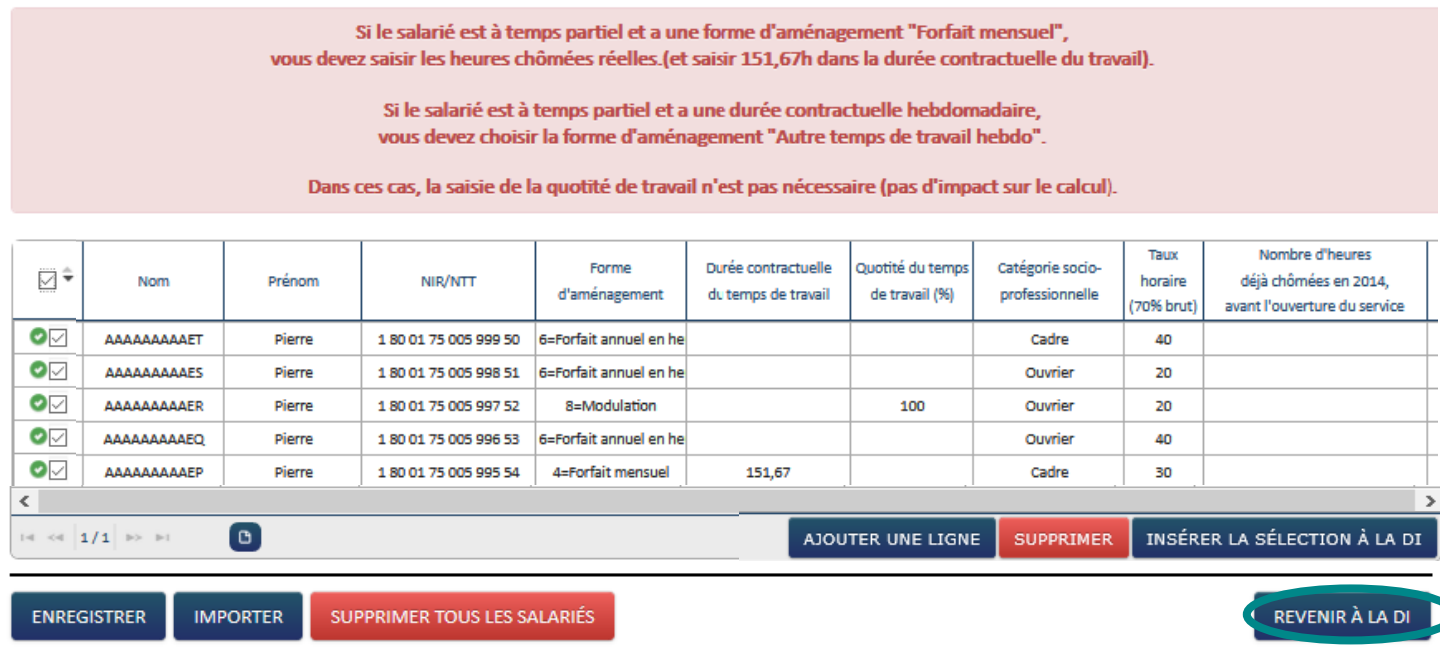

4. La fenêtre de saisie des heures s'ouvre, il faut se rendre à [l'étape 3](#page-62-0) pour les saisir

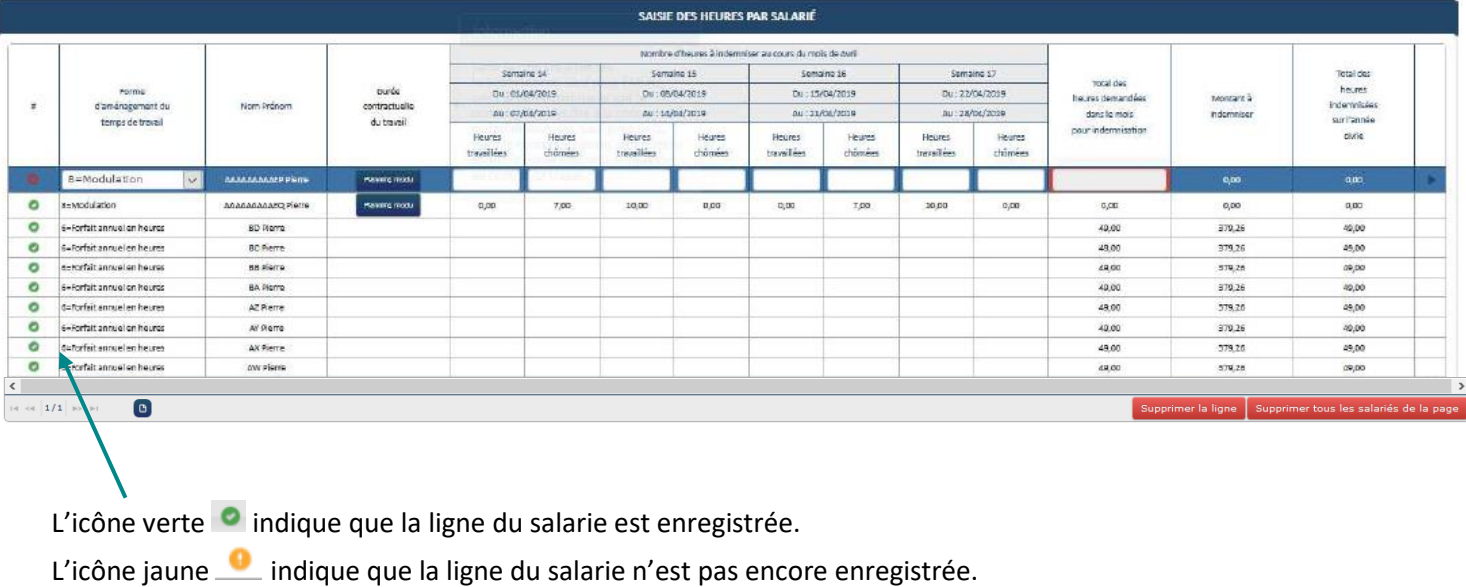

L'icône rouge <sup>o</sup> indique que la ligne du salarie contient une erreur ou qu'il manque une information.

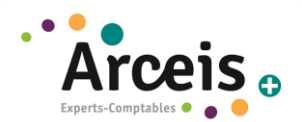

## **15.2 SAISIE A LA MAIN, SALARIE PAR SALARIE**

#### Liste des salariés

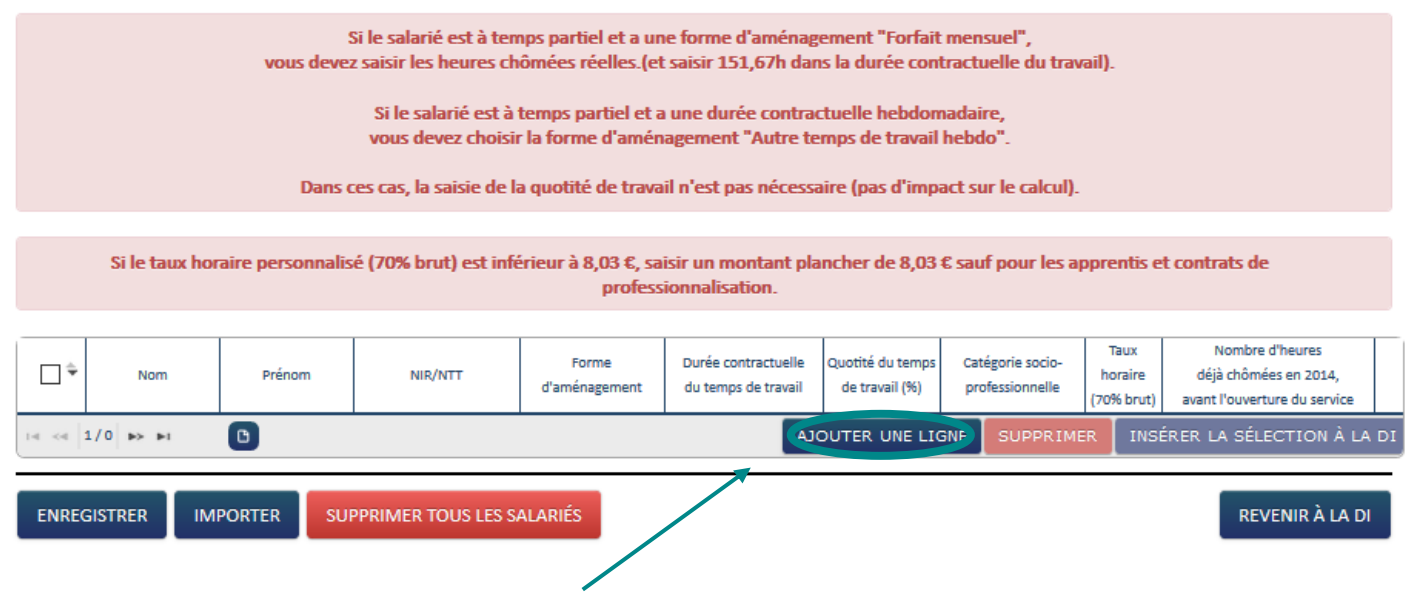

1. Cliquer sur le bouton ≪**AJOUTER UNE LIGNE** ≫.

2. Renseigner dans le tableau les informations suivantes sur le(s) salarie(s) concerné(s) par l'activité partielle :

- Nom et prénom du salarié.
- Numéro de sécurité sociale (NIR ou NTT) : présents sur les bulletins de salaire.
- <span id="page-59-0"></span>Forme d'aménagement du temps de travail :<br>HORSAM : Hors aménagement

DEQ : Equivalence FHEBD : Forfait heures hebdo **FMENS**: Forfait heures mensuel FHJOURS : Forfait jours annuel **FHANNUEL**: Forfait heures annuel CYCL: Cycle **MODULATION: Modulation PN** : Personnel Navigant

- **HORSAM** : Autre temps de travail hebdomadaire (valable pour les temps complet et temps partiel). **Cette forme d'aménagement concerne les salaries en horaire collectif ou contractualisé avec 35 heures semaines (soit 151.67 h par mois).** La durée contractuelle du travail saisie ne peut être supérieur à 78h
- **DEQ** : Aménagement équivalent à 35h (39h pour Mayotte) comme dans le secteur du transport par exemple : saisissez le nombre d'heures rémunérées et non la durée contractuelle prévue au contrat de travail. La durée contractuelle du travail saisie ne peut être supérieur à 78h. Les salariés à temps partiel ne sont pas autorisés
- **FHEBD** : Forfait hebdomadaire. Saisir la durée mensuelle soit le nombre d'heures fixées à la convention de forfait mensuel. La durée contractuelle du travail saisie ne peut être supérieur à 78h. Les salariés à temps partiel ne sont pas autorisés

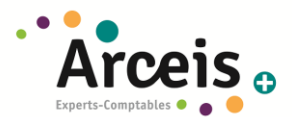

- **FMENS** : Forfait mensuel. Saisir la durée mensuelle soit le nombre d'heures fixées à la convention de forfait mensuel. Les salariés à temps partiel ne sont pas autorisés
- **EHJOURS** : Forfait annuel en jours ou **FHANNUEL** : Forfait annuel en heures. Il faut saisir le nombre d'heures à indemniser : Total des heures à indemniser dans le mois x 7 (si journée complète) ou 3.5 (si ½ journée)
- **CYCL** : Cycle ou **MODULATION**. Il faut renseigner le planning sur la période déclarée
	- Un calcul « à la semaine » qui fait la différence, pour chaque semaine, entre les durées prévues au planning et les heures qui ont été travaillées (dans la limite de 35h hebdomadaire et 39h hebdomadaire pour Mayotte).

#### OU

o Un calcul sur la base de la moyenne hebdomadaire qui fait la différence, pour chaque semaine, entre la moyenne des durées prévues au planning et les heures qui ont été travaillées (dans la limite de 35h hebdomadaire et 39h hebdomadaire pour Mayotte).

#### OU

- o Une saisie directe de la moyenne hebdomadaire qui fait la différence, pour chaque semaine, entre la movenne hebdomadaire saisie et les heures qui ont été travaillées (dans la limite de 35h/hebdo et 39h/hebdo Mayotte).
- **Durée contractuelle du temps de travail**. La durée contractuelle du temps de travail n'est nécessaire que pour les formes d'aménagement ci-dessous. Sinon, la case est vide et inaccessible .
- **Quotité.** Cette colonne sera complétée pour les salariés ayant une forme d'aménagement du temps de travail ≪ Cycle ≫ ou ≪ Modulation ≫. La quotité sera exprimée en pourcentage : Un salarié à temps plein sera à 100% tandis qu'un salarié à mi-temps sera à 50% par exemple.

# - **Catégorie Socio Professionnelle**

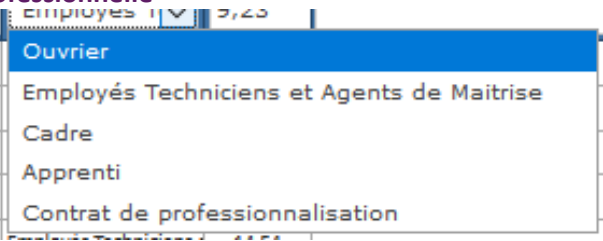

- **Le taux horaire brut**. Le taux horaire doit être saisi pour tous les salaries. Si ce taux n'est pas renseigne, il n'est pas possible d'insérer le salarie a la DI. Il doit être supérieur ou égal à 8.03 €, sauf si le salarie est en contrat d'apprentissage ou de professionnalisation. Dans ce dernier cas il faut renseigner le taux horaire brut.
- Si nécessaire, **le nombre d'heures déjà chômées en 2014** avant l'ouverture de l'extranet APART.

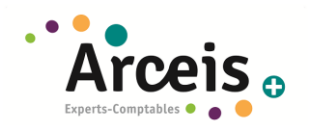

#### Page **62** sur **67**

## **GESTION DES SALARIÉS**

#### Liste des salariés

 $\,<$ 

Si le salarié est à temps partiel et a une forme d'aménagement "Forfait mensuel", vous devez saisir les heures chômées réelles.(et saisir 151,67h dans la durée contractuelle du travail). Si le salarié est à temps partiel et a une durée contractuelle hebdomadaire, vous devez choisir la forme d'aménagement "Autre temps de travail hebdo". Dans ces cas, la saisie de la quotité de travail n'est pas nécessaire (pas d'impact sur le calcul). Taux Nombre d'heures Forme Durée contractuelle Quotité du temps Catégorie socio-چ⊠ NIR/NTT Nom Prénom horaire déià chômées en 2014. d'aménagement du temps de travail de travail (%) professionnelle ١ (70% brut) avant l'ouverture du service ◙⊽ AAAAAAAAAET 6=Forfait annuel en he Pierre 180 01 75 005 999 50 Cadre 40  $\bullet$ **AAAAAAAAAES** Pierre 180 01 75 005 998 51 6=Forfait annuel en he Ouvrier 20 ο⊽ **AAAAAAER** Pierre 180 01 75 005 997 52 8=Modulation 100 Ouvrier 20  $\bullet$ AA AAAAEO Pierre 180017500599653 6=Forfait annuel en he Ouvrier 40  $\bullet$ **AAAA/** AAEP Pierre 180017500599554 4=Forfait mensuel 151,67 Cadre 30  $\approx$   $\approx$   $1/1$   $\gg$ o) SUPPRIMER 1 INSÉRER LA SÉLECTION À LA DI AJOUTER UNE LIGNE  $\sim$ ENREGISTRER **IMPORTER** SUPPRIMER TOUS LES SALARIÉS REVENIR À LA DI

- 3. Sélectionner les salariés concernés par la demande d'indemnisation et cliquer sur « **INSERER LA SELECTION A LA DI** »
- 4. Votre liste des salariés est à présent enregistrée, il faut revenir sur la demande en cliquant sur le bouton « **REVENIR A LA DI** »

**GESTION DES SALARIÉS** 

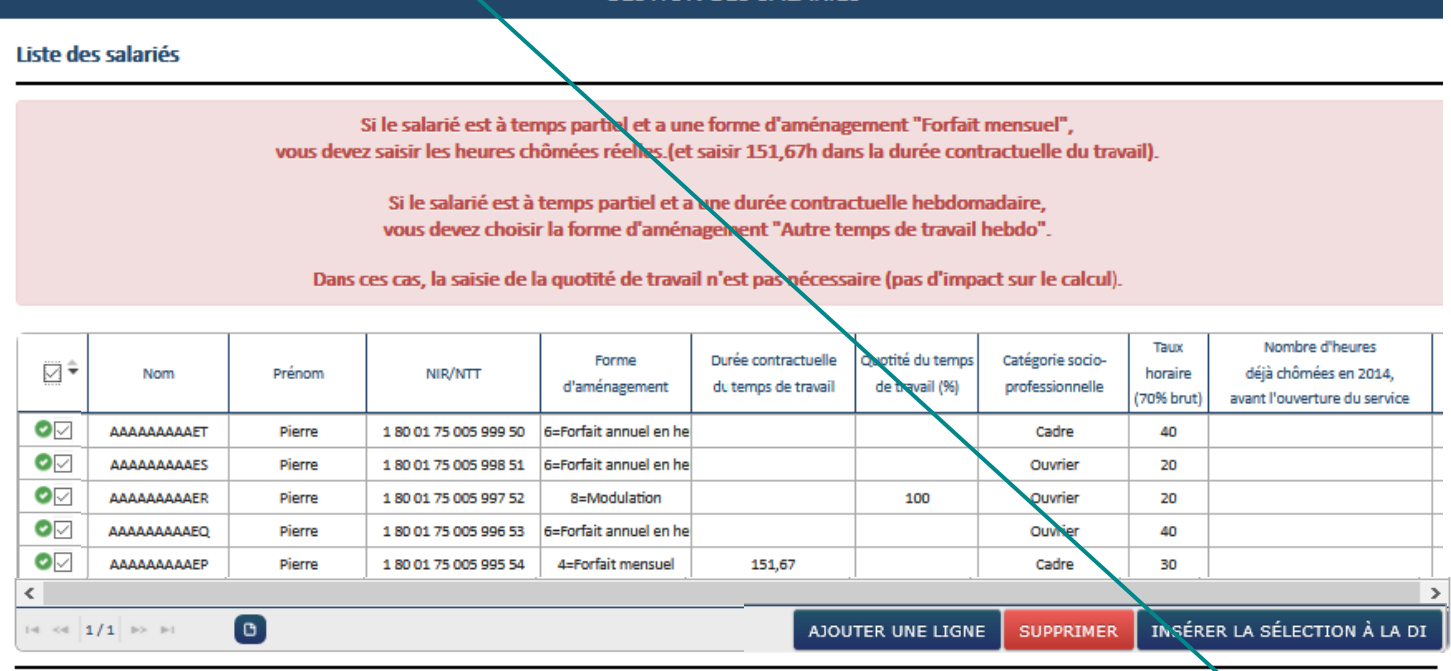

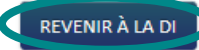

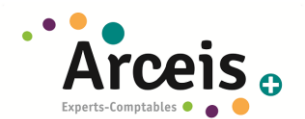

5. La fenêtre de saisie des heures s'ouvre il faut se rendre **à [l'étape 3](#page-62-0)** pour les saisir

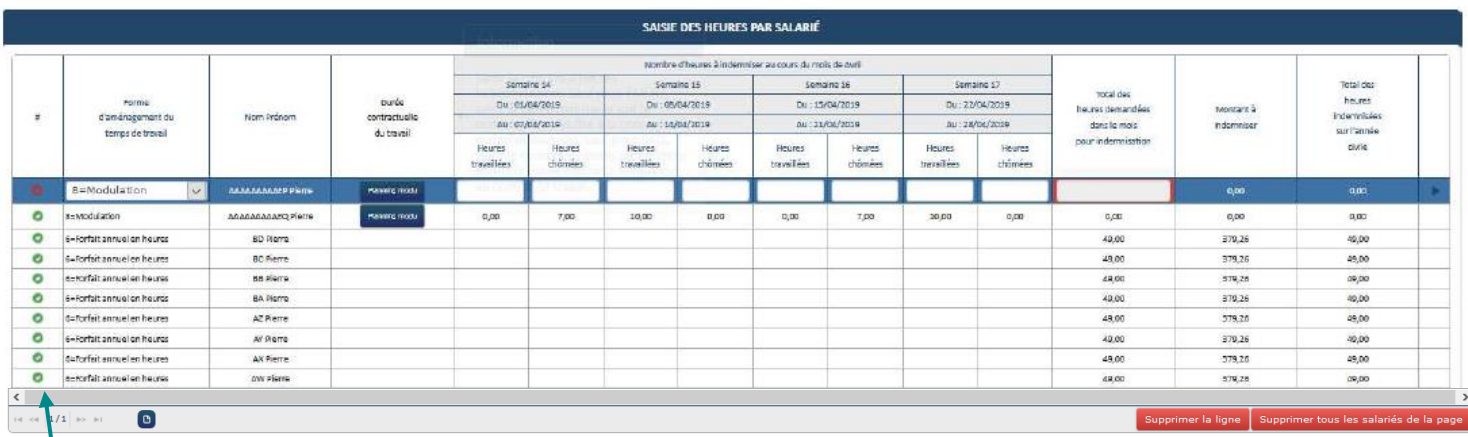

L'icône verte **o** indique que la ligne du salarie est enregistrée.

L'icône jaune **indique que la ligne du salarie n'est pas encore enregistrée.** 

L'icône rouge  $\bullet$  indique que la ligne du salarie contient une erreur ou qu'il manque une information.

## <span id="page-62-0"></span>**C. ETAPE 3 : SAISIE DES HEURES ET VALIDATION**

Une demande d'indemnisation est constituée de 4 ou 5 semaines selon les mois de l'année. Une semaine appartient à une DI si les 3 premiers jours de la semaine appartiennent au mois de la DI.

## **Exemples :**

- o **La semaine du 30/03/2020 au 05/04/2020** (semaine 14 du calendrier) appartient à la DI **d'avril 2020** car seuls les 2 premiers jours de la semaine sont du mois de mars.
- o **La semaine du 27/04/2020 au 30/04/2020** (semaine 18 du calendrier) appartient à la DI **d'avril 2020** car les 3 premiers jours de la semaine sont du mois d'avril.
- 1. Si nécessaire, modifier la **forme d'aménagement** d'un ou plusieurs salaries, la durée contractuelle d'un ou plusieurs salariés. En cas de modulation ou cycle, saisir les plannings dans la colonne de la durée contractuelle du temps de travail pour les salariés concernés (**[cf saisie manuelle des salariés](#page-59-0)**)

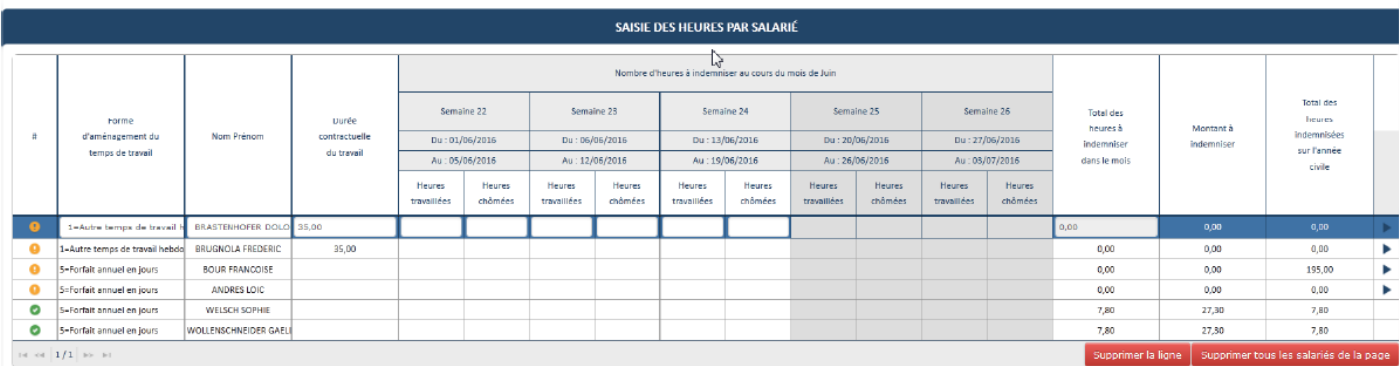

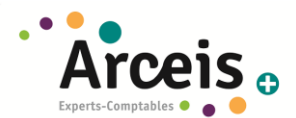

2. Saisir les heures travaillées (**dans la limite de 35h**, sinon message d'erreur) et vérifier le calcul des heures chomées qui se fait automatiquement en fonction de la durée contractuelle saisie sur la base d'une semaine complète.

Dans le cas de semaine incomplètes, saisir les heures chômées reelles. Les cas de semaines incomplètes sont les suivants :

- o Départ ou arrivée d'un salarié en cours de semaine
- o Semaine couverte partiellement par une décision
- *D* Les cases « heures chômées » saisies manuellement passent en couleur orange pour mieux les visualiser et faciliter les contrôles de l'UD sur les DI.
- △ Une semaine est grisée et non modifiable si la période autorisée sur la DA ne prend pas en compte cette semaine.
- △ Pour les formes d'aménagement ci-dessous, le champ des heures chômées par semaine ne sont pas accessibles. Les heures chômées sont calculées ou saisies pour le mois entier et se situe dans la colonne « Total des heures à indemniser dans le mois ».
	- «Forfait mensuel » (FMENS)
	- « Forfait annuel en heures» (FHANNUEL) et « Forfait annuel en jours»  $\circ$ (FHJOURS)
	- « Personnel navigant ou Autres » (PN)  $\circ$
- 3. Vérifier le montant à indemniser

 $\ddot{\rm s}$ 

Pour les salaries, le taux servant au calcul est le taux renseigné dans la fenêtre de gestion des salariés **sauf si le taux saisi est supérieur au taux plafond** (31.98 € par heure).

4. Valider la demande en cliquant sur « **ENREGISTRER** »

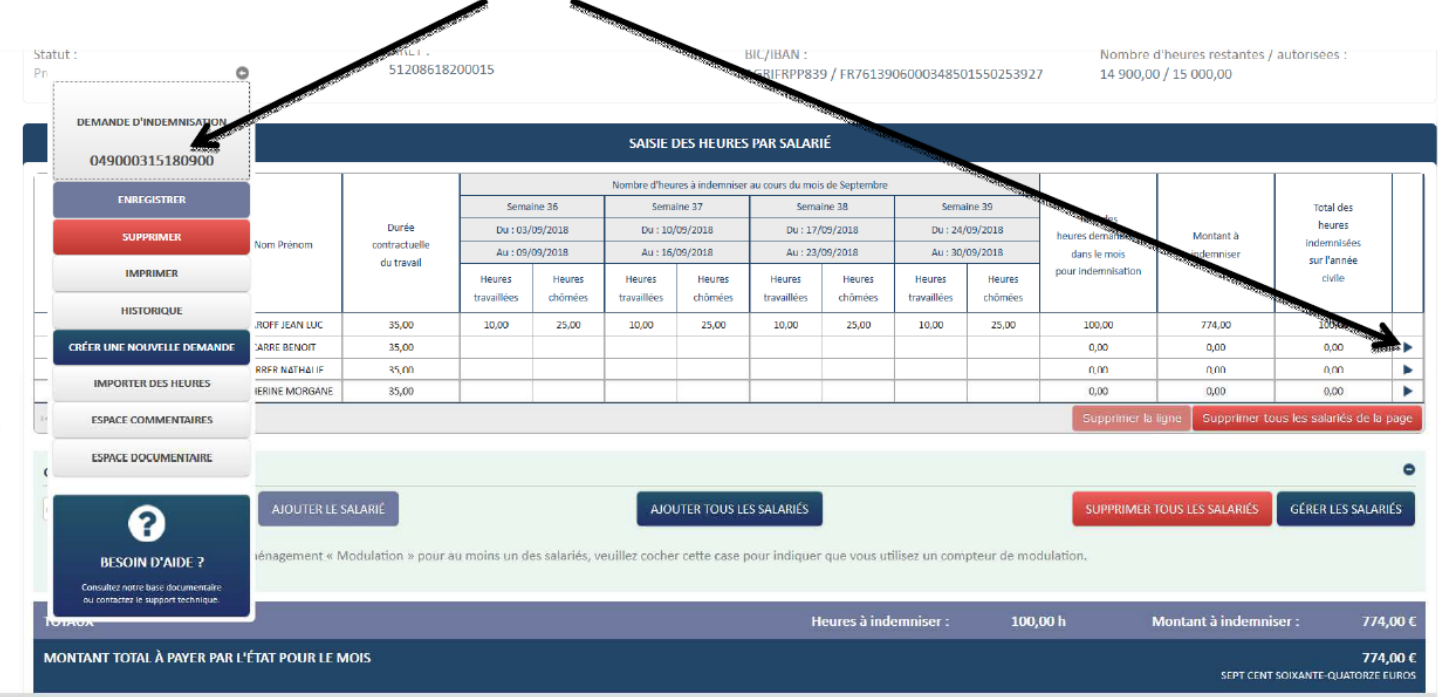

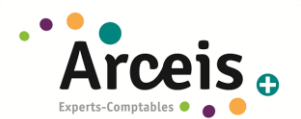

5. Une fois la saisie terminée, cliquer sur « **ENVOYER LA DEMANDE A L'UD** » en bas de la page , la demande passer alors en statut « **En cours d'instruction** ».

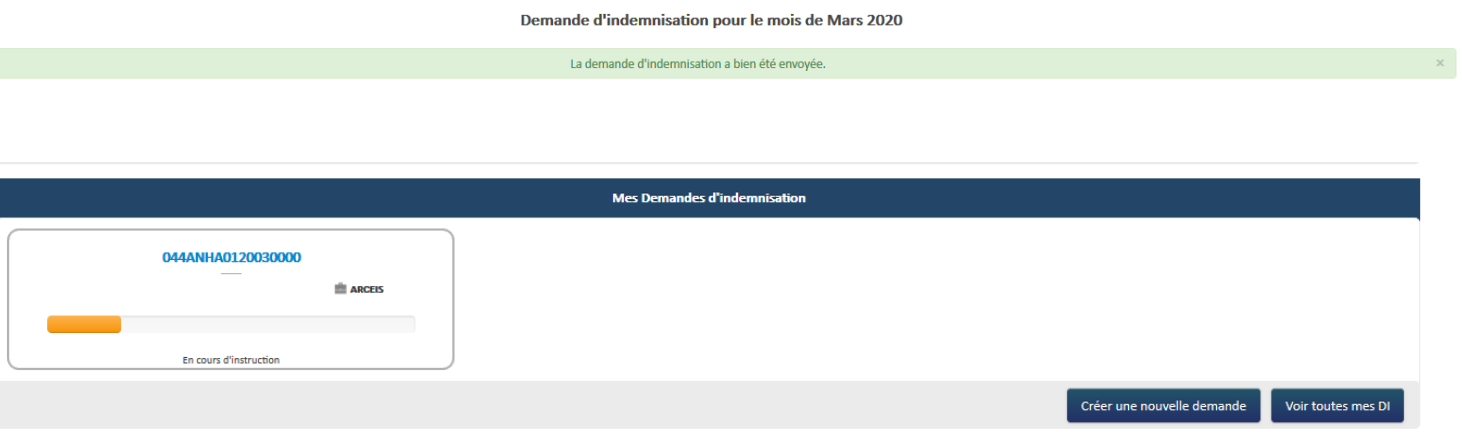

## **D. ETAPE 4 : SIGNER LA DEMANDE D'INDEMNISATION**

Lorsque l'instruction de la DI est terminée, vous pouvez mettre à la signature via le bouton « ENVOYER LA DEMANDE A L'UD », ce qui fera passer la DI au statut « **En attente de visa UD** ».

Pour plus de renseignements cliquer **[ICI](https://www.cjoint.com/c/JDoszKPbcSy)**

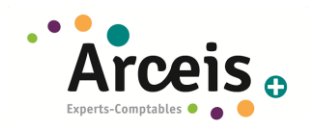

## **E. MODIFIER UNE DEMANDE D'INDEMNISATION**

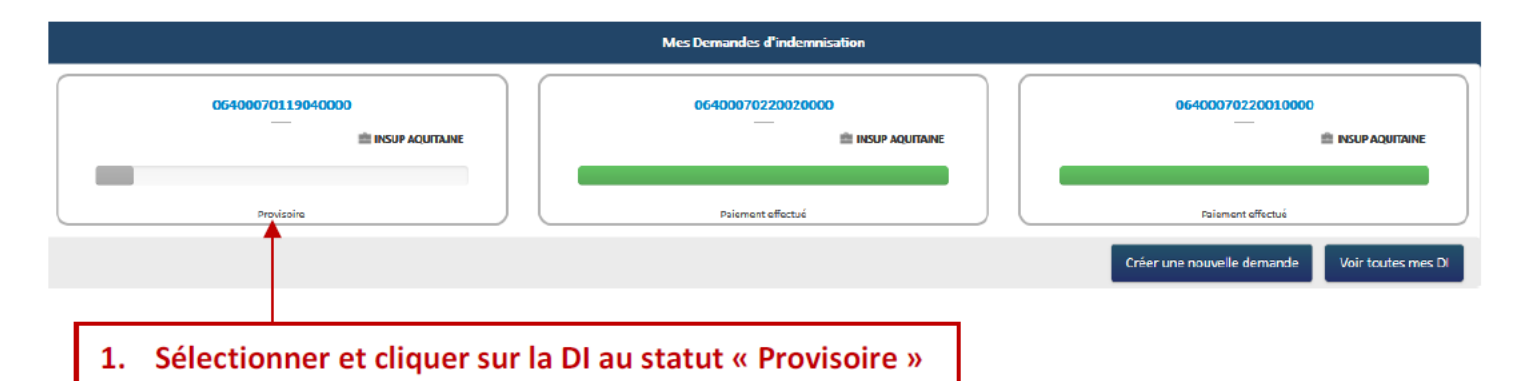

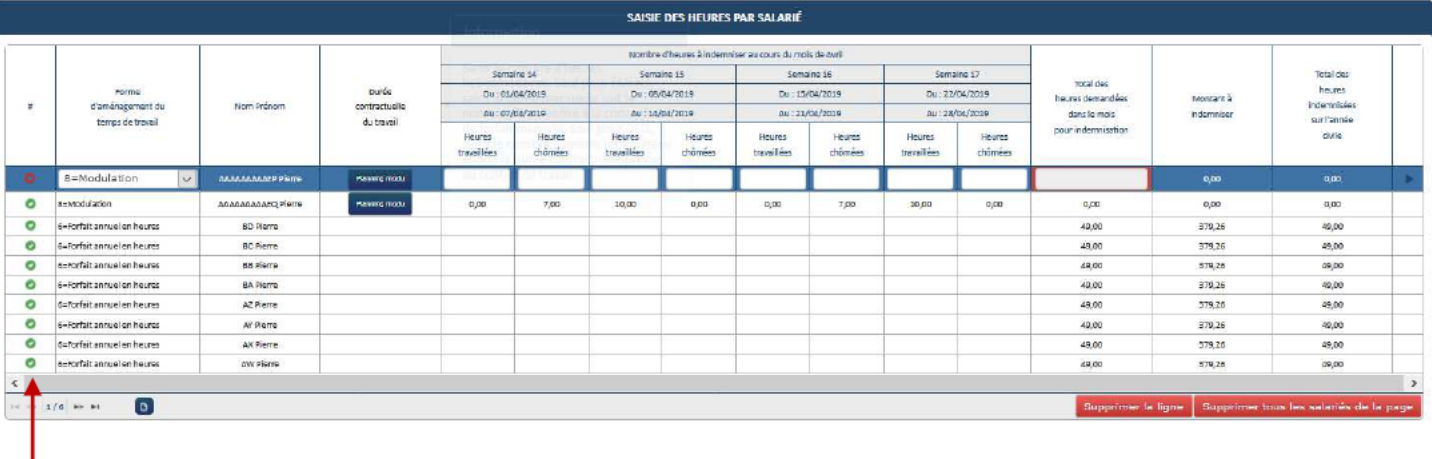

2. Sélectionner la ligne pour faire les modifications sur les heures travaillées et chômées

△ Toute modification d'une donnée d'un salarié déjà présent sur la DI (ex : forme d'aménagement, durée contractuelle, taux horaire brut) n'est pas automatiquement reportée sur la DI. Aussi, pour que les données Salarié modifiées soient effectives dans la DI, il faut supprimer le salarié dans le tableau de saisie des heures, puis l'ajouter à nouveau dans la DI.

A Pour modifier le taux horaire d'un salarié déjà présent sur la DI, il faut :

- 1) Supprimer le salarié dans le tableau de saisie des heures de la DI
- 2) Modifier le taux horaire au niveau du salarié
- 3) Ajouter le salarié dans le tableau de saisie des heures de la DI

➔ Plus d'informations en cliquant **[ICI](https://www.cjoint.com/c/JDoqNEs5qEy)**

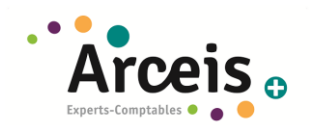

## **F. SUPPRIMER UNE DEMANDE D'INDEMNISATION**

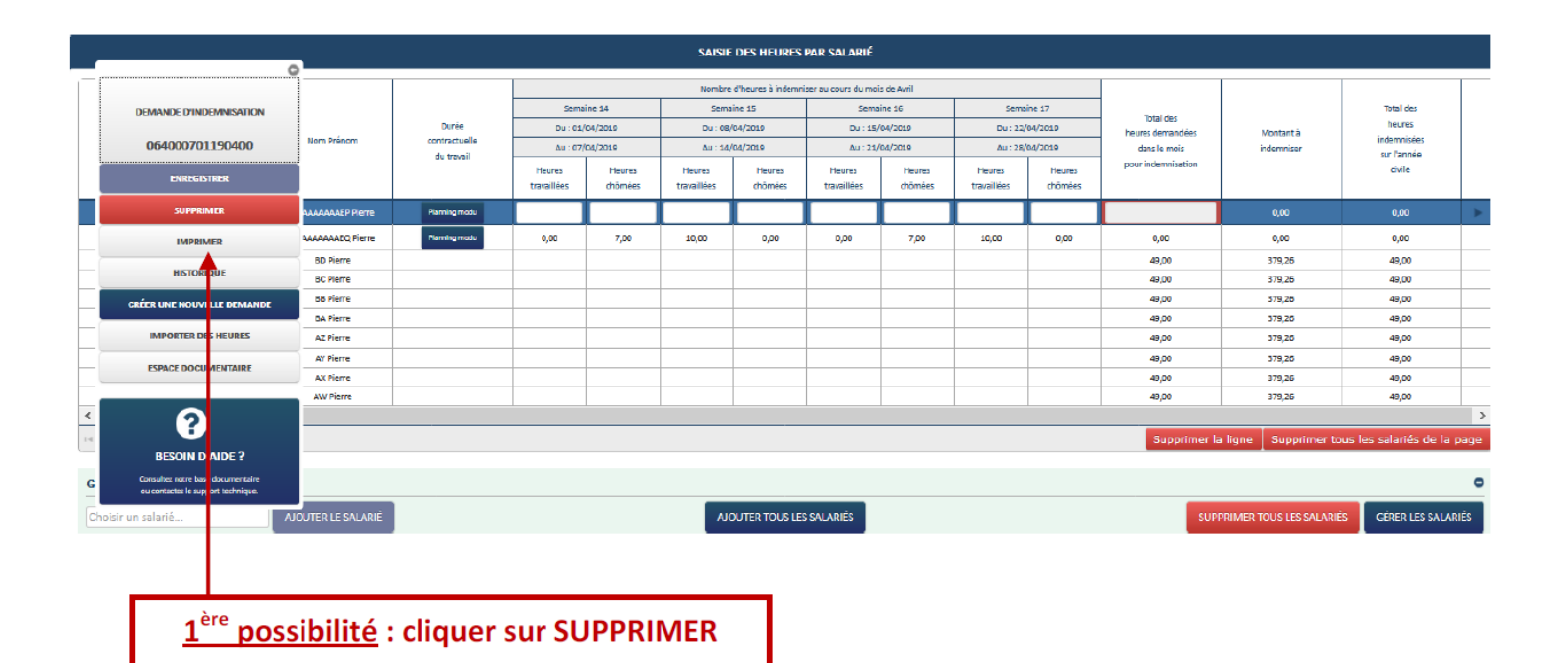